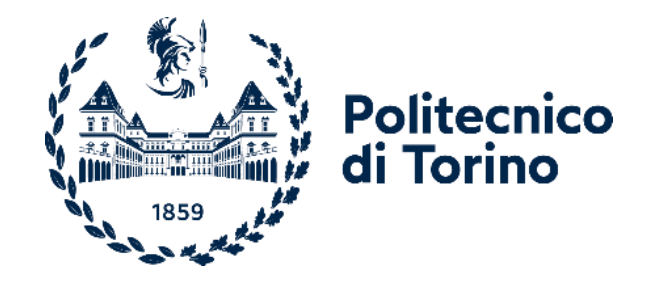

# Politecnico di Torino

Ingegneria meccanica anno accademico 2021/2022 Dicembre 2021

# **Generazione semi automatica di una mesh full cycle per un motore diesel monocilindrico ad accesso ottico in OpenFOAM**

Prof. Mirko Baratta Prof.ssa. Daniela Anna Misul Prof. Tommaso Lucchini

Relatori: Candidato: Simone Santoro

A Virginia

### Sommario

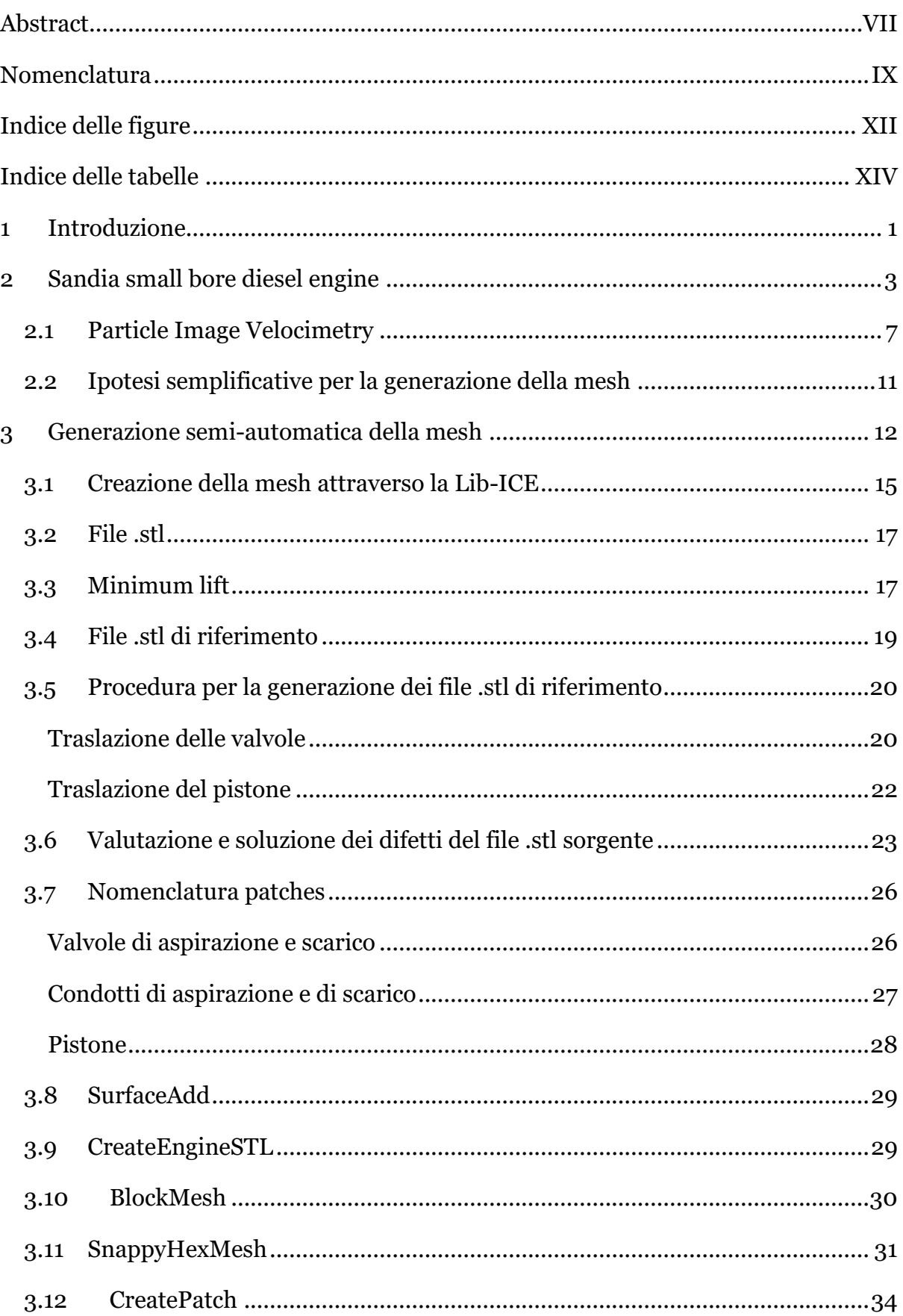

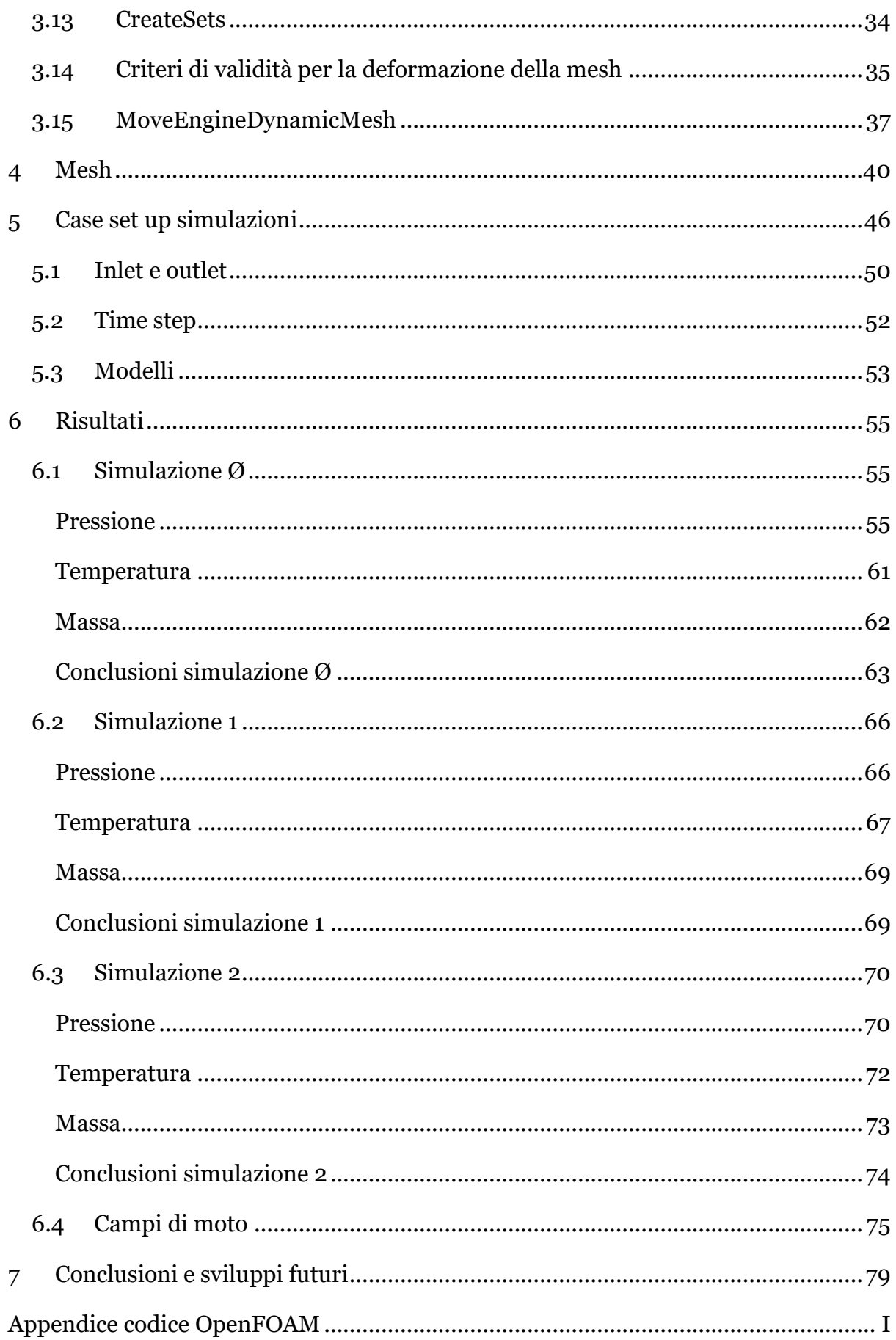

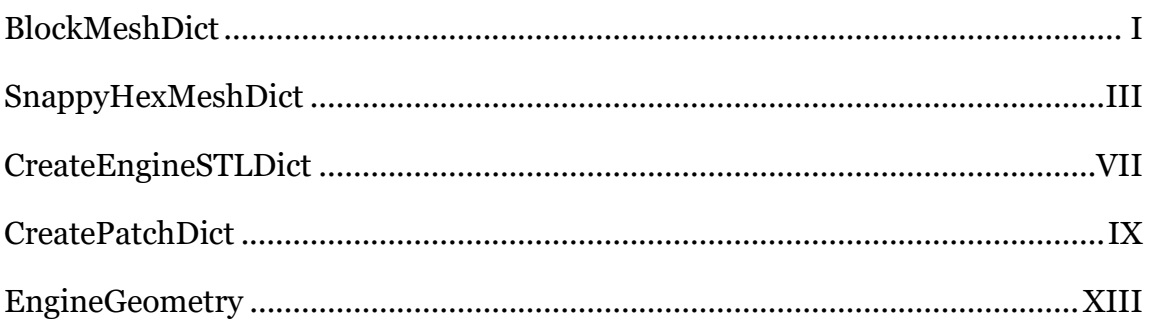

### **Abstract**

Nowadays the reduction of pollutant emissions and greenhouse gases drives the development of new solutions for internal combustion engines. Diesel engines are one of the many solutions that can ensure, if properly developed and used, a sustainable future, at least in the immediate one. In this scenario, Fluid Dynamics Simulation (CFD) becomes a fundamental tool to study all the phenomena inside the cylinder that influence pollutant emissions and the production of  $CO<sub>2</sub>$ .

In this study an extensive investigation has been carried out on the procedure for mesh generation for full-cycle simulations through the use of the open source software OpenFOAM and with the support of Lib-ICE, a library of models and solvers for the simulation of internal combustion engines, developed by the ICEGroup of the Politecnico di Milano.

The goal of the work is to lay the foundations for the use of OpenFOAM in order to simulate the injection and combustion of hydrogen. The mesh that has been generated represents the first step to perform a cold flow simulation in order to validate the flow field that develops during the intake phase and during compression, before the injection of fuel.

The quality of the mesh and its optimization ensure the best compromise between the computational weight for the solution of the simulation and it's accuracy. Specifically, the mesh was developed to minimize the computational cost of the simulations without affecting the quality of the results. The work reported here traces in detail all the necessary steps of the semi-automatic Lib-ICE procedure, paying particular attention to the problems that emerged and their resolution.

The mesh reproduces a single-cylinder small bore diesel engine with optical access from Sandia National Laboratories for which there is an extensive database of experimental results.

### <span id="page-9-0"></span>**Abstract**

Al giorno d'oggi la riduzione delle emissioni di inquinanti e dei gas serra guida lo sviluppo di nuove soluzioni per i motori a combustione interna. I motori diesel sono una delle tante soluzioni che possono garantire, almeno nell'immediato, un futuro sostenibile se correttamente sviluppati ed utilizzati. La simulazione fluidodinamica (CFD) diventa, in questo panorama, uno strumento fondamentale per studiare tutti i fenomeni all'interno del cilindro che influenzano le emissioni di inquinanti e la produzione di  $CO<sub>2</sub>$ .

In questo studio è stata svolta un'ampia indagine sulla procedura per la generazione della mesh per simulazioni *full-cycle* attraverso l'utilizzo del software open source OpenFOAM e con il supporto della Lib-ICE, una libreria di modelli e programmi per la simulazione di motori a combustione interna, sviluppata dal ICEGroup del Politecnico di Milano.

L'obiettivo del lavoro è di porre le basi per l'utilizzo di OpenFOAM al fine di simulare l'iniezione e la combustione dell'idrogeno. La mesh che è stata generata rappresenta il primo passo per eseguire una simulazione *cold flow* allo scopo di validare il campo di moto che si sviluppa durante la fase di aspirazione e durante la compressione, prima dell'iniezione.

La qualità della mesh e la sua ottimizzazione garantiscono il migliore compromesso tra il peso computazionale per la soluzione della simulazione e l'accuratezza di quest'ultima. Nello specifico, la mesh è stata sviluppa per ridurre al minimo il costo computazionale delle simulazioni senza intaccare la qualità dei risultati. Il lavoro qui riportato ripercorre dettagliatamente tutti i passaggi necessari della procedura semiautomatica della Lib-ICE, ponendo particolare attenzione ai problemi emersi e alla loro risoluzione.

La mesh riproduce un motore diesel monocilindro con accesso ottico del Sandia National Laboratories per il quale è presente un vasto database di risultati sperimentali.

# <span id="page-11-0"></span>**Nomenclatura**

## **Acronimi**

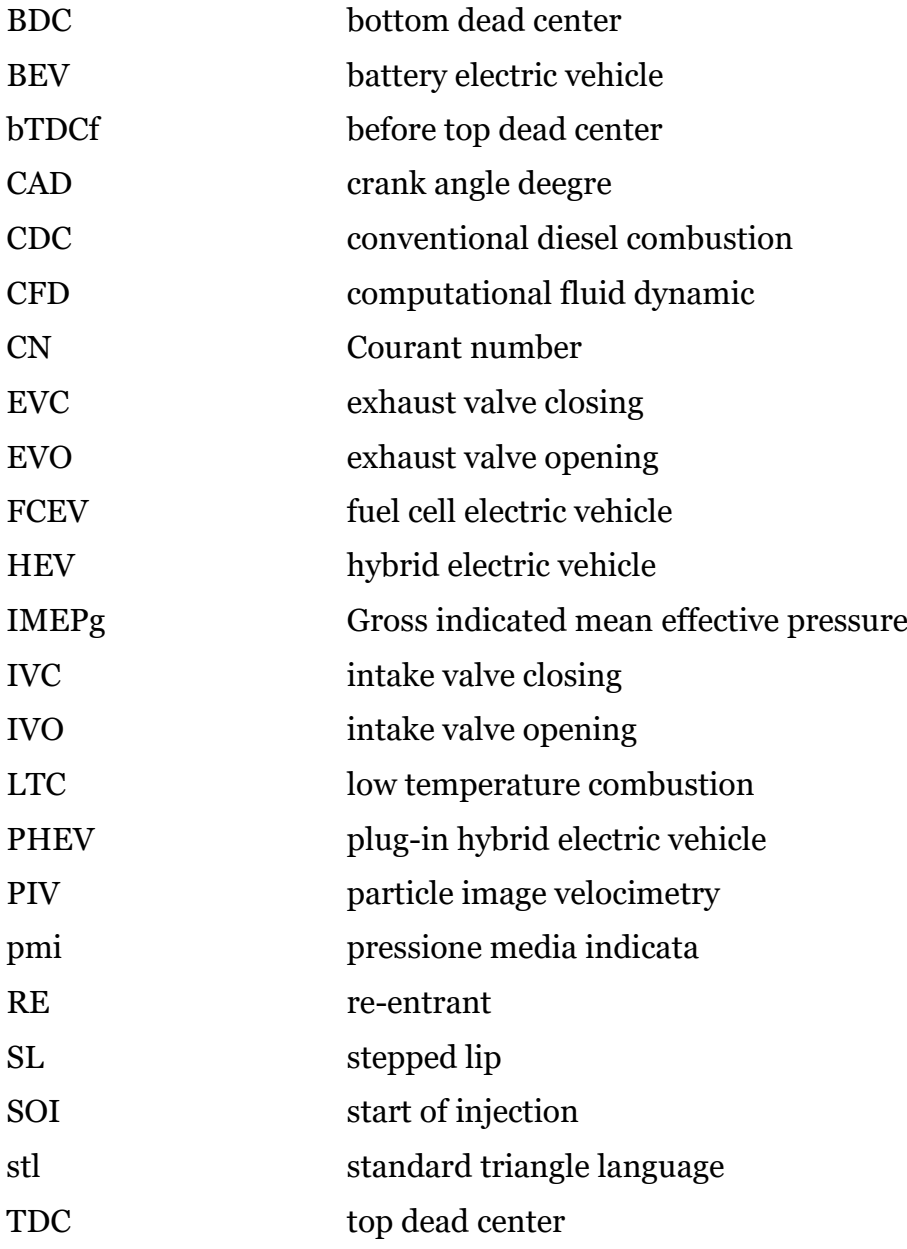

# **Variabili**

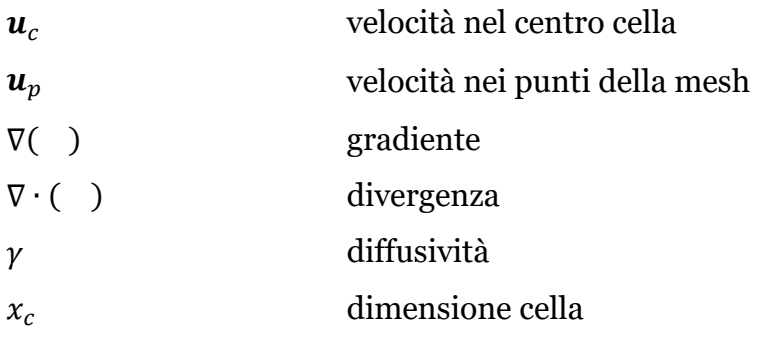

# <span id="page-14-0"></span>**Indice delle figure**

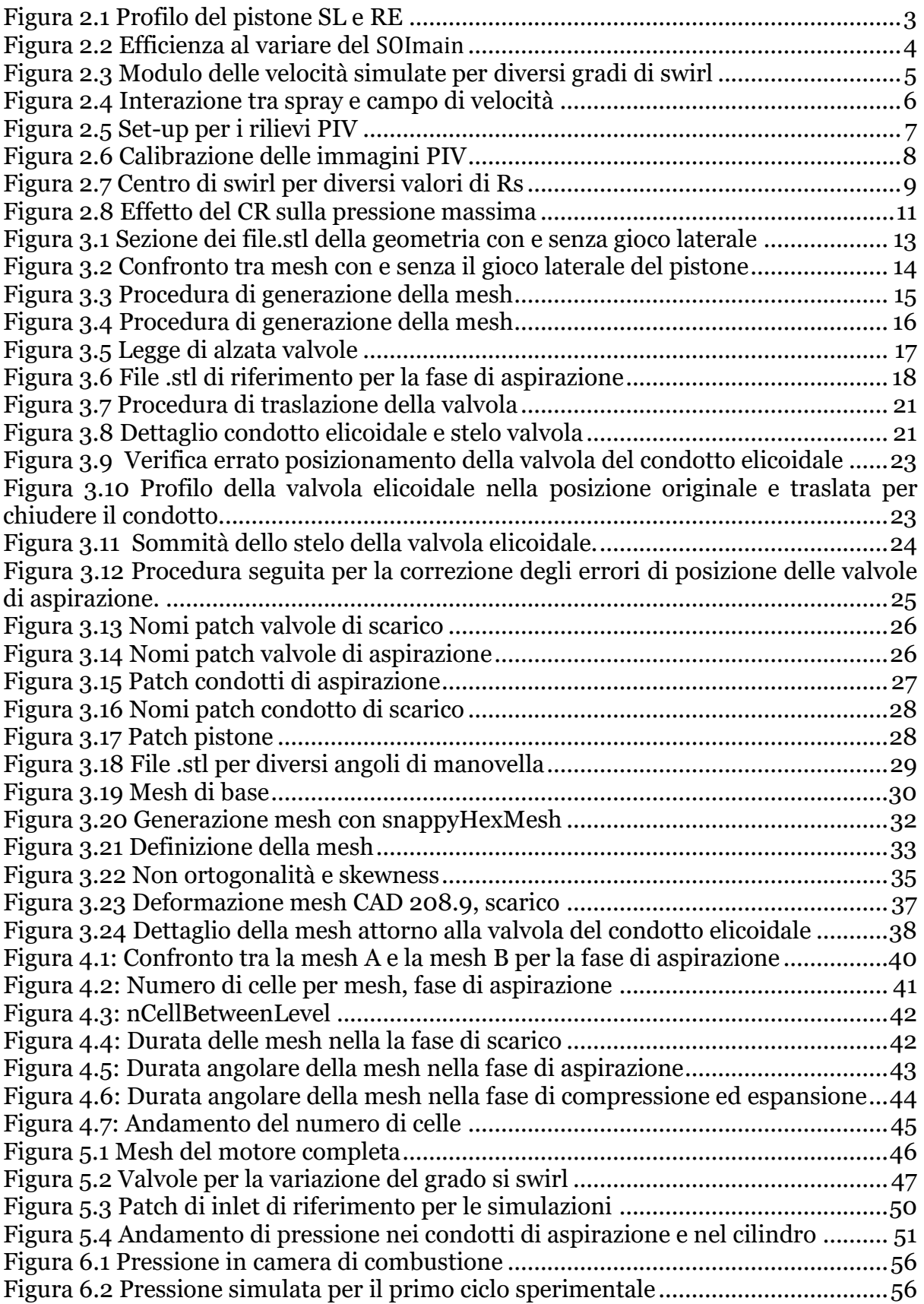

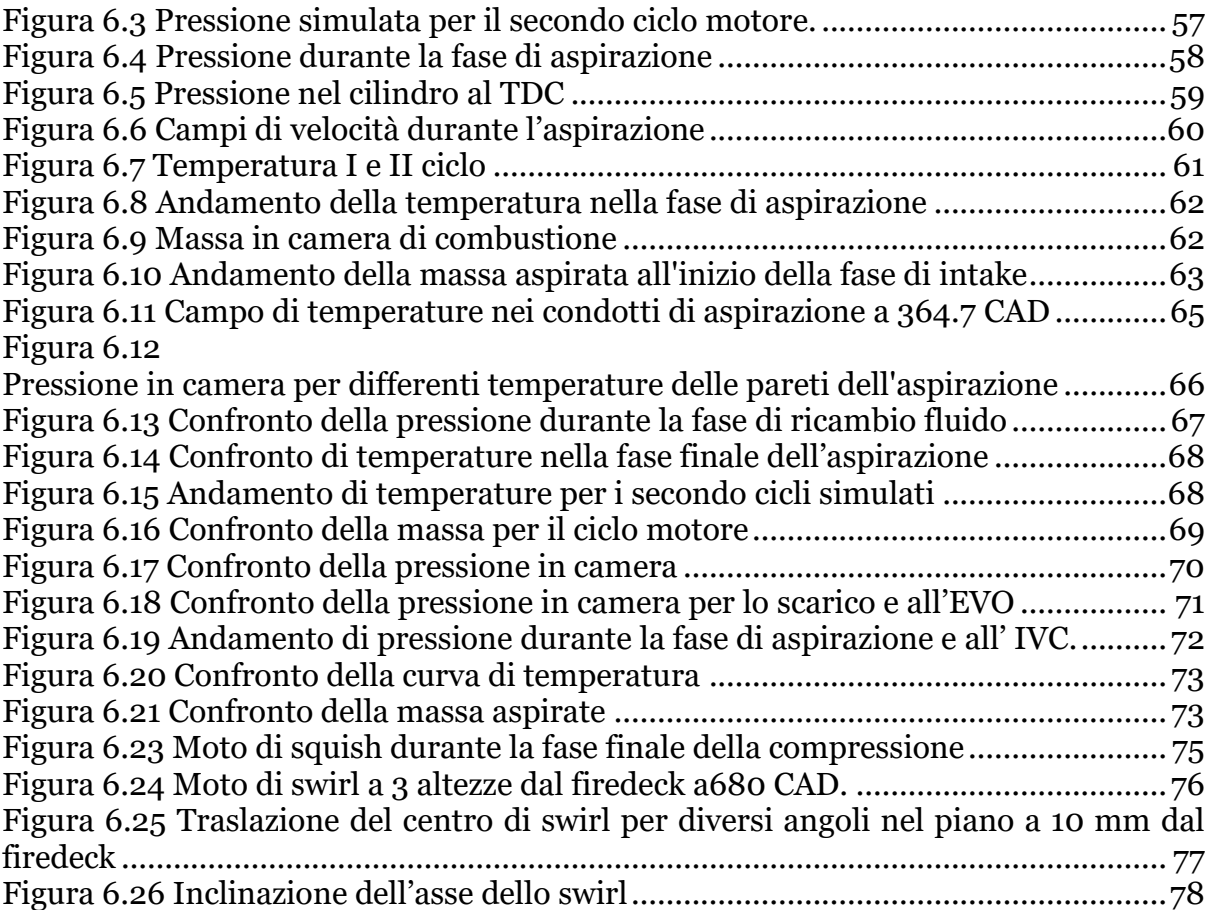

# <span id="page-16-0"></span>**Indice delle tabelle**

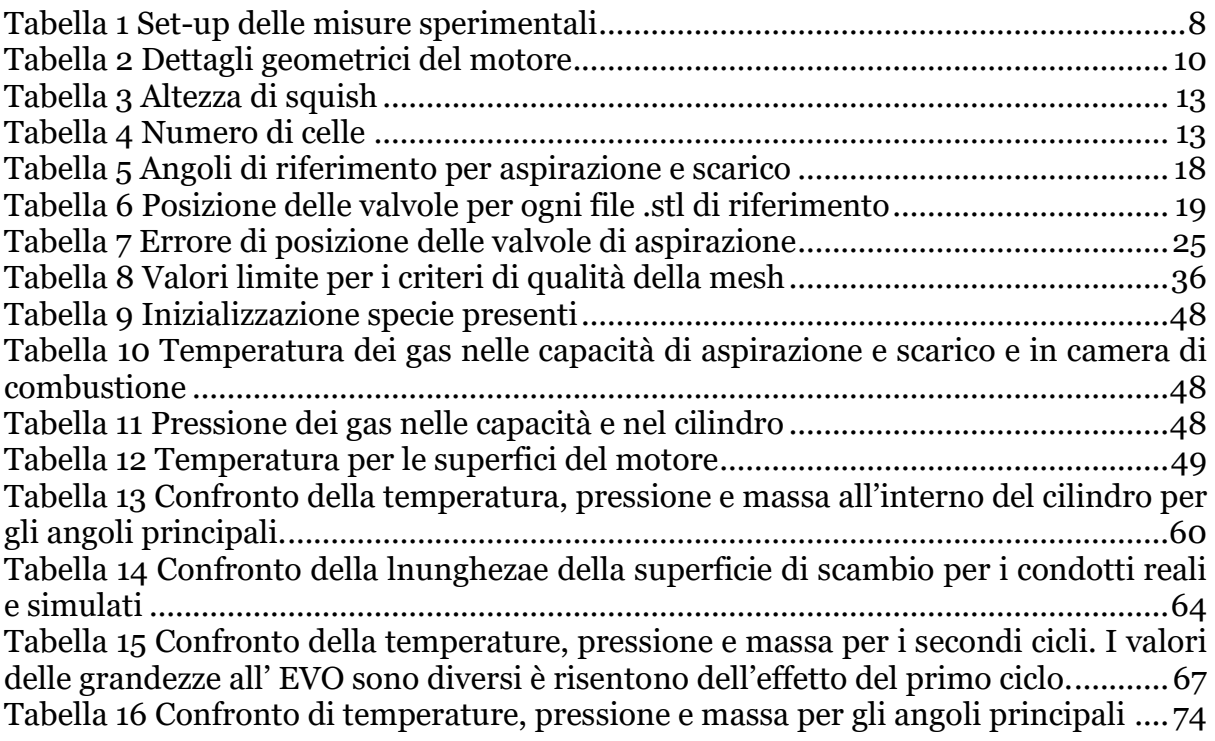

### <span id="page-18-0"></span>**1 Introduzione**

In questo periodo storico di grandi cambiamenti stiamo attraversando una crisi climatica senza precedenti che necessita di tutta la nostra attenzione e di tutto il nostro sforzo per poter essere risolta. Una crisi di queste dimensioni non è risolvibile in pochi anni, inoltre nuove regole e nuove norme non potranno mai da sole risolvere il problema. È necessario un cambiamento nel modo di "vedere" il mondo. Il cambiamento non può risolversi in semplici slogan, ma deve coinvolgere profondamente la nostra vita. È necessario innovarsi e, per nostra fortuna, l'essere umano è strutturato per innovarsi, adattarsi, cambiare ed evolversi. Inoltre l'uomo ha la fortuna di potere interagire con le cose attorno a sé e modificarle. La storia, anche quella dei motori a combustione interna, è un flusso continuo di cambiamenti e innovazioni.

Il primo motore a combustione interna, non nella forma che conosciamo, venne creato nel 1854. Eugenio Barsanti (1821-1864) e Felice Matteucci (1808-1887) brevettarono e costruirono il primo motore che abbia mai funzionato. Qualche anno dopo, nel 1860, Jean Joseph Étienne Lenoir (1822-1900) sviluppò il primo motore che comparve sul mercato. Il motore bruciava una miscela di aria e metano di carbone, non prevedeva la compressione del gas e presentava un'efficienza bassissima, circa il 4% [1]. Nel 1876 il prototipo del motore a quattro tempi di Nicolaus A. Otto (1832-1891) fece la sua prima corsa, era caratterizzato da un'efficienza energetica del 14%. Era il 1892, quando in Germania l'ingegner Rudolf Diesel (1858-1913) presentò il suo brevetto del motore ad accensione per compressione. Andando avanti nel tempo, per oltre 150 anni fino ai giorni nostri, molteplici ingegneri, tecnici e inventori hanno lavorato per innovare e sviluppare i motori a combustione interna.

Si potrebbe pensare che, dopo anni di evoluzioni e innovazioni, i motori a combustione interna abbiano raggiunto l'apice del loro sviluppo e solo leggeri miglioramenti siano ancora possibili. Non è però così. Con l'evolversi della tecnologia, i motori ad accensione comandata e ad accensione per compressione continuano a raggiungere maggiore efficienza e densità di potenza, minori emissioni e un controllo sempre più stabile. I nuovi materiali e l'evoluzione nel processo di produzione fanno sì che i motori a combustione interna possano ancora esprimere il loro potenziale. Di pari passo anche i sistemi di post-trattamento per la riduzione delle emissioni di inquinanti diventano più efficienti e robusti.

Le nuove normative per il controllo delle emissioni degli inquinanti e dei gas serra (GHGs) richiedono che il settore dei trasporti e della mobilità sia al più presto indipendente dal petrolio. I combustibili alternativi avranno un ruolo centrale nel futuro dei motori a combustione interna assieme al processo di elettrificazione del powertrain [2]. I veicoli HEV e PHEV garantiranno un accoppiamento di motore a combustione interna e motore elettrico sempre più efficiente e capace di sfruttare i punti di forza di ogni singola soluzione. I veicoli FCEV e BEV si affiancheranno ai motori a combustione interna fino a sostituirli in tutte quelle applicazioni in cui la loro efficienza sarà migliore e il loro impatto ambientale ridotto.

Infine il contributo forse più importante è dato dalla ricerca e dalla sperimentazione. In questo panorama l'impiego della simulazione fluidodinamica (CFD) permette di comprendere appieno il funzionamento dei motori a combustione interna. I campi di moto, le proprietà fisiche dei gas e dei liquidi all'interno del motore possono essere pienamente descritti solo attraverso le simulazioni CFD. I risultati sperimentali garantiscono il confronto, la calibrazione e la validazione dei modelli per la simulazione dei fenomeni che avvengono in camera di combustione. Al giorno d'oggi è obbligatorio trovare un compromesso tra il costo computazionale delle simulazioni e la loro precisione, robustezza ed affidabilità affinché la ricerca stessa sia più efficiente e possa garantirci incredibili e inimmaginabili scoperte.

In questo studio è stata svolta un'ampia indagine sulla procedura per la generazione della mesh per simulazioni *full-cycle* attraverso l'utilizzo del software open source OpenFOAM e con il supporto della Lib-ICE, una libreria di modelli e programmi per la simulazione di motori a combustione interna, sviluppata dal ICEGroup del Politecnico di Milano [3].

L'elaborato è così strutturato. Nel *capitolo 2* è presente un breve riassunto della storia e delle caratteristiche del motore simulato con una sintetica descrizione delle due geometrie del pistone e alcuni risultati sperimentali. Nel *paragrafo 2.2* sono riassunte le ipotesi semplificative sulla geometria del motore per la generazione della mesh. Nel *capitolo 3* viene descritta la procedura di generazione della mesh attraverso la LibICE e OpenFOAM. La mesh, generata per le simulazioni, viene descritta nel *capitolo 4*. Nel *capitolo 5* è riportato il *case set-up* per le simulazioni con le condizioni al bordo. I risultati delle simulazioni e l'analisi di sensitività sulle condizioni al bordo sono riassunti nel c*apitolo 6*. Infine gli sviluppi futuri e le conclusioni sono nel *capitolo 7*.

### <span id="page-20-0"></span>**2 Sandia small bore diesel engine**

Il presente lavoro si concentra sullo studio del motore diesel monocilindrico di derivazione automobilistica del *Sandia National Laboratories*. Il motore è caratterizzato da due differenti tipologie di pistone:

- Stepped-lip bowl (SL)
- re-entrant bowl (RE)

Il design *re-entrant* deriva dal motore GM 1.9L, mentre il pistone *stepped-lip* è una versione in scala del pistone di produzione Ford per il motore *Scorpion* 6.7L. In [4] Stephen Bush et al. riportano i molteplici studi presenti in letteratura sulle geometrie del pistone non convenzionali. Nonostante la varietà delle geometrie *stepped-lip*, questa configurazione del pistone si è dimostrata più efficiente della geometria convenzionale sotto precise condizioni di funzionamento. Vengono evidenziati miglioramenti nel mescolamento del combustibile e nell'efficienza della combustione premiscelata nella zona di squish per un finito campo di SOI differenti per l'iniezione principale. In *figura 2.1* sono riportati i profili dei due pistoni sperimentali a confronto.

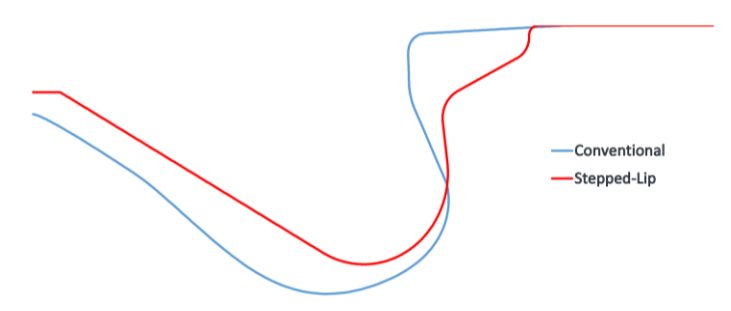

**Figura 2.1 Profilo del pistone SL e RE** È possibile apprezzare la differenza del profilo dei due pistoni sperimentali. Il pistone stepped-lip presenta il caratteristico gradino in prossimità del bordo di attacco con la parte piana del pistone.

Il motore in esame è stato utilizzato per simulare le nuove strategie di combustione che negli ultimi anni sono state sviluppate per garantire il rispetto dei limiti di inquinanti imposti dalle normative. Gli esperimenti riproducono due punti operativi diversi:

- combustione diesel a carico parziale con strategia tradizionale pilot-main,
- 9 bar IMEPg CDC9
- combustione premiscelata altamente diluita (low temperature combustion), 3 bar IMEPg – LTC3

Per entrambe le combustioni il carico è controllato attraverso la variazione dello SOI, inoltre i dati di injection rate e le rilevazioni ottiche sono presenti nel sito ECN [5] per facilitare il confronto con le simulazioni CFD. I primi rilievi sperimentali sono stati eseguiti su un pistone in titanio per ricavare i punti di interesse da analizzare successivamente sul motore ottico. Per la CDC9 l'incremento di efficienza della combustione favorito dal pistone SL è in un range di valori di SOI attorno a 10 CAD dopo il punto morto superiore. Non sono presenti significativi miglioramenti per iniezioni vicino al TDC o attorno a 20 CAD dopo il punto morto superiore. Le rilevazioni ottiche sono state eseguite per i seguenti angoli di  $\mathcal{S}ol_{main}$ :

- SSE<sub>p</sub>17b:  $\delta O_{main}$  = 0.9 CAD BTDC: in prossimità del punto morto, non sono presenti differenti nella fase della combustione premiscelata.
- SSE<sub>p</sub>O7b:  $\text{SOI}_{\text{main}} = 9.1 \text{ CAD}$  ATDC: tempo di iniezione intermedio, è presente un evidente miglioramento della combustione premiscelata con il pistone SL. Le emissioni di soot vengono ridotte circa del 50%.
- $SSE_{p}o$ 2a:  $SOL_{main}$  = 18.1 CAD ATDC: iniezione main ritardata, non ci sono differenze per quanto riguarda la fase di combustione premiscelata. Le emission di soot sono più alte per il pistone SL rispetto alla geometria convenzionale.

Per il carico LTC3 non si osservano particolari miglioramenti di efficienza per iniezioni vicino al SOI ottimale ( $SOL_{main} \sim 24$  CAD bTDC). Per iniezioni anticipate o ritardate rispetto al valore ottimale, l'efficienza della combustione degrada molto rapidamente per il pistone convenzionale rispetto al pistone SL. Anche in questo caso vengono eseguite rilevazioni ottiche per tre condizioni.

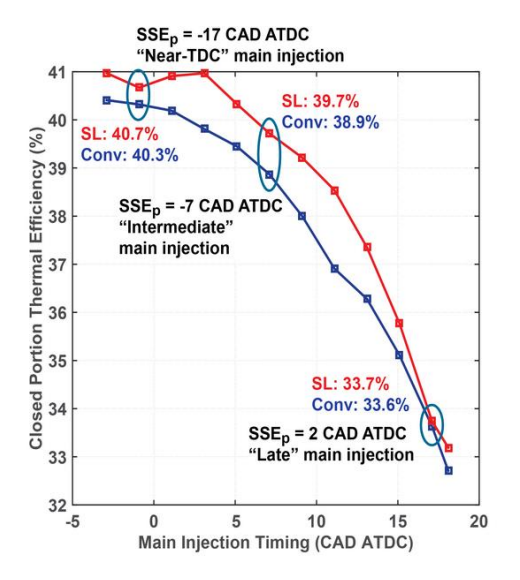

**Figura 2.2 Efficienza al variare del**  Nella figura sono evidenziati i punti in cui vengono effettuate le rilevazioni ottiche nel caso CDC9. Si apprezzi la maggiore efficienza della geometria SL per un campo limitato di SOI dell'iniezione principale.

In letteratura è presente un vasto database di risultati sperimentali che negli anni hanno cercato di spiegare le ragioni che garantiscono le migliori prestazioni del pistone SL rispetto al tradizionale RE. In [6], Perini et al. hanno sottolineato come la generazione dello swirl durante l'aspirazione sia fortemente influenzata dalla geometria dei condotti di aspirazione e dal rapporto di utilizzo di questi ultimi. Infatti, attraverso due valvole a farfalla poste a monte delle valvole di aspirazione è possibile variare il grado di swirl all'interno del cilindro e quindi studiare la completa evoluzione del moto in camera. Lo studio ha dimostrato come il condotto diretto sia il principale fautore dell'incremento dello swirl. Questo condotto spinge il fluido contro le pareti della camera, generando un macro vortice molto intenso. Il condotto elicoidale è responsabile dei vortici più vicini all'asse del cilindro. L'evoluzione dello swirl durante la fase di aspirazione e la fase di compressione è stata ampiamente discussa in [7] da Kan Zha, Stephen Busch, and Paul Miles. Nel loro studio viene descritto il moto di inclinazione dell'asse dello swirl causato dall'assenza di simmetria nei condotti di aspirazione. Il confronto fra le differenti geometrie della bowl del pistone e il loro effetto nella fase di aspirazione è stato studiato in [8]. La geometria del RE garantisce un grado di swirl al TDC superiore del 10% rispetto al pistone SL. Durante l'ultima fase della compressione, il moto di squish è maggiormente sviluppato ed omogeneo nel pistone RE. Infatti è il labbro del pistone che favorisce un flusso di squish più energetico diretto verso la bowl. Di conseguenza l'interazione tra squish e swirl è più intensa. In *figura 2.3* sono riportati alcuni risultati delle simulazioni. Nella fase di aspirazione il pistone SL genera una fase di scavenging più efficiente rispetto alla geometria RE.

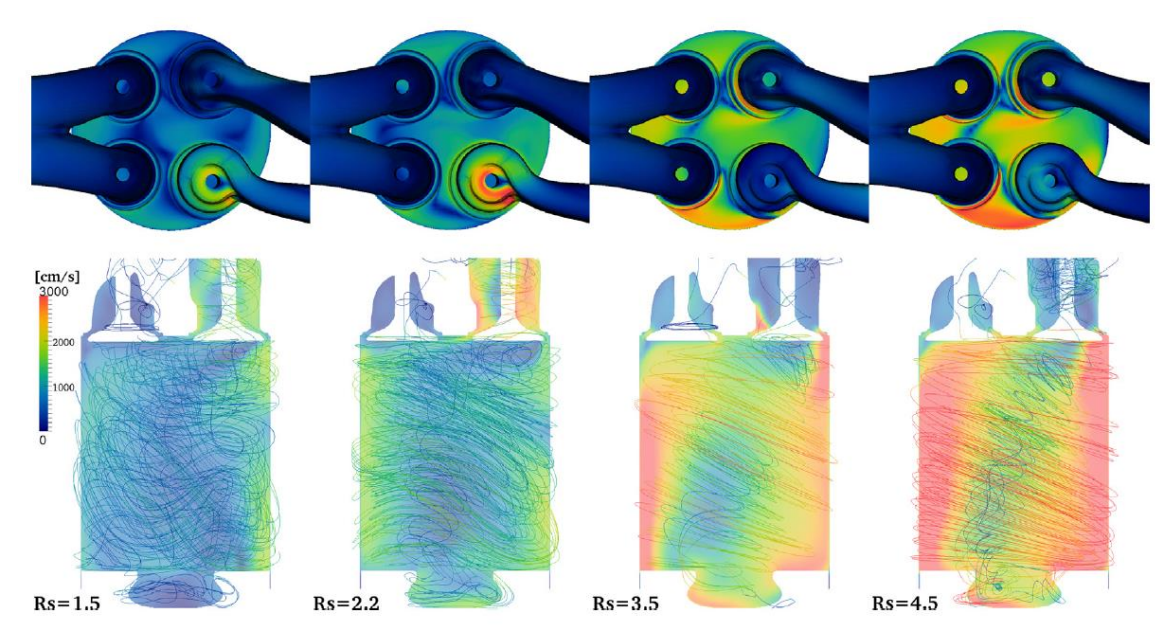

**Figura 2.3 Modulo delle velocità simulate per diversi gradi di swirl** Si osservi come il condotto elicoidale garantisca un macro-vortice molto intenso nella periferia del cilindro. Il vortice assomiglia ad un solido assialsimmetrico per elevati gradi di swirl ratio. La porta elicoidale è responsabile dei macro-vortici vicino all'asse del cilindro.

Perini et al. [9] hanno sviluppato un modello elastico per tenere in considerazione la deformazione del cinematismo causata dalla pressione in camera. Il modello corregge correttamente gli errori introdotti dalla comprimibilità del cinematismo [10] che nei motori sperimentali è modificato per permettere l'alloggiamento della strumentazione.

In [11] Stephen Busch et al. hanno elaborato un modello termodinamico mono-zona per evidenziare come la maggiore efficienza del pistone *stepped-lip* non sia dovuta solamente al ridotto scambio termico garantito dalla geometria della bowl. L'incremento di efficienza è da approfondire nell'interazione tra il campo di moto e il getto di combustibile. Successivamente Stephen Busch et al. [4] evidenziano l'importanza del target dello spray per un più efficiente funzionamento del motore. L'interazione dello spray con la forma *stepped-lip* del pistone e con i moti in camera garantisce una combustione premiscelata più efficiente per l'effetto del migliore mescolamento. Il timing dell'iniezione diventa un parametro fondamentale su cui agire. In figura sono ripostati alcuni risultati dello studio condotto sull' injection timing. Infine un'analisi sui limiti della mesh settoriale è riportata in [12].

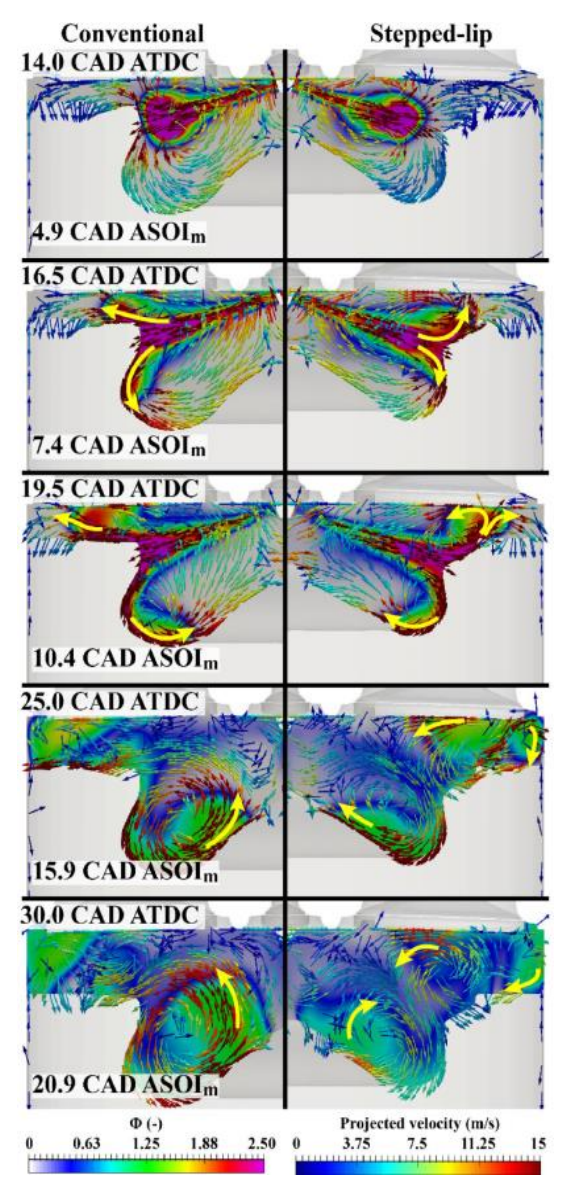

**Figura 2.4 Interazione tra spray e campo di velocità** È possibile apprezzare i vortici che si sviluppano nella zona di squish con il pistone SL. I vortici garantiscono un maggiore mescolamento e una combustione premiscelata più efficiente.

#### <span id="page-24-0"></span>**2.1 Particle Image Velocimetry**

Per convalidare i dati delle simulazioni è necessario utilizzare i risultati delle misure sperimentali ottenuti tramite *Particle Image Velocimetry* (PIV). Le misure sperimentali sono state eseguite sul motore ad accesso ottico durante la fase di compressione ed espansione senza l'iniezione e la combustione [13]. In *figura 2.5* è riportato il set-up per le prove sperimentali.

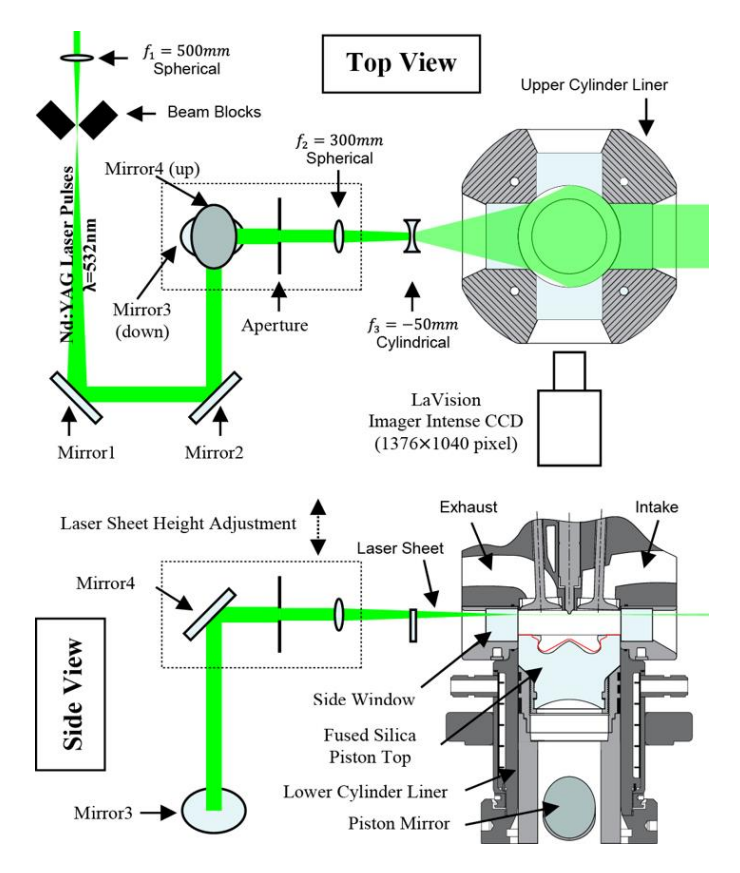

**Figura 2.5 Set-up per i rilievi PIV**

Attraverso la filettatura sullo stantuffo è possibile variare la distanza minima del pistone dalla testa del cilindro e quindi modificare il rapporto di compressione.

Le misurazioni PIV permettono di osservare l'evoluzione del campo delle velocità medie ad un dato piano di swirl (r-θ). Le velocità istantanee sono ricavate a tre diverse distanze dalla testa del cilindro e per tre gradi di swirl differente. Maggiori dettagli sono presenti in *tabella 1*. I risultati dei rilievi riportano la presenza di un moto di swirl dominante in camera, inclinato rispetto all'asse del cilindro. L'inclinazione dell'asse di swirl varia durante il ciclo motore e per le diverse altezze di misura. L'incremento dell'intensità dello swirl riduce la variazione *cycle-to-cycle* dell'orientazione dell'asse dello swirl rispetto all'asse del cilindro. Tuttavia i rilievi ottenuti in [13] non permettono di ricavare informazioni sulle proprietà della turbolenza, ma solo sulle strutture del moto medio. Successive analisi in [14] [8] [15] hanno aggiornato i dati acquisiti sperimentalmente e la loro elaborazione. Ad ogni modo, una particolarità delle misure sperimentali è legata al fatto che il pistone in quarzo per i rilievi ottici

riproduce correttamente la geometria dello stantuffo. Come è possibile osservare dalla *figura 2.6*, la bowl del pistone causa la distorsione delle immagini raccolte.

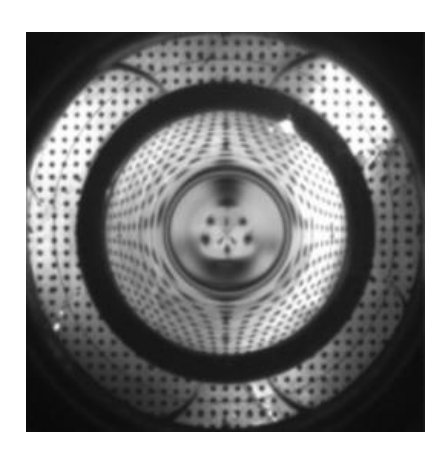

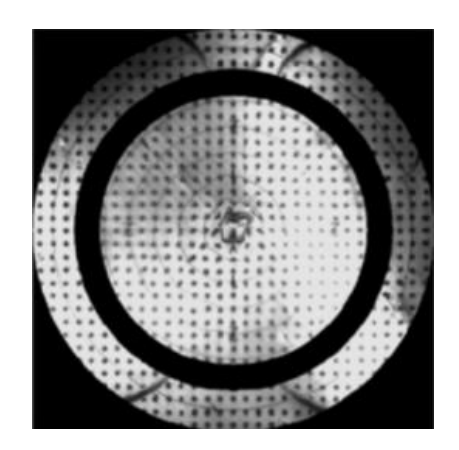

**Figura 2.6 Calibrazione delle immagini PIV** A sinistra l'immagine distorta della testa del cilindro con la griglia di punti per la calibrazione. A destra la foto della testa del cilindro corretta. La fascia nera è l'interfaccia tra la bowl del pistone e la parte piana dello stantuffo.

Le immagini vengono filtrate dal rumore dovuto ai riflessi della camera di combustione e successivamente corrette. L'immagine corretta della testa del pistone è riportata in *figura 2.6*. Per la correzione delle immagini è necessaria una griglia di calibrazione che permette di correggere i campi di velocità, *figura 2.7*, ai diversi angoli di manovella e ai vari piani di misura.

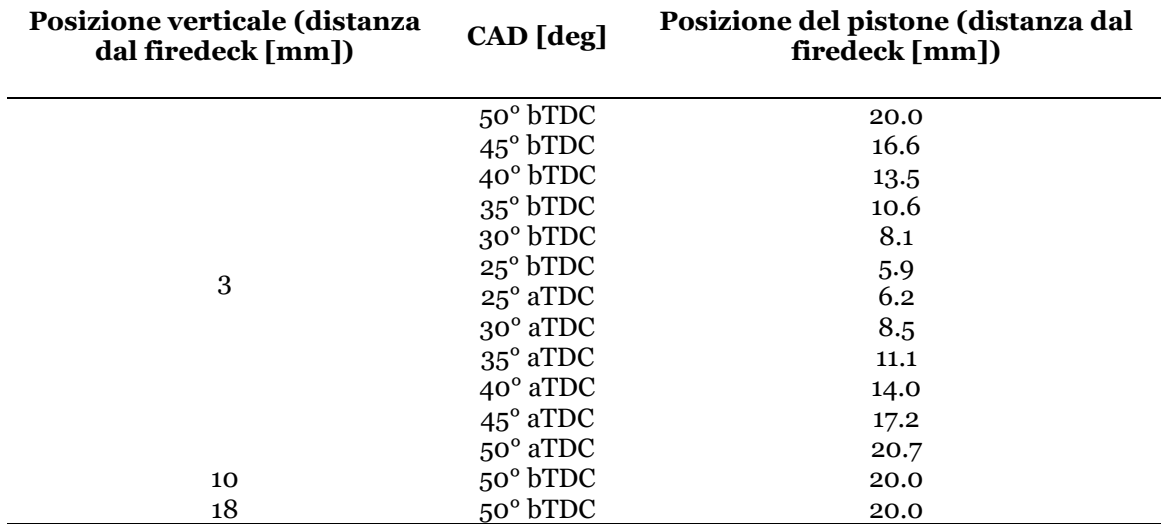

#### <span id="page-25-0"></span>**Tabella 1 Set-up delle misure sperimentali**

In tabella sono riportati gli angoli e i piani a quali sono effettuare le misurazioni

Nonostante l'affinamento della procedura di correzione delle immagini, sono presenti delle distorsioni troppo marcate all'interfaccia tra la bowl e la parte piana del pistone. All'interno dell'anello i dati non possono essere raccolti ed è quindi presente una fascia nera.

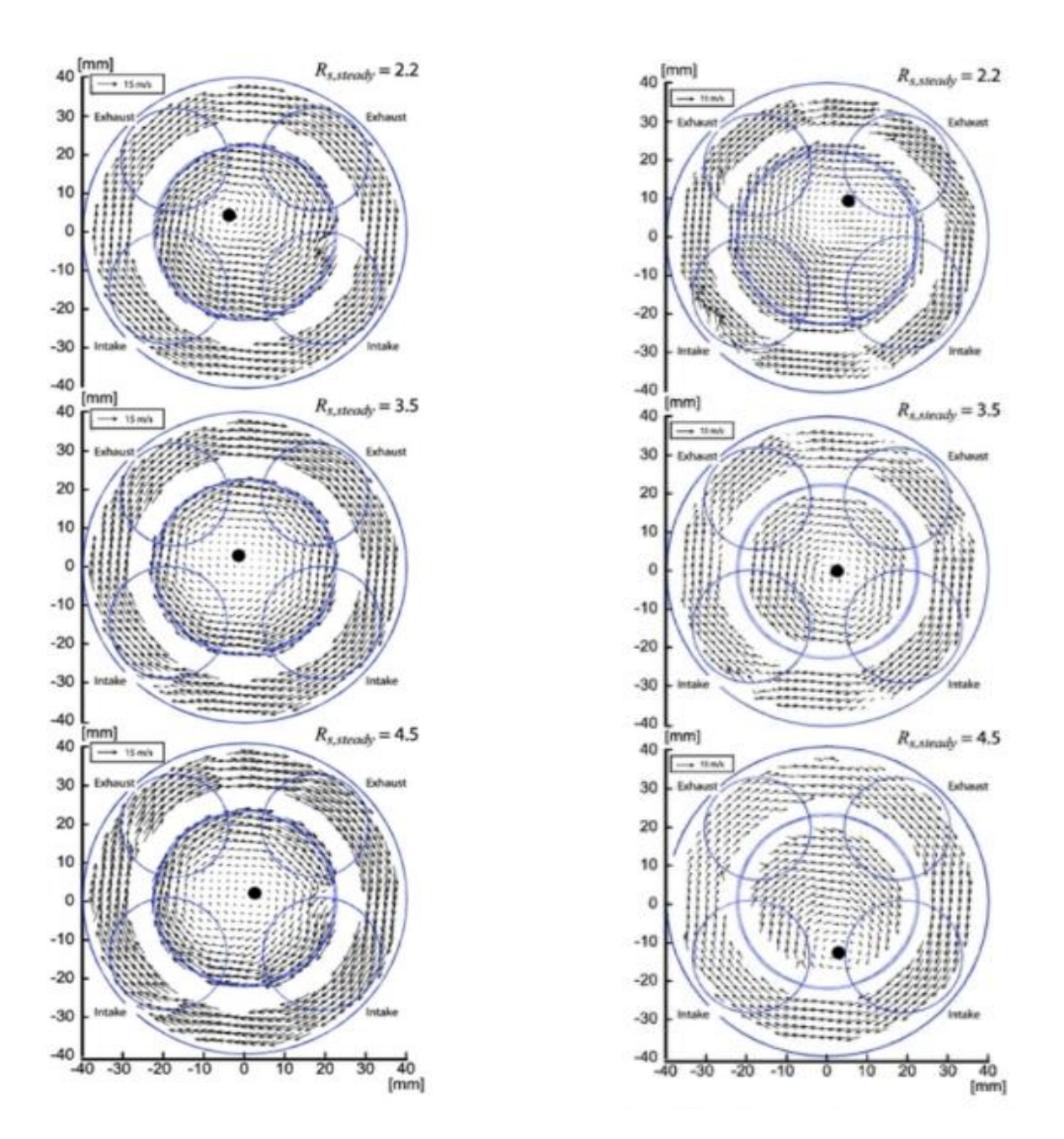

#### **Figura 2.7 Centro di swirl per diversi valori di Rs**

Misure sperimentali ricavate su per un piano a 3 mm dalla testa del cilindro. A destra le misure acquisite a 25 ° bTDC, a destra a 50° bTDC. Il punto nero rappresenta il centro di swirl. Confrontando le figure a pari swirl è chiaro come il centro di swirl si sposti nel tempo.

Nella *tabella 2* sono presenti le caratteristiche geometriche del motore simulato.

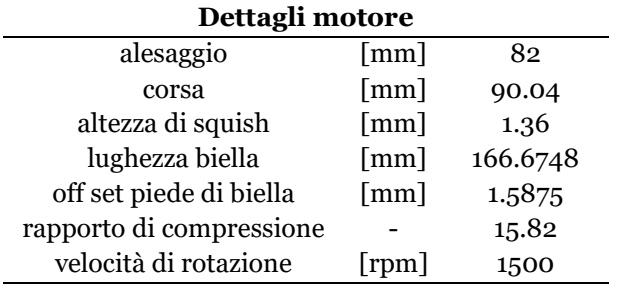

<span id="page-27-0"></span>**Tabella 2 Dettagli geometrici del motore**

#### <span id="page-28-0"></span>**2.2 Ipotesi semplificative per la generazione della mesh**

La mesh del presente lavoro ricostruisce un sistema modificato rispetto al motore e ai serbatoi utilizzati nelle prove sperimentali. Le ipotesi applicate sono consistenti con l'obiettivo di base di generare una mesh molto leggera per eseguire delle simulazioni rapide. Infatti, poiché le condizioni al bordo non sono particolarmente dettagliate, è necessario calibrarne il valore per le simulazioni future. Per fare ciò può essere utile eseguire molte simulazioni in un arco di tempo breve. Di seguito le ipotesi applicate:

- i condotti di aspirazione e scarico vengono tagliati per ridurre il numero di celle della mesh. Un esempio è riportato in *figura 5.3*. La differente dimensione dei condotti modifica la dinamica dell'aspirazione e dello scarico, inoltre anche gli scambi termici avvengono in condizioni differenti. Maggiori dettagli sull'effetto di questa approssimazione sono presenti nei *capitoli 5* e *6;*
- la fase di incrocio valvole non viene simulata perché la scelta del minimum lift di 0.25 mm riduce la corsa delle valvole. Le ragioni della scelta del valore della minima alzata sono riportate nel *capitolo 3.3;*
- notevoli sono le incertezze sulle condizioni al bordo e molte le ipotesi da fare. I dati usati per il set-up sperimentale vengono dettagliati nel *capitolo 5;*
- il volume del gioco laterale del pistone viene eliminato per ridurre il numero di celle della mesh del motore. Il riferimento è il *capitolo 3;*
- il motore è caratterizzato da un cinematismo comprimibile che modifica il rapporto di compressione. Questo effetto è stato approfondito in altri lavori presenti in letteratura e verrà qui trascurato. Inoltre con un rapporto di compressione di 15.82, cioè il valore del rapporto di compressione utilizzato per lo studio, l'effetto della variazione del volume di spazio morto è molto limitato. In *figura 2.8* è presente l'effetto del rapporto di compressione sulla comprimibilità del cinematismo. Maggiori dettagli sono presenti nel *capitolo 2.1.*

Le ipotesi generano dei risultati che tendono a sottostimare il picco di pressione in camera e la massa di aria aspirata.

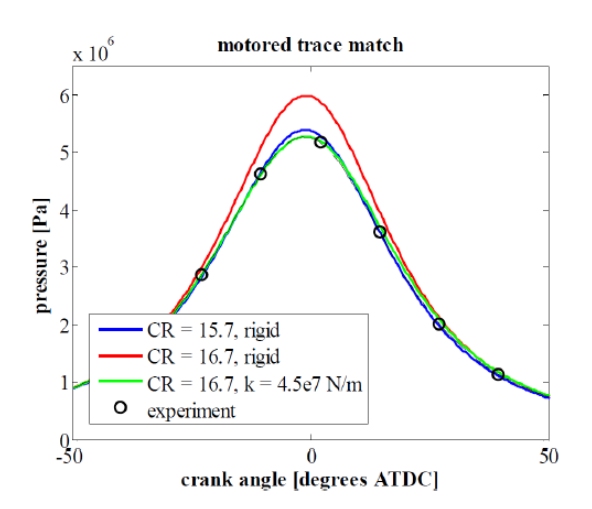

**Figura 2.8 Effetto del CR sulla pressione massima** I dettagli dell'effetto del CR sono nello studio [9]

### <span id="page-29-0"></span>**3 Generazione semi-automatica della mesh**

La generazione della mesh è guidata dalla necessità di ottenere mesh con un ridotto numero di celle così da eseguire simulazioni rapide che permettano di cogliere i campi di moto interni al motore con una buona qualità. Inoltre, a causa dell'incertezza delle condizioni al bordo, le simulazioni hanno lo scopo di calibrarne i valori per ottenere dei buoni risultai. Per ridurre il peso computazionale della simulazione si è deciso di eliminare il volume del gioco del pistone garantendo il rapporto di compressione di progetto. Infatti, come si può notare dalla *figura 3.2*, il motore è caratterizzato dalla posizione degli anelli di tenuta molto lontana dalla superficie dello stantuffo. Il grande volume tra il pistone e il cilindro è caratteristico di alcuni motori ottici per favorire le misure sperimentali. All'inizio del lavoro è stata generata una mesh del motore ottico con il volume degli anelli di tenuta reale. Dopo una prima analisi della mesh è emerso che all'interno del volume del gioco del pistone fossero presenti circa 1 milione di celle. In *tabella 4* è presente un confronto tra il numero di celle del pistone con e senza gioco laterale per 2 angoli di manovella. Il notevole numero di celle è legato al fatto che *snappyHexMes*h genera una mesh non ottimizzata per il volume del gioco laterale del pistone che risulta ristretto e sviluppato lungo una direzione preferenziale. Un' ulteriore approssimazione è legata alla lunghezza dei condotti di aspirazione e di scarico. Questi sono stati tagliati dopo un breve sviluppo successivo alla sede delle valvole come si osserva in *figura 3.1*.

Nella tabella sono riportate le differenze tra il numero di celle del motore con il volume del gioco del pistone e il motore senza gioco del pistone al TDC a 450° CAD. È possibile notare come il numero minimo di celle, che occupa il volume del gioco del pistone, rimanga invariato. Nella *tabella 3* è presente il valore dell'altezza di squish delle due geometrie. La procedura di generazione della mesh, che viene descritta nel *paragrafo 3.1*, fa riferimento al motore senza il volume del gioco del pistone. Le patch in cui viene diviso il pistone non presentano tutti i dettagli dell'anello di tenuta e del gioco.

Bisogna sottolineare come, nell'ambito delle simulazioni fluidodinamiche per i motori a combustione interna, la mesh non deve descrivere solo i dettagli geometrici del motore, ma deve anche riprodurre lo spostamento del pistone e delle valvole di aspirazione e di scarico. Negli ultimi anni sono stati sviluppati e proposti differenti approcci per la soluzione di questo problema, ben descritti in [16], [17], [18] e [19].

Per descrivere geometrie complesse come quella presa in esame, il primo passo di ottimizzazione della mesh consiste nell'utilizzare più tipologie di mesh, composte sia da celle non orientate che da celle orientate. In questo modo è possibile minimizzare il numero di celle nel volume di gioco del pistone o sulla parte superiore delle valvole. La generazione di una mesh con celle orientate garantisce anche risultati migliori nella fase di deformazione della mesh [17]. Per la fase di compressione ed espansione si possono utilizzare mesh con l'aggiunta di layer che semplificano notevolmente il lavoro.

#### **Altezza di squish [mm]**

#### Altezza di squish di riferimento: 1.53

mesh con volume di gioco del pistone mesh senza volume di gioco del pistone

1.0155

1.4556

#### <span id="page-30-0"></span>**Tabella 3 Altezza di squish**

Nella tabella sono confrontate le altezze di squish per la mesh con il gioco del pistone e per la mesh senza gioco del pistone.

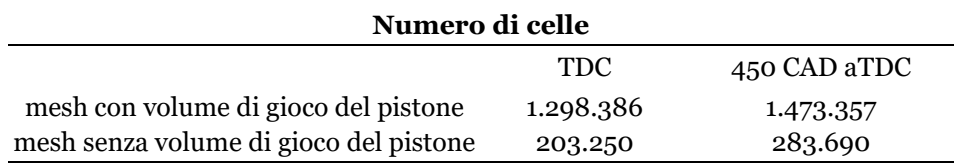

#### <span id="page-30-1"></span>**Tabella 4 Numero di celle**

Nella tabella sono riportati il numero di celle al punto morto superiore e durante la fase di aspirazione a 450 CAD aTDC. Il numero di celle varia a seconda della posizione delle valvole e del pistone.

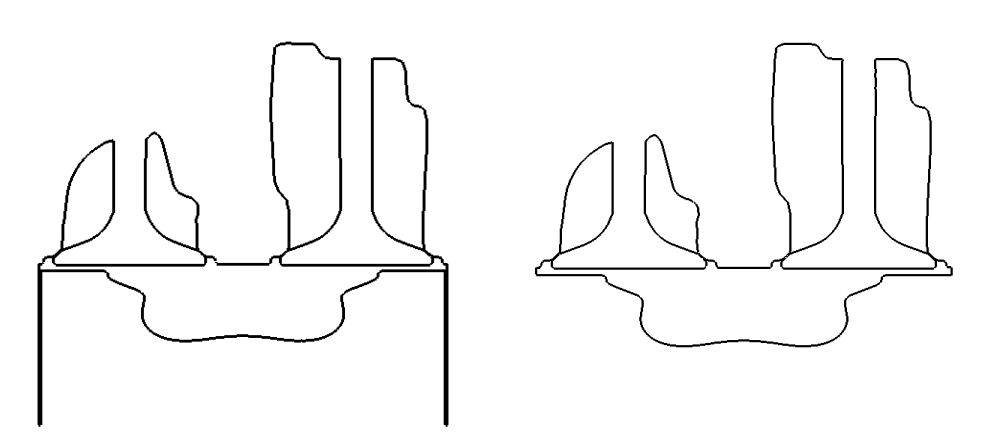

**Figura 3.1 Sezione dei file.stl della geometria con e senza gioco laterale** Nella sezione sono rappresentati i condotti di intake e parte della bowl del pistone

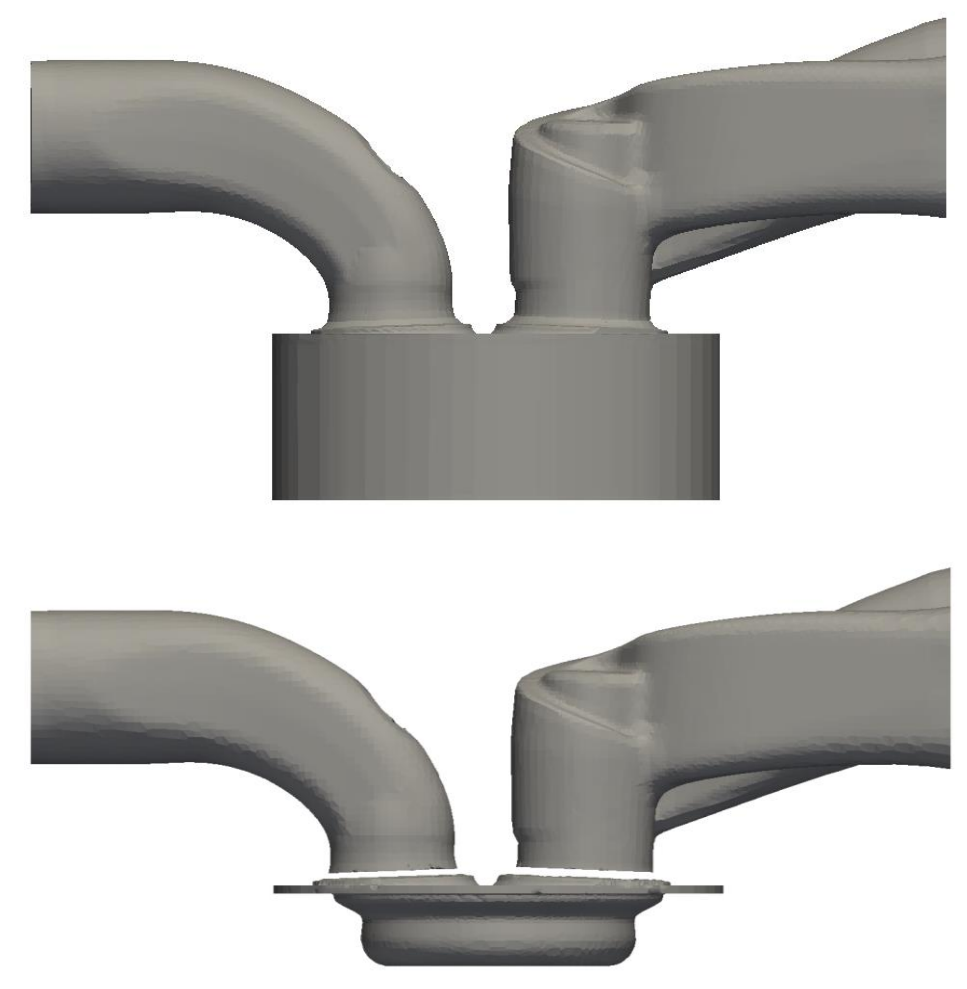

**Figura 3.2 Confronto tra mesh con e senza il gioco laterale del pistone**

Dalla figura è possibile osservare la differenza fra le due mesh. La mesh in basso riproduce il motore senza gioco laterale durante la fase di compressione. Tutte le sedi valvola non sono riprodotte perché i condotti sono chiusi. Si apprezzi anche la maggiore definizione della mesh con il gioco laterale (in alto).

#### <span id="page-32-0"></span>**3.1 Creazione della mesh attraverso la Lib-ICE**

Per lo studio seguente è stata utilizzata la procedura di generazione semi-automatica della mesh implementata nella Lib-ICE. Poiché è impossibile che una mesh segua delle deformazioni molto grandi, è evidente come sia necessario l'utilizzo di più mesh per coprire l'intero ciclo motore. Nell'ambiente OpenFOAM, le mesh vengono generate fornendo un file .stl del motore al generatore automatico di mesh *snappyHexMesh*, successivamente le mesh vengono deformate verificando i criteri di qualità imposti. Quando la qualità di una mesh viene meno, la procedura di deformazione si blocca, all'attuale angolo di manovella viene generato un nuovo file .stl del motore dal quale viene sviluppata la successiva mesh. In questo modo è possibile coprire tutto il ciclo motore con un numero ristretto di mesh caratterizzate da una elevata qualità. Inoltre il generatore di mesh automatico *snappyHexMesh* permette di raffinare localmente la mesh e di aggiungere i layer per incrementarne la qualità. La procedura semiautomatica è supportata e controllata da più dizionari che devono essere compilati attentamente e che definiscono la precisione della mesh di riferimento, la suddivisione delle superfici della geometria, i criteri di qualità e le procedure per la movimentazione della mesh. Di seguito, in *figura 3.3* sono riassunti i passaggi logici della procedura, mentre in *figura 3.4* sono riportati i risultati di ogni fase.

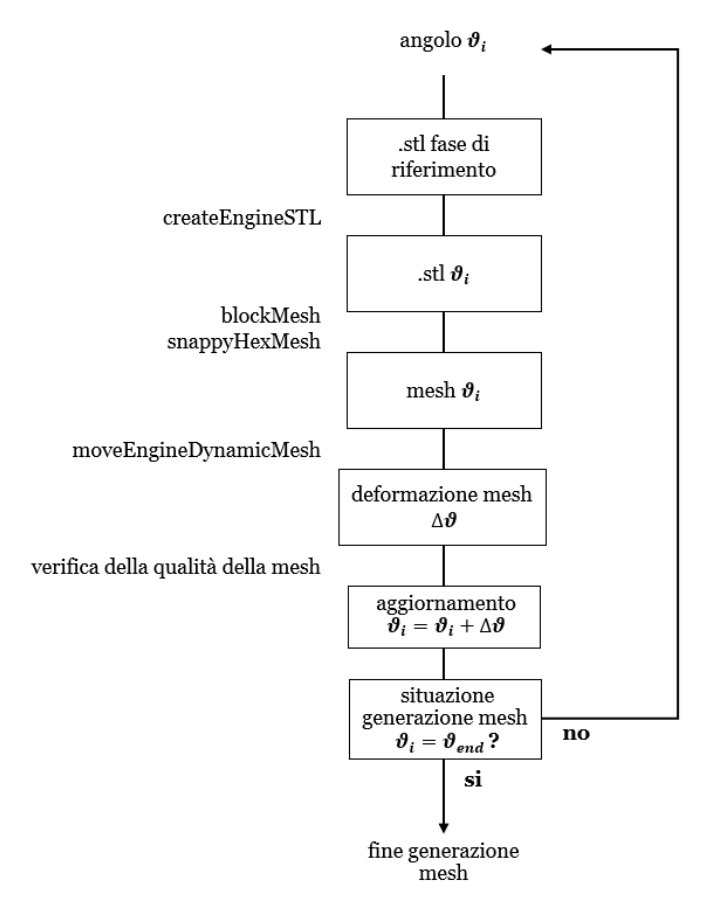

**Figura 3.3 Procedura di generazione della mesh** Nello schema è riportata la procedura logica implementata nella LibICE. A sinistra sono riportate le utility principali utilizzate in ogni fase.

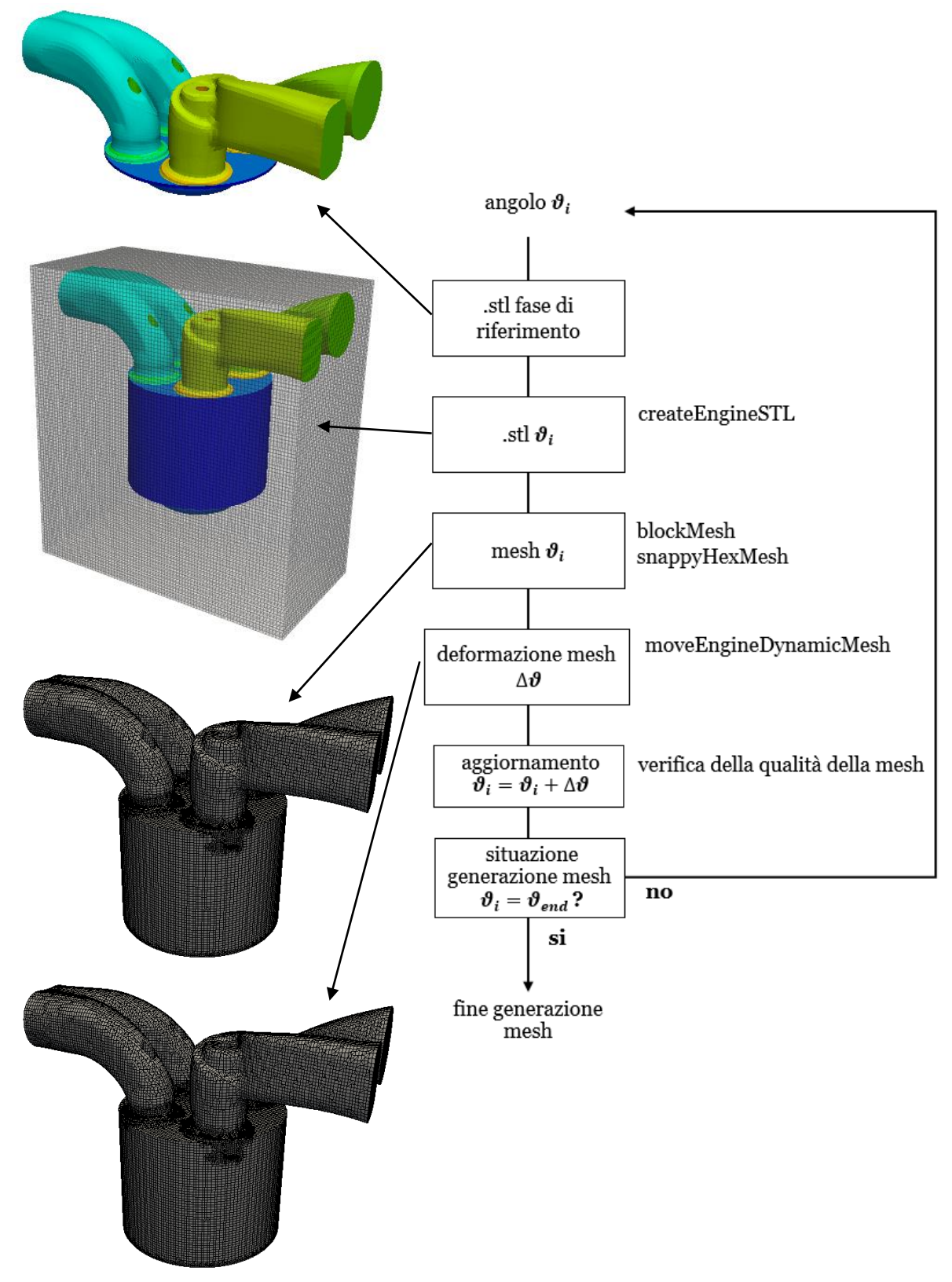

#### **Figura 3.4 Procedura di generazione della mesh**

La procedura di generazione identifica il file .stl di riferimento per l'angolo di manovella in cui ci si trova, prima figura in alto a sinistra. Successivamente il file .stl viene deformato per ottenere la geometria del motore all'attuale angolo di manovella. Il file .stl viene utilizzato con la mesh di base generata da *blockMesh* da *snappyHexMesh*, seconda immagine dall'alto. Nella terza figura è presente il risultato della generazione della mesh. La mesh viene deformata fino al superamento dei limiti della qualità delle celle, ultima immagine in basso a sinistra.

Successivamente verranno citate più utility fornite nell'ambiente OpenFOAM e nella LibICE per il pre-processing dei file .stl, per maggiori dettagli si consiglia di visionare *l'appendice*.

#### <span id="page-34-0"></span>**3.2 File .stl**

I file .stl devono essere costruiti rispettando le condizioni richieste dalla procedura semi-automatica implementata sulla LibICE. Ogni fase del motore è caratterizzata da un diverso file .stl che riproduce il motore in una condizione di riferimento.

#### <span id="page-34-1"></span>**3.3 Minimum lift**

Le fasi del ciclo motore sono definite da EVO, EVC, IVO ed IVC. Durante la generazione della mesh è necessario limitare la minima alzata delle valvole per evitare che nella sede valvola le celle che descrivono la geometria aumentino esponenzialmente. Per risolvere questo problema, si considera un minimum lift di riferimento al di sotto della quale la valvola è chiusa. Il range di valori in cui spazia il min. lift varia da 0.1 a 0.25 mm. Per la generazione della mesh è stato scelto un minimum lift di 0.25 mm al fine di ridurre il numero di celle presenti nelle sedi valvola. Si sottolinea che, per alzate al di sotto di 0.1 mm, l'efflusso è trascurabile per il caso in esame. La legge di alzata è riportata in *figura 3.5*.

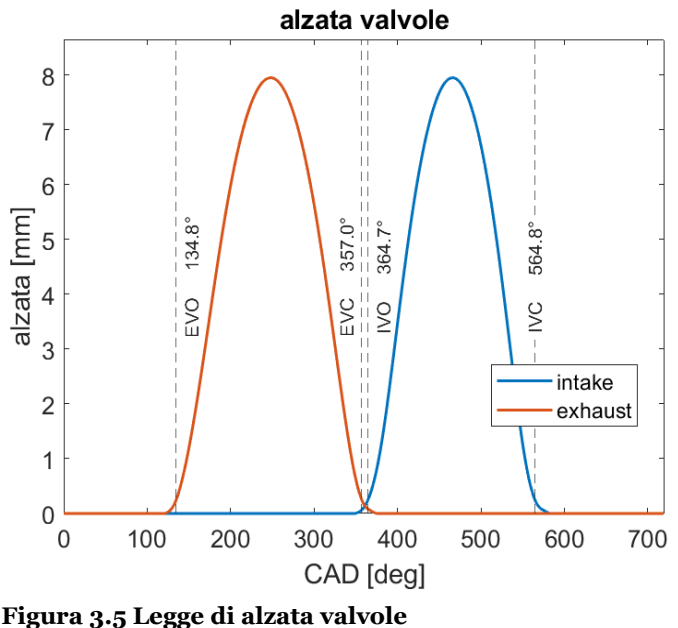

Nella figura è riportata la legge di alzata delle valvole con gli angoli di riferimento per l'apertura e la chiusura delle valvole nelle simulazioni.

Seguendo la suddivisione del ciclo con l'EVC e IVO al min. lift non si simula la fase di overlap presente nel motore reale. L'ipotesi non comporta una particolare variazione della massa interna al cilindro proprio per le alzate ridotte in questa fase.

Piuttosto tale approssimazione comporta un aumento di pressione in camera prima della fase di aspirazione che verrà valutato nel *capitolo 6*. Nella *tabella 5* sono riportati gli angoli di EVO, EVC, IVO e IVC reali e di riferimento per la simulazione.

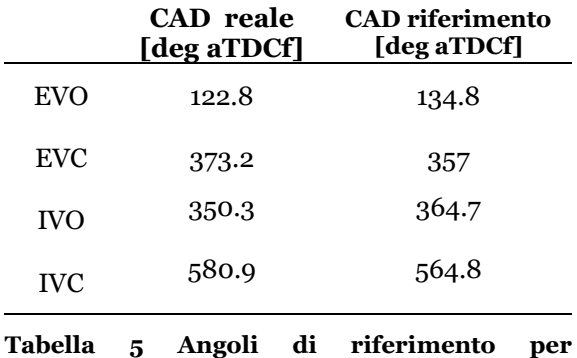

<span id="page-35-0"></span>**aspirazione e scarico**

Nella tabella sono confrontati gli angoli di inizio e fine aspirazione e scarico. La fase di overlap presente nel motore reale non viene simulata perché tagliata dal min. lift. Le rampe di apertura e chiusura delle valvole sono inizialmente molto lente, sono necessari circa 14 gradi per arrivare ad un'alzata di 0.25 mm.

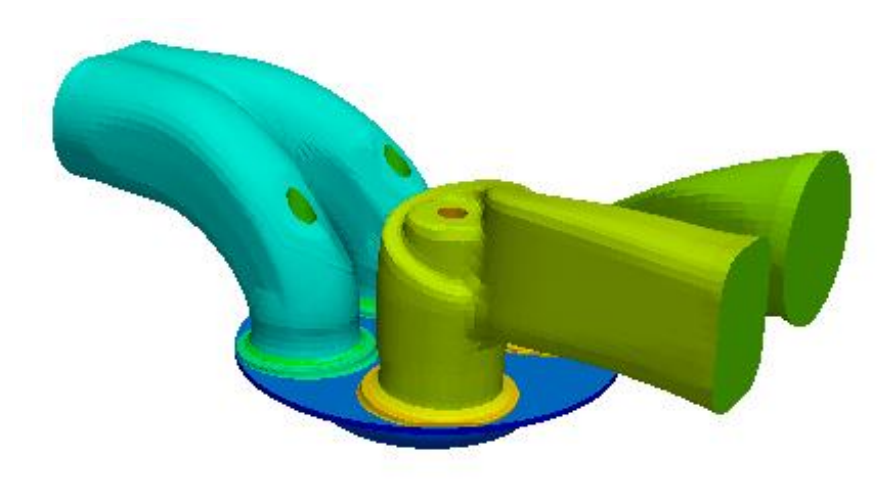

**Figura 3.6 File .stl di riferimento per la fase di aspirazione**

Il file .stl di riferimento per la fase di aspirazione presenta le valvole dei condotti di scarico chiuse con interferenza rispetto ai condotti. Le valvole di aspirazione sono alla minima alzata di riferimento.
## **3.4 File .stl di riferimento**

Come detto precedentemente i file .stl delle quattro fasi sono diversi tra loro e devono rispettare quattro condizioni:

- il pistone deve essere posizionato al TDC
- le valvole attive devono trovarsi al minimum lift
- le valvole passive devono chiudere i condotti separando il volume della camera di combustione dal volume del condotto
- i file .stl devono essere chiusi

Tali file .stl sono i file di riferimento dai quali si generano i file .stl  $\vartheta_i$  ai generici angoli di manovella attraverso l'utility *createEngineSTL*. *Nella figura 3.6* è presente il file di riferimento per la fase di aspirazione ed è possibile notare le valvole di aspirazione al min. lift, mentre le valvole di scarico sono spostate contro il condotto. Per far sì che i file di riferimento rispettino le quattro condizioni sopra elencate è necessaria la loro elaborazione tramite meshMixer partendo dal file principale presente sul sito del Sandia National Laboratiores. Nella *tabella 6*, per ogni file di riferimento, viene descritta la posizione delle valvole. Le fasi motore vengono, da questo momento in poi, riferite ai nomi riportati in *tabella 5*.

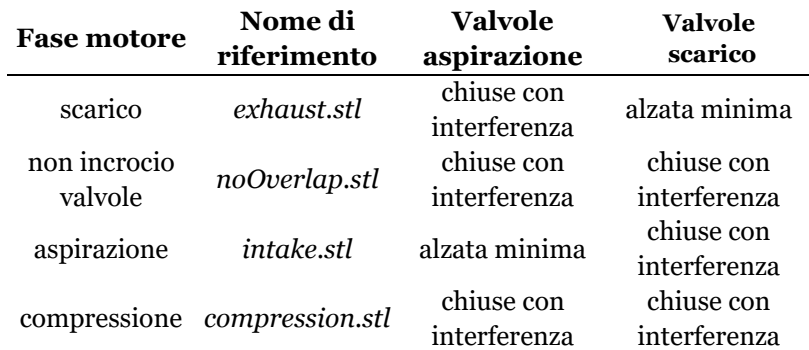

#### **Tabella 6 Posizione delle valvole per ogni file .stl di riferimento**

La fase di non incrocio valvole deve essere simulata e il file .stl deve rispettare le condizioni per quella fase. La fase di mancato incrocio valvole dura 7.7 angoli di manovella. Il suo effetto sul riempimento può essere trascurato data la breve durata e la ridotta alzata delle valvole.

# **3.5 Procedura per la generazione dei file .stl di riferimento**

Perché i file rispettino le condizioni di validità, è necessario collocare manualmente le valvole ed il pistone nella corretta posizione. Per prima cosa viene sintetizzata la procedura per la traslazione delle valvole, successivamente le operazioni per spostare il pistone.

# **Traslazione delle valvole**

Il primo step riguarda lo spostamento delle valvole al *min. lift* o verso la sede per chiudere i condotti. Come è stato ribadito in precedenza, è necessario che le valvole non attive in una fase vadano a chiudere i loro condotti così da isolare la camera di combustione. Infatti la procedura di generazione dei file .stl muove solo le valvole attive durate la fase senza spostare le valvole non attive. Per ottenere i file .stl di riferimento, ad esempio per la fase di scarico, è quindi necessario spostare le valvole di aspirazione isolando i condotti di aspirazione. Lo spostamento delle valvole deve essere eseguito prima che il file .stl della fase sia generato e segua una procedura manuale. Il percorso seguito per traslare nella corretta posizione la valvola del condotto elicoidale è riassunto per punti e riportato in *figura 3.8*.

- Generazione in *MeshMixer* dei files .stl della valvola da analizzare. Le patch devono avere la normale uscente dalla superficie e l'unità di misura deve essere il metro.
- Composizione delle varie patches della valvola attraverso la funzione *SurfaceAdd* nell'ambiante di *OpenFOAM*.
- Creazione di una mesh base di riferimento con *BlockMesh*.
- Esecuzione di *surfaceFeatureExtract* per la generazione del file *.eMesh* contente i bordi della valvola. A seconda della definizione che viene imposta vengono rilevati più o meno bordi. Il file generato può essere utilizzato per l'infittimento della mesh sui bordi tramite *snappyHexMesh*.
- Esecuzione di *snappyHexMesh* per la generazione della mesh da valutare. È fondamentale definire le varie patches per valutare correttamente la normale alla superficie di interesse.
- Attraverso l'utility *meshNormals* della libreria LibICE è possibile determinare per ogni patch le coordinate del centro ed il valore della normale.
- Dopo aver determinato lo spostamento lungo l'asse x, l'asse y e l'asse z è possibile utilizzare la funzione *surfaceTransformPoints* per traslare la valvola.

La procedura di valutazione della normale ha seguito un continuo affinamento. È possibile lavorare alla generazione della mesh con un file .stl della valvola senza stelo. La mesh deve essere raffinata con maggiore accuratezza sul piatto e sul bordo della valvola, così da non deformarne la geometria e ridurre il tempo di calcolo. Bisogna evidenziare come, traslando le valvole lungo il loro asse, il file .stl inevitabilmente venga aperto. Infatti, anche se la traslazione fosse perfettamente lungo l'asse della valvola, i triangoli della mesh dello stelo della valvola comunque non andrebbero più a coincidere con i triangoli della mesh che descrive il foro per il passaggio dello stelo nel condotto.

In *figura 3.7* è presente un dettaglio che evidenzia come il file .stl sia aperto. Per tali ragioni è necessario generare due diversi file .stl dei condotti, uno da utilizzare nella fase con le valvole aperte ed uno da utilizzare con le valvole chiuse. In questa elaborazione dei file .stl sono stati rilevati dei difetti nel file di partenza. La risoluzione di questi difetti è riportata dettagliatamente nel paragrafo 4.6.

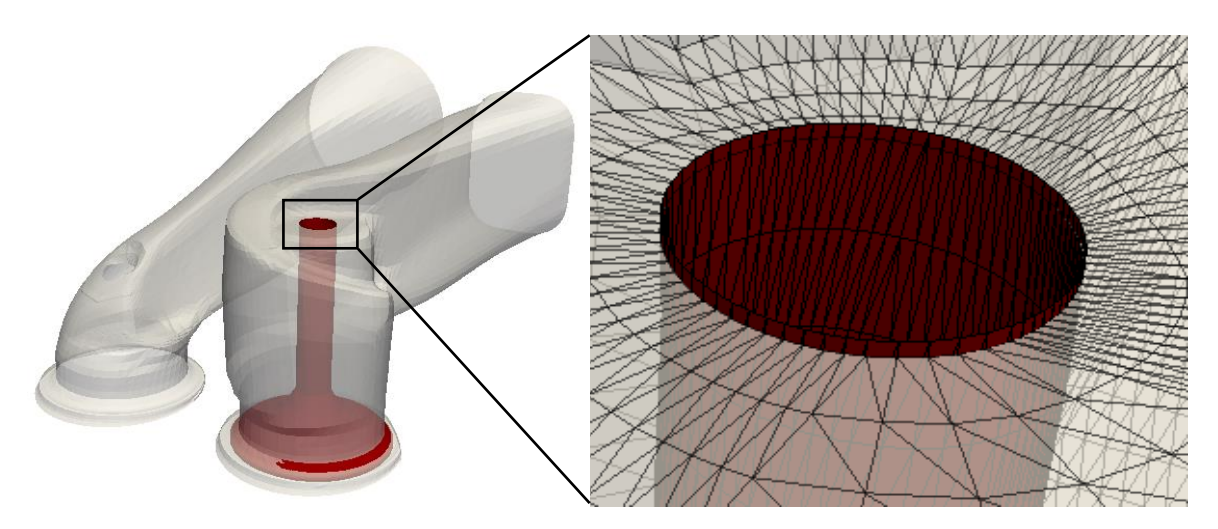

#### **Figura 3.8 Dettaglio condotto elicoidale e stelo valvola**

La figura riporta i condotti di aspirazione con la valvola del condotto elicoidale. L'ingrandimento mostra il condotto elicoidale con la valvola traslata per chiudere il condotto. Si noti come i triangoli del condotto non coincidano con i triangoli dello stelo della valvola. Il file .stl generato unendo queste superfici è aperto e deve essere rigenerato. Nella figura a sinistra è possibile osservare come la valvola elicoidale senza correzione chiuda solo in parte il condotto. La valvola interseca il condotto nella sede valvola dove è presente il colore rosso, mentre non interseca il condotto nella restante superficie.

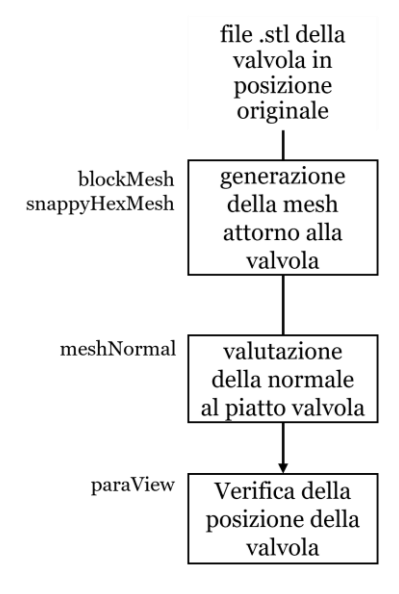

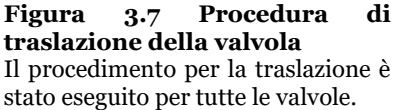

# **Traslazione del pistone**

Il secondo step prevede il posizionamento del pistone ad una distanza dalla testa del cilindro che garantisca il rapporto di compressione utilizzato per le misure sperimentali. Il motore in esame presenta un rapporto di compressione di 15.82.

Bisogna traslare il pistone, che nel file .stl del Sandia National Laboratories si trova al punto morto inferiore, al punto morto superiore di una quantità pari alla corsa. Inoltre, poiché è stato deciso di simulare il motore senza il volume del gioco del pistone, è necessario calibrare la posizione del pistone per recuperare il volume perso. Un primo step prevede l'elaborazione del pistone. Attraverso *meshMixer*, *figura 3.1*, è possibile eliminare le superfici laterali del pistone che delimitano il volume del gioco. Successivamente la parte piana del pistone viene estrusa fino ad intersecare i bordi del cilindro (liner). A questo punto è possibile controllare che la mesh del file .stl sia chiusa e corretta. Solo così il nuovo pistone può essere traslato verso il punto morto superiore. Nella *tabella 1* è riportato il confronto tra l'altezza di squish di riferimento e quella definitiva della mesh.

La fase successiva consente di verificare il rapporto di compressione e di correggere la posizione del pistone. Bisogna generare una mesh del pistone traslato e, attraverso *meshNormals,* valutarne il volume. Il volume viene confrontato con il volume minimo fornito, con la possibilità di determinare la variazione della distanza dalla testa del motore. Per calibrare la posizione del pistone è possibile utilizzare l'utility *createEngineSTL*. Infatti, interpolando la curva della posizione del motore, si può facilmente determinare l'angolo al quale il pistone viene a trovarsi alla nuova distanza dalla testa del cilindro. Fornendo l'angolo ricavato all'utility *createEngineSTL* viene generato un nuovo file .stl del motore dal quale è possibile generare una nuova mesh. La procedura si conclude con la verifica del rapporto di compressione. Qualora non fosse possibile traslare il pistone con *createEngineSTL* si può utilizzare *meshMixer* o l'utility *surfaceTransformPoints*.

### **3.6 Valutazione e soluzione dei difetti del file .stl sorgente**

Durante la preparazione dei file .stl di riferimento sono stati riscontrati dei difetti dovuti ad una elaborazione del file non corretta. Alcuni problemi sono stati in parte risolti con il supporto del referente del gruppo di ricerca del Sandia National Laboratories, mentre per altri è stato necessario modificare manualmente il file .stl. Per comprendere l'importanza degli errori del file .stl e come questi possano alterare in maniera significativa i risultati, è necessario illustrare come siano stati identificati e successivamente corretti. I principali errori riguardano le valvole del condotto di aspirazione. Per semplicità viene riportata solo la procedura utilizzata per identificare l'errore di posizione della valvola elicoidale; lo stesso ragionamento può essere seguito per la valvola del condotto tangenziale.

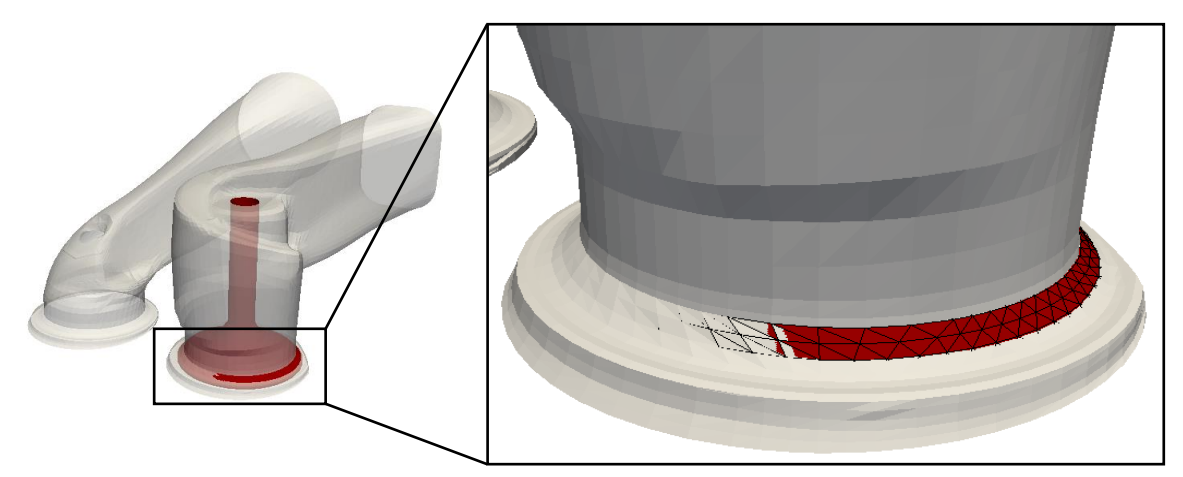

**Figura 3.9 Verifica errato posizionamento della valvola del condotto elicoidale** Nella figura a sinistra si osservi come la valvola elicoidale senza correzione chiuda solo in parte il condotto. La valvola interseca il condotto nella sede valvola dove è presente il colore rosso, mentre non interseca il condotto nella restante superficie.

Nella *figura 3.9* è presente la valvola del condotto elicoidale traslata in modo da chiudere il condotto. Si osservi come la valvola non sia nella corretta posizione in quanto il condotto non viene chiuso completamente. Due cause possono spiegare l'errore: la valvola è stata traslata erroneamente lungo il suo asse oppure la valvola non è correttamente posizionata. In *figura 3.10*, il profilo della valvola è riportato sia nella sua posizione originale sia dopo lo spostamento.

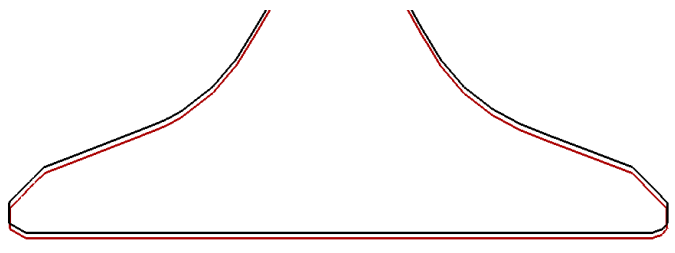

**Figura 3.10 Profilo della valvola elicoidale nella posizione originale e traslata per chiudere il condotto.**

In rosso è riportato il profilo della valvola nella posizione originale, in nero il profilo della valvola traslata. La valvola viene traslata perfettamente lungo il suo asse.

Nella *figura 3.9* e *3.10* si evidenzia come la valvola non chiuda correttamente il condotto e allo stesso modo come il bordo laterale delle valvole sia quasi perfettamente coassiale. Ciò dimostra che la traslazione non ha spostato in modo errato la valvola e che quindi il valore della normale, determinato con *meshNormal*, è corretto. Si deduce che la valvola in partenza è in una posizione non corretta.

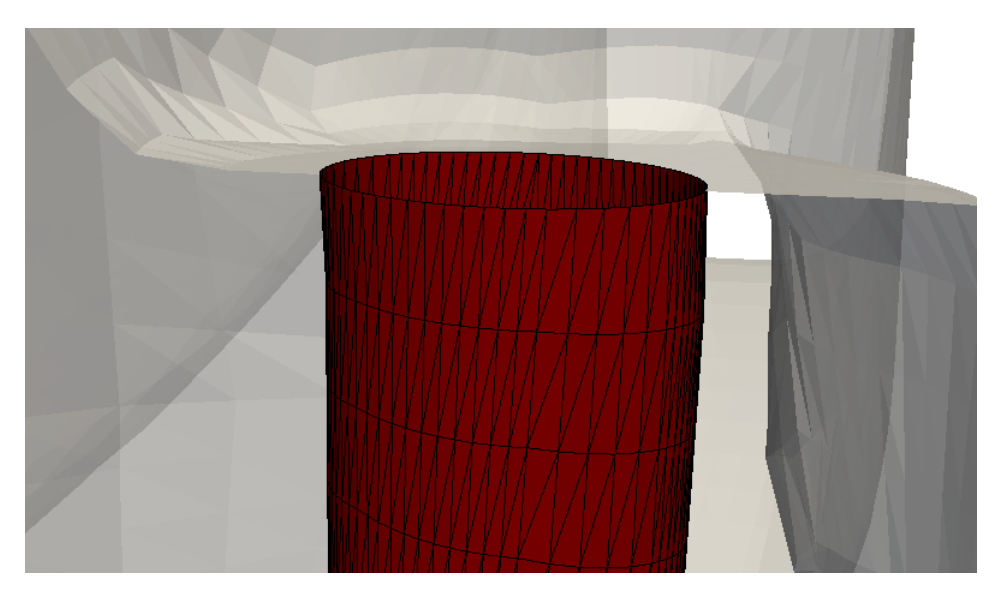

**Figura 3.11 Sommità dello stelo della valvola elicoidale.** I triangoli della parte superiore dello stelo della valvola sono inclinati. La valvola è perfettamente connessa al condotto tramite la deformazione dei triangoli. La conclusione è che la parte inferiore della valvola è posizionata in maniera errata e, durante la generazione del file .stl sorgente, lo stelo si è deformato per garantire l'unione della valvola stessa con il condotto.

Per una corretta soluzione del difetto, è necessario individuare la causa del disallineamento cioè se è generata dal condotto al quale è collegata la valvola o dall'asse della valvola stessa o infine dalla testa del motore. In *figura 3.11* è ben visibile lo stelo della valvola elicoidale e, nella parte superiore dello stelo, è presente una deformazione dei triangoli del file .stl. Confrontando i diversi file .stl, presenti per il motore in esame sul sito del Sandia National Laboratories, è emerso che l'intera valvola è leggermente traslata nel piano perpendicolare al suo asse. Infatti, durante la giunzione con il condotto, lo stelo della valvola si è deformato, mentre il foro del condotto è rimasto nella posizione corretta.

Poiché non è possibile rigenerare il file .stl in mancanza del CAD del motore, diventa vincolante traslare la valvola al fine di chiudere il condotto. Per spostare la valvola è necessario valutare, almeno in prima approssimazione, la posizione effettiva in cui si trova. Come riferimento si utilizza il foro di ingresso dello stelo presente sul condotto. Attraverso lo strumento *ruler* di *paraView* è possibile misurare nel piano XZ lo spazio del bordo dello stelo dal condotto.

Nella *tabella 7* sono riportati i valori degli spostamenti. Dopo aver misurato lo scostamento nel piano, la valvola viene traslata e si verifica nuovamente la sua posizione. Il processo, riportato in *figura 3.12*, viene iterato fino al raggiungimento di un risultato soddisfacente.

Per semplificare il processo, si ipotizza che la valvola sia traslata solo lungo una direzione perpendicolare all'asse. Questa ipotesi non compromette i risultati in quanto l'ordine di grandezza degli errori è del micron. Per recuperare lo spostamento sul secondo asse, dal momento che le misure e la traslazione non garantiscono una precisione assoluta, la valvola viene traslata leggermente verso l'alto in modo da ostruire il condotto con interferenza.

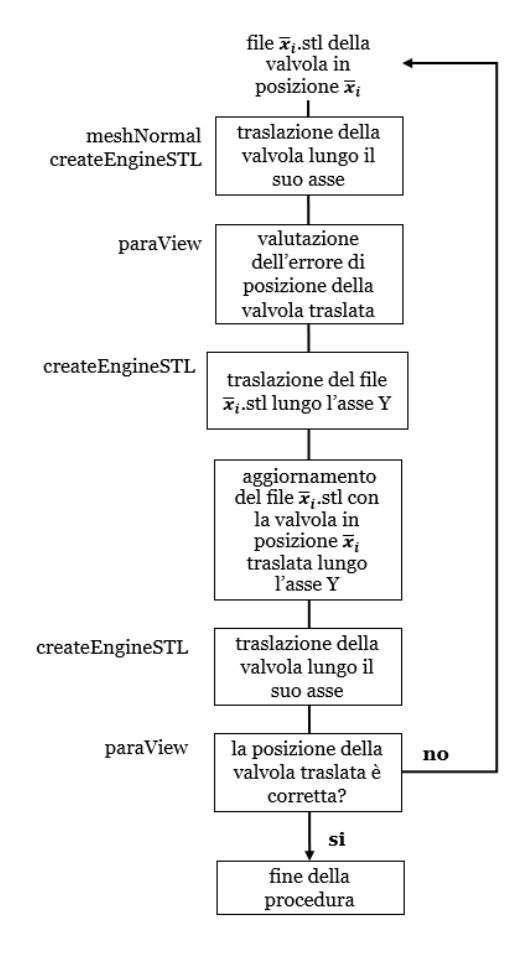

#### **Figura 3.12 Procedura seguita per la correzione degli errori di posizione delle valvole di aspirazione.**

Sul lato sinistro ci sono le utility principali utilizzate.

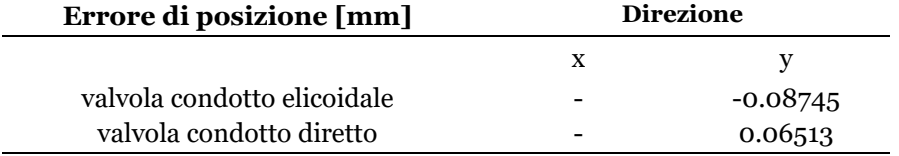

#### **Tabella 7 Errore di posizione delle valvole di aspirazione**

È stato necessario valutare e correggere solo l'errore di posizione lungo l'asse Y in quanto, dopo la procedura, la valvola isola il condotto.

# **3.7 Nomenclatura patches**

Solo dopo aver verificato che le valvole ed il pistone si trovino nella corretta posizione, è possibile isolare le differenti patch da fornire al generatore di mesh *snappyHexMesh*. La suddivisione in patch è essenziale anche per il case set-up del motore. Il *capitolo 5* riporta le condizioni al bordo che vengono impostate per ogni patch del motore. Per semplificare il processo è possibile raggruppare le patch in gruppi tramite l'utility *createPatch*.

# **Valvole di aspirazione e scarico**

Le valvole sono una componente fondamentale perché con la loro forma indirizzano il fluido nel cilindro e lo costringono a passare nello spazio ristretto della sede valvola. Naturalmente non tutte le superfici della valvola hanno la stessa importanza nel direzionare il fluido.

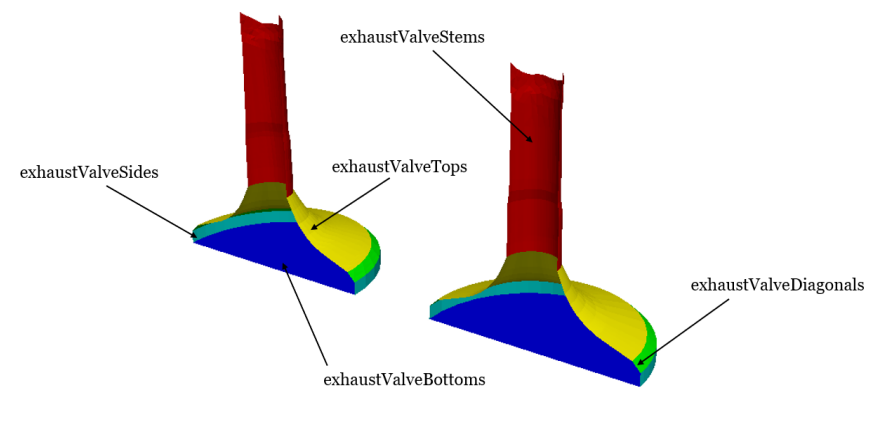

**Figura 3.13 Nomi patch valvole di scarico** Nella figura sono riportati i nomi delle patch delle valvole di aspirazione.

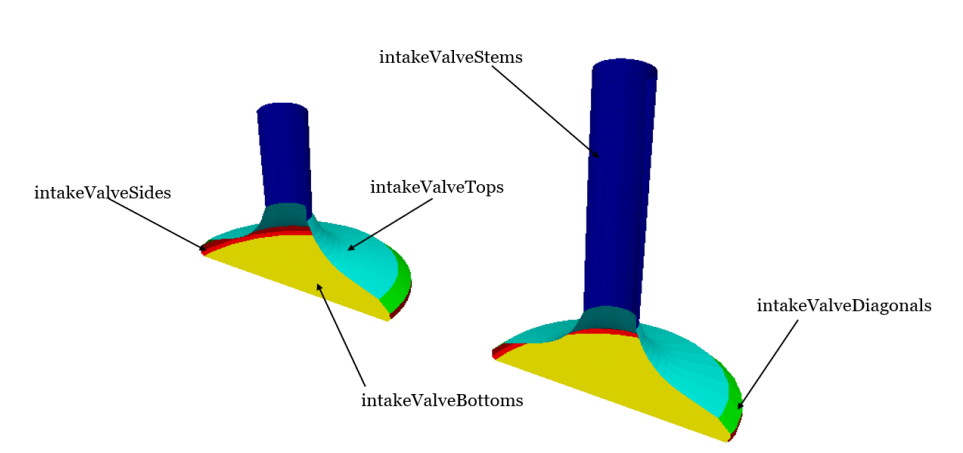

**Figura 3.14 Nomi patch valvole di aspirazione**

Nella figura sono riportati i nomi delle patch delle valvole di aspirazione.

Per questa ragione le valvole vengono suddivise in cinque patches differenti, ognuna caratterizzata da un possibile grado di definizione della mesh. Le superfici delle valvole dei condotti di aspirazione sono raggruppate tra loro perché le valvole sono identiche e seguono lo stesso moto imposto dai cinematismi delle camme. La stessa procedura viene seguita per le valvole di scarico. La suddivisione delle valvole è presente in *figura 3.13* e *3.14.*

## **Condotti di aspirazione e di scarico**

I due condotti di aspirazione sono separati. La definizione di patch differenti permette di incrementare la definizione della mesh nel condotto elicoidale. Tutti i condotti vengono suddivisi in tre parti, distinguendo il condotto dalla sede delle valvole *figura 3.*15 e *figura 3.16*.

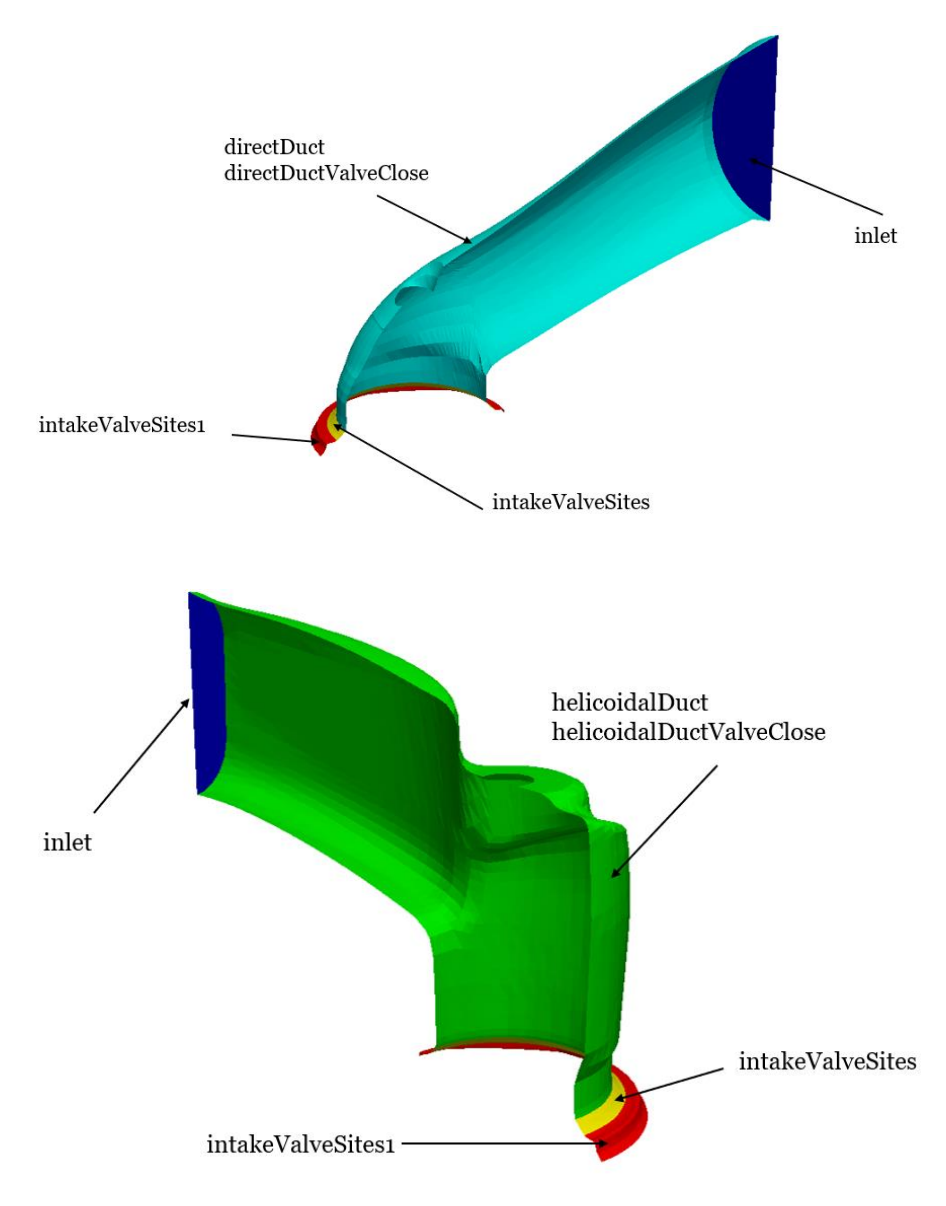

#### **Figura 3.15 Patch condotti di aspirazione**

La figura riporta i condotti di aspirazione suddivisi in patch. I condotti sono stati separati nel caso in cui si volesse incrementare la definizione delle celle del condotto elicoidale.

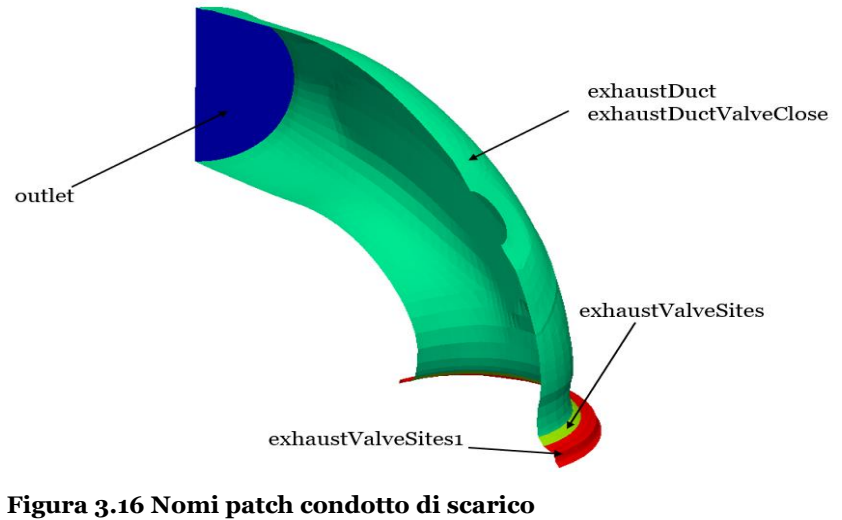

La figura riporta solo un ramo del condotto di scarico. Se le valvole sono chiuse il condotto prende il nome di exhaustDuctValveClose. La patch di outlet è fondamentale per le condizioni al bordo.

## **Pistone**

Anche il pistone, *figura 3.17*, deve essere correttamente suddiviso in modo da potere definire le superfici mobili e quelle fisse.

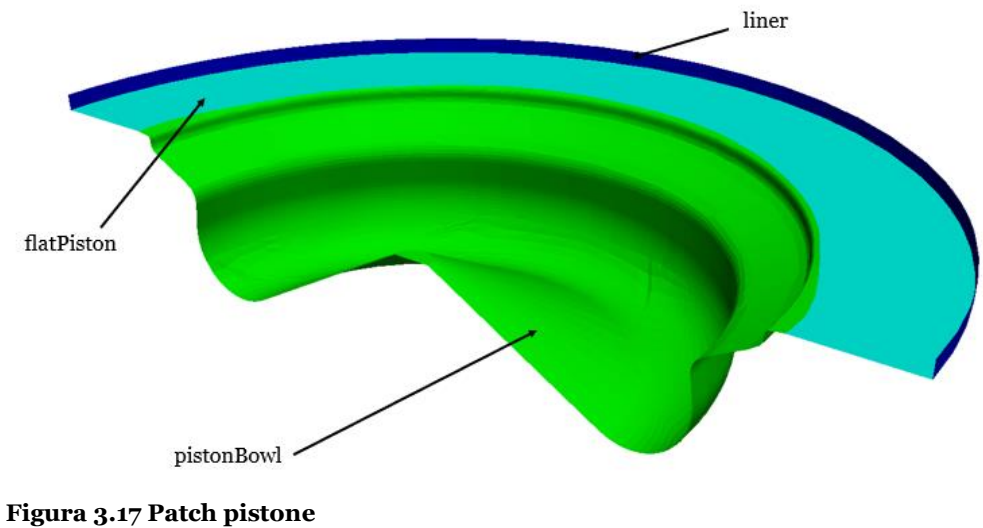

Nella figura sono riportate le patch del pistone.

Nell'appendice è presente l'elenco di tutte le patch.

# **3.8 SurfaceAdd**

Dopo aver generato le patch è necessario assemblare nuovamente i file .stl per definire la geometria completa del motore. I quattro nuovi file .stl vengono composti con l'utility surfaceAdd. Al loro interno è salvata la suddivisione in sottozone del motore e i file sono utilizzati dalla procedura semi-automatica.

## **3.9 CreateEngineSTL**

L'utility *createEngineSTL* genera i nuovi file .stl del motore ogni volta che la procedura di generazione della mesh viene interrotta perché i criteri di qualità non sono più rispettati. I file .stl di riferimento sono i file definiti precedentemente per le quattro fasi. Per quanto riguarda le valvole di aspirazione e scarico, l'utility deforma gli steli mentre trasla le restanti patch seguendo il profilo di alzata valvola fornito del dizionario *engineGeometry*. Per lo spostamento del pistone, il *liner* viene deformato mentre le restanti patch vengono traslate. Un esempio è mostrato in *figura 3.18*.

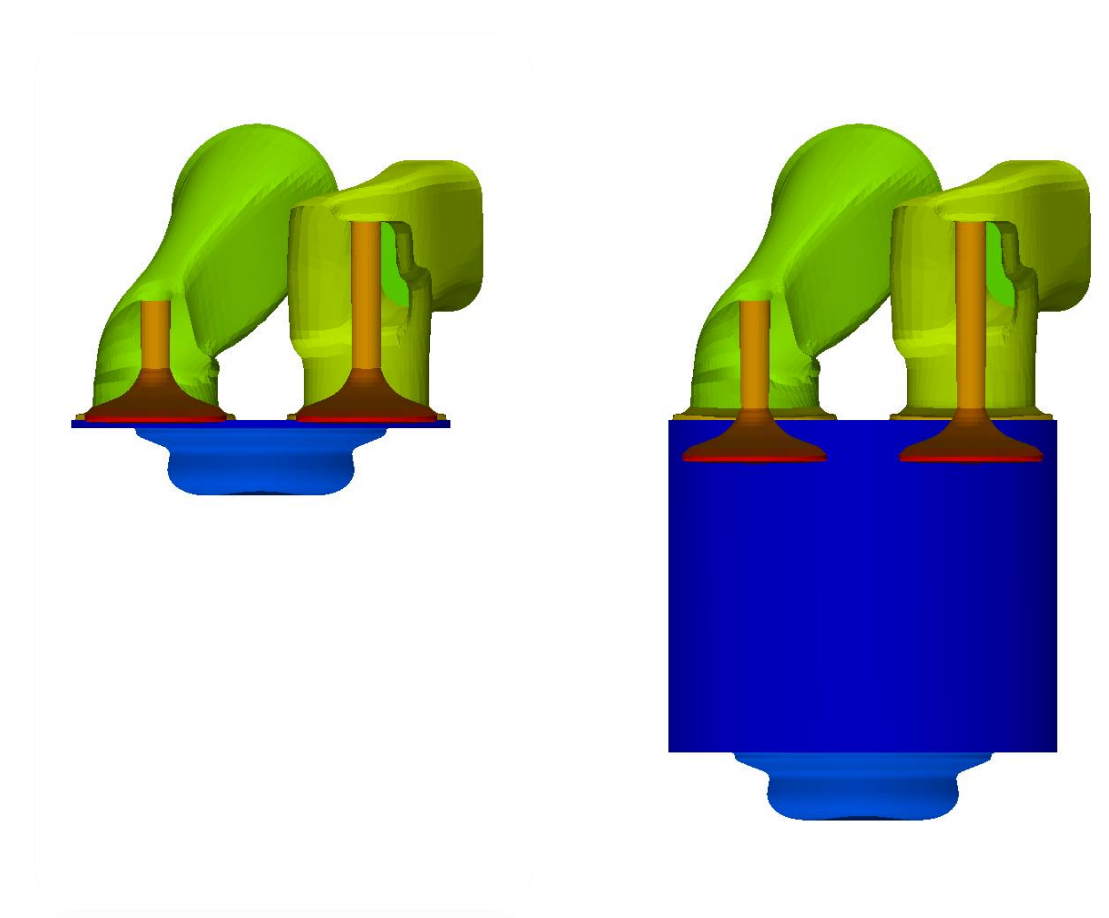

#### **Figura 3.18 File .stl per diversi angoli di manovella**

Il file .stl a destra riproduce il motore nella fase di aspirazione con le valvole alla minima alzata e il pistone al TDC. Il file .stl di sinistra viene generato per deformazione dal file .stl di riferimento. Il pistone e le valvole riproducono il motore a 465 CAD, nella fase di aspirazione. I colori rappresentano le patch in cui è suddivisa la geometria.

### **3.10 BlockMesh**

*BlockMesh* genera il primo dominio di lavoro entro il quale bisogna inserire il file .stl che rappresenta il motore. La mesh di base viene definita una sola volta per tutta la procedura. Per questa ragione è necessario che sia grande abbastanza da poter contenere il motore con il pistone al BDC. Questa prima mesh di base deve essere caratterizzata da celle cubiche la cui dimensione rappresenta il livello Ø, cioè il livello di riferimento che sarà utilizzato da *snappyHexMesh* nella fase di raffinamento. È importante che la dimensione delle celle del livello Ø sia scelta con attenzione, infatti un livello di partenza troppo raffinato comporta una mesh con celle molto piccole ovunque, quindi con un grande peso computazionale.

D'altro canto una dimensione delle celle del livello Ø eccessivamente elevata potrebbe compromettere la qualità della mesh. Infatti diventa necessario infittire molto la mesh nei punti critici per riprodurre la geometria del motore causando brusche variazioni nella dimensione delle celle adiacenti. Le celle del livello Ø del presente lavoro hanno una dimensione di 1.25 mm.

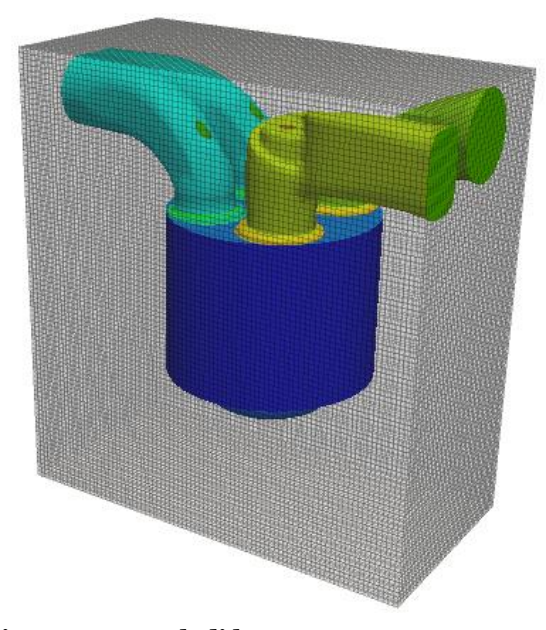

**Figura 3.19 Mesh di base** Si osservi la mesh di base generata con blockMes. La dimensione delle celle è di 1.25 mm. All'interno della mesh è presente il file .stl per la fase di aspirazione a 450 CAD.

Tale dimensione è stata scelta per ottenere una mesh di partenza precisa ed evitare degradanti variazioni di dimensione delle celle nelle sedi valvola nella condizioni di minimum lift. Per la definizione del dizionario di *blockMesh* è possibile fare riferimento all'appendice. Va sottolineato che il successivo passo di infittimento e raffinamento della mesh con *snappyHexMesh* raggiunge la corretta qualità solo se il fattore di forma delle celle di *blockMesh* è unitario. In figura 3.19 è raffigurata la mesh di base creata con *blockMesh* e il file .stl per l'angolo la fase di aspirazione, CAD 450°.

# **3.11 SnappyHexMesh**

*SnappyHexMesh* produce automaticamente la mesh partendo dal file .stl del motore e dalla mesh di base generata con l'utility *blockMesh*. La suddivisione in patches permette di lavorare alla generazione della mesh su due livelli:

- raffinare la mesh vicino alle diverse superfici
- inserire i leyers sulle pareti

Attraverso tre fasi, *castellated*, *snap* e *layer*, *sanppyhexMesh* genera la mesh di riferimento che verrà deformata successivamente. In *figura 3.20* si apprezza il risultato delle prime due.

*SnappyHexMesh* permette di raffinare la mesh sia definendo delle superfici di riferimento sia delimitando dei volumi all'interno dei quali infittire la maglia. Il raffinamento della mesh all'interno di un volume permette di ottenere dei risultati meno precisi quando si considerino geometrie complesse e di dimensioni ridotte come le sedi valvola dei motori. Inoltre per la logica della generazione semi-automatica, che mantiene fissi i dizionari delle varie utility, si crea un vincolo critico. Infatti, una volta definita un'area in cui raffinare le celle, tale volume rimane definito per tutto il ciclo motore. Il vincolo diventa pesante tanto più quanto la geometria della mesh evolve nel tempo. Ad esempio si potrebbe ipotizzare di raffinare le celle nelle sedi valvola definendo un volume tra la valvola ed il condotto nella condizione di minimum lift. Questo raffinamento volumetrico comporterebbe la giusta qualità della mesh e garantirebbe i corretti risultati della simulazione. Tuttavia le celle raffinate rimarrebbero tali anche quando le valvole si trovano nella posizione di massima alzata e non è necessario un particolare livello di raffinamento. Il risultato determinerebbe un incremento del numero delle celle della mesh inutile che non garantisce dei buoni risultati nella fase di deformazione e movimentazione della mesh.

Per questi motivi è consigliabile suddividere correttamente in patches il motore ed utilizzare ove possibile il raffinamento per superfici definendo il *gapLevelIncrement* con il *nCellBetweenLevel*. L'effetto del *gapLevelIncrement* è osservabile in *figura 3.21*.

I differenti livelli di raffinamento e tutti i parametri vengono inseriti nei file di dizionario per ogni fase del ciclo motore. Quando la procedura automatica viene avviata, vengono identificati i dizionari utili alla generazione della mesh nella fase del motore attuale. I dizionari di riferimento per ogni fase sono riportati nell'appendice.

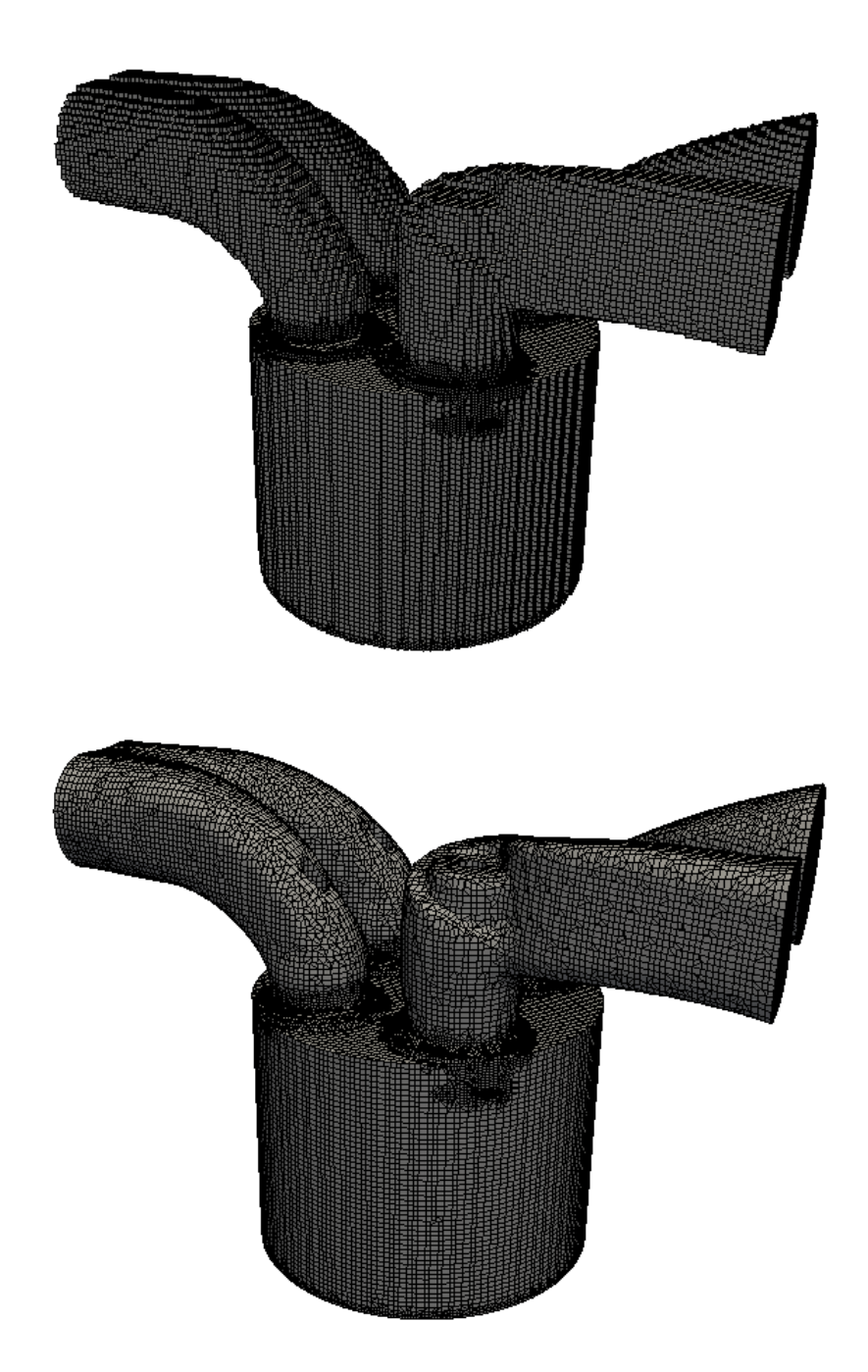

**Figura 3.20 Generazione mesh con snappyHexMesh** In alto è riportata la mesh generata nella fase *castellated*. La mesh è composta da celle non smussate. In basso c'è il risultato della fase di *snap*.

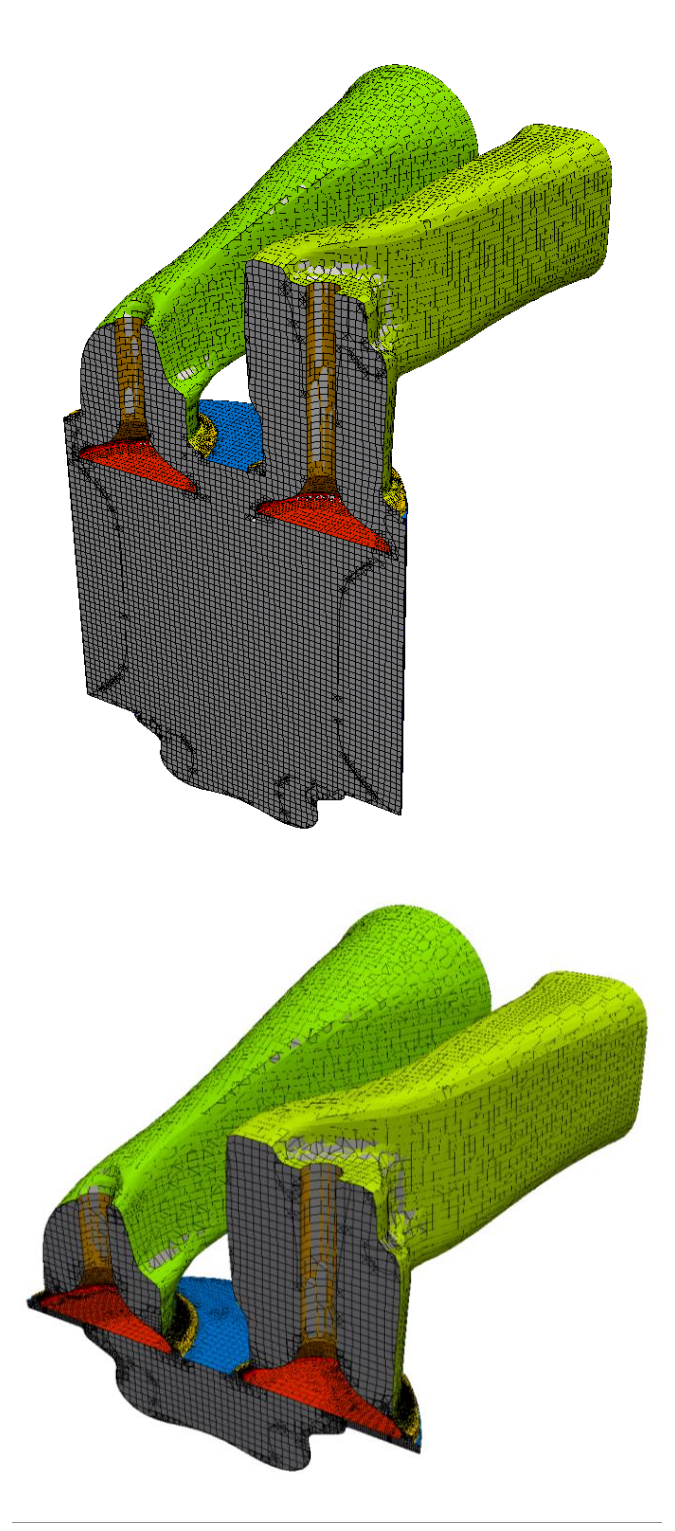

#### **Figura 3.21 Definizione della mesh**

Attraverso il *gapLevelIncrement* si incrementa il livello delle celle solo quando è necessario e solo sulle patch critiche. Il confronto tra le mesh a diversi angoli di manovella dimostra l'utilità del *gapLevelIncrement*. In alto è presente la mesh che riproduce il motore nella fase di aspirazione all'angolo 465°. La mesh presenta celle di livello zero in quasi tutto il volume. In basso la mesh riproduce il motore all'inizio della fase di aspirazione, al TDC. La mesh è caratterizzata da celle molto piccole attorno alla valvole.

### **3.12 CreatePatch**

Una importante utility per la generazione semi automatica della mesh è *createPatch*. Dopo aver generato la mesh ad un dato angolo di manovella, le informazioni di suddivisione del motore in ogni singola patch non sono più fondamentali. Si possono raggruppare differenti patch per ridurne il numero per la fase di impostazione delle condizioni al bordo. Anche in questo caso la suddivisione delle patch segue dei criteri ben precisi. L'elenco delle patch è riportato nell'appendice.

### **3.13 CreateSets**

Dopo che la mesh viene generata, si esegue una suddivisione delle celle per volumi, Vengono definiti tre volumi, il volume per le celle dell'aspirazione, un volume per le celle dello scarico ed un volume per le celle della camera di combustione. Anche questa suddivisione è necessaria per la simulazione. Attraverso i tre volumi è possibile definire le condizioni iniziali di pressione, temperatura, velocità e specie chimiche. Per la suddivisione del volume vengono utilizzati quattro file .stl che riproducono i condotti di aspirazione e di scarico con le relative valvole. I file vengono generati con l'utility *surfaceAdd*. La superficie che delimita i volumi è composta sia dal condotto che da alcune patch delle valvole. Anche in questo caso si rimanda all'appendice.

#### **3.14 Criteri di validità per la deformazione della mesh**

Come ribadito più volte nell'elaborato, la qualità della mesh dipende dalla dimensione e dalla forma delle celle. Le mesh generate con la procedura semi-automatica sono caratterizzate da una marcata variazione della forma e della dimensione causata dal movimento delle superfici del bordo. In [20], Jasak identifica due parametri descrittivi delle celle che influenzano particolarmente la qualità delle mesh poliedriche: il fattore di non-ortogonalità e il fattore di skewness. Nelle simulazioni dei motori a combustione interna, a causa della complessa geometria da descrivere, le celle della mesh non possono non essere caratterizzate da facce non ortogonali e con skewness. I valori di questi due parametri, che influenzano in modo differente l'accuratezza della discretizzazione, sono limitati nella generazione della mesh come riportato in *tabella 8* . Un esempio di mesh non ortogonale è presente in *figura 3.22 a*.

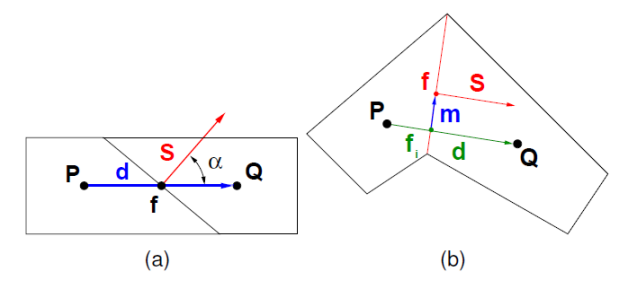

**Figura 3.22 Non ortogonalità e skewness**  In figura sono presenti due semplici esempi per definire la condizione di non ortogonalità e di skewness. A sinistra si osservino due celle con una faccia non ortogonale, a destra due celle con i parametri per il calcolo del fattore di skewness sulla faccia in comune.

I punti P e Q sono i punti centri delle celle, il vettore S è il vettore normale alla faccia in comune delle due celle e il vettore PQ è il vettore che congiunge i due centri cella. Per semplicità le celle sono piane. L'angolo alfa identifica la non ortogonalità della mesh. Il fattore di skewness si determina tramite *l'equazione. 1,* di seguito riportata.

$$
skewness = \frac{\|m\|}{\|PQ\|} \tag{eq.1}
$$

Nella procedura di generazione della mesh, il parametro che più ha limitato la durata dei casi è la non corretta orientazione delle facce piramidali. Quando le facce piramidali diventano negative, inizia a diventare molto complicato interpolare le grandezze sulle facce stesse. Infatti il vettore normale alla faccia cambia sostanzialmente verso e questo, come effetto, inverte anche i flussi che attraversano la faccia stessa. In *tabella 8* sono riportati i valori limite per la non ortogonalità e la skewness.

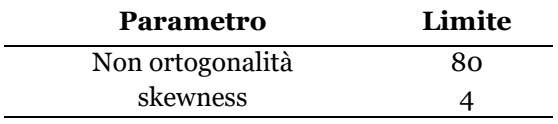

**Tabella 8 Valori limite per i criteri di qualità della mesh**

Il valore limite di skewness può arrivare fino a 10.

### **3.15 MoveEngineDynamicMesh**

Dopo aver generato la mesh base, aver rinominato le patch e suddiviso il motore in volumi, la procedura inizia a deformare la mesh.

Per prima cosa l'utility *makeEngineMesh* prepara la mesh per la movimentazione, successivamente *moveEngineDynamicMesh* deforma il dominio computazionale. La mesh viene deformata risolvendo l'equazione di Laplace, *equazione. 2*, per imporre ai nodi interni della mesh il movimento dei bordi. Nelle equazioni  $u_c$  è la velocità del centro della cella,  $\boldsymbol{u}_p$  è la velocità per i punti della griglia.

$$
\nabla \cdot (\gamma \nabla \boldsymbol{u}_c) = 0 \qquad \text{eq. 2}
$$

$$
x_{new} = x_{old} + u_p \Delta t \tag{eq.3}
$$

Vengono utilizzate due procedure, la prima con la diffusività costante e la seconda con la diffusività che varia in funzione della distanza delle celle dal bordo in movimento. Anche in questo caso è necessario scrivere dei dizionari specifici per ogni fase. I dizionari per la deformazione della mesh sono riportati nell'appendice. Una volta che entrambi gli approcci vengono eseguiti, si salvano i dati della procedura che garantisce una durata della mesh maggiore.

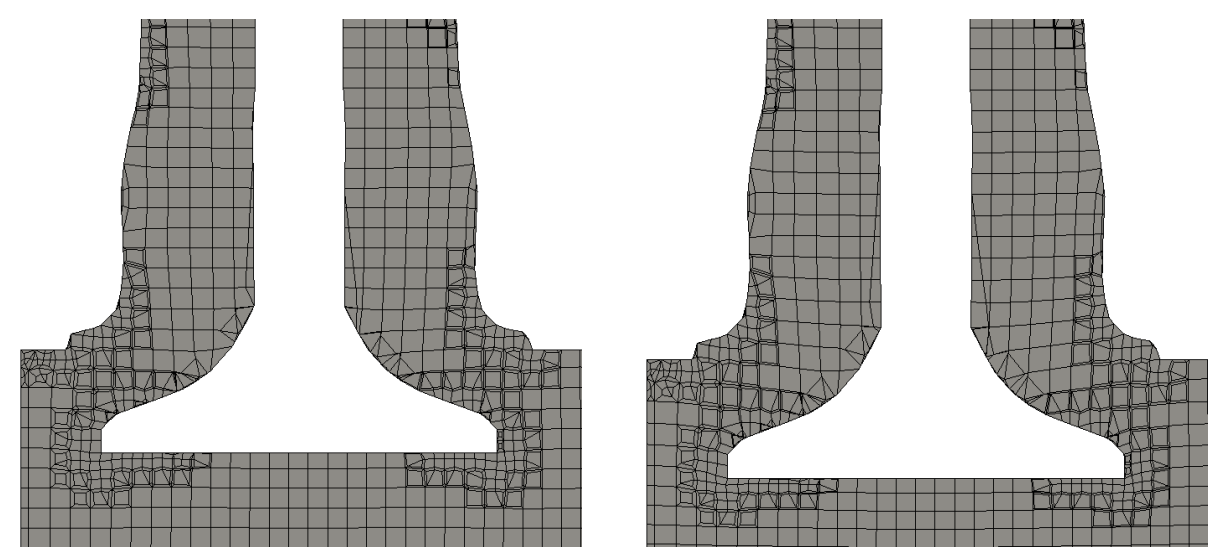

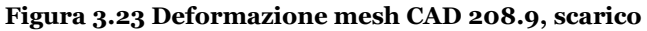

La mesh di sinistra riproduce il motore all'angolo di manovella 208.9°. La mesh di destra riproduce il motore dopo 15°, all'angolo di manovella 224. Nella figura è presenta la stessa valvola di scarico posizionata davanti al condotto elicoidale.

*In figura 3.23* sono presenti le mesh per la mesh che copre l'arco angolare da 208.9 CAD a 224 CAD. Nella figura si osservano le celle deformate vicino ai bordi della valvola. Le distorsioni sono più pesanti sul lato del piatto valvola e sul raccordo verso lo stelo.

In *figura 3.24* è riportato un dettaglio della mesh attorno alla valvola del condotto elicoidale. Le valvole dell'aspirazione si differenziano da quelle dello scarico per il raccordo tra il piatto valvola e il bordo del fungo. Il raccordo causa maggiori problemi per la durata della mesh nella fase di aspirazione. La cella rossa presente nella figura è la cella che causa l'interruzione della deformazione della mesh. La cella in questione non è correttamente orientata e la qualità della mesh viene compromessa. Ulteriori problemi nella deformazione della mesh possono essere causati dalla correzione della posizione delle valvole di aspirazione. Poiché le valvole non sono perfettamente in asse, in una parte della sede valvola la distanza tra la superficie della valvola e la sua sede è minore che dall'altra parte. Questa differenza richiede un livello di raffinamento della mesh più alto dove lo spazio tra le patch è inferiore.

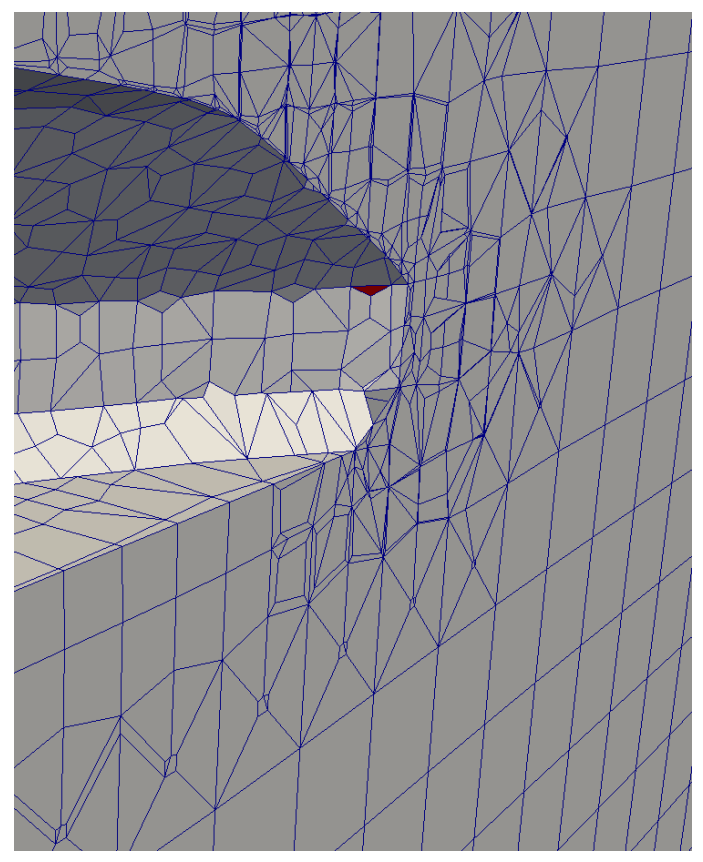

**Figura 3.24 Dettaglio della mesh attorno alla valvola del condotto elicoidale**

La cella rossa è la cella che per prima supera i criteri di qualità della mesh. La deformazione della mesh viene interrotta e la procedura ricomincia dalla creazione del nuovo fil .stl del motore. Si noti che la valvola è dei condotti di aspirazione dal raccordo tra il piatto e il bordo laterale del fungo.

# **4 Mesh**

La mesh prodotta dalla procedura semi-automatica della LibICE comprende 135 mesh o casi di riferimento. Ogni caso ricopre un arco angolare del ciclo motore in funzione della qualità e dell'affidabilità della mesh. Per le simulazioni sono state generate due mesh differenti che verranno confrontate. La mesh poi utilizzata viene definita mesh A mentre la seconda mesh è la mesh B.

Per ogni fase del ciclo motore è possibile generare la mesh con due approcci. Il primo approccio consiste nell'utilizzo di un unico dizionario di *snappyHexMesh* per ogni fase del ciclo motore. Questa scelta garantisce un risultato meno ottimizzato ma riproducibile con maggiore facilità. Infatti, qualora si volesse rigenerare la mesh, sarebbe necessario lanciare la procedura senza interruzioni. Nel tempo chiunque potrebbe generare la mesh senza dovere ricevere aggiuntive informazioni riguardo la validità angolare dei dizionari.

Il secondo approccio prevede l'utilizzo di più dizionari per ogni fase del ciclo motore. Dal momento che non è possibile definire contemporaneamente più di un dizionario per una fase, la generazione della mesh deve essere interrotta ogni volta che si cambia il dizionario. Ciò può causare errori durante la fase di collegamento di ogni caso. Inoltre, è fondamentale definire la validità angolare dei dizionari per garantire la corretta generazione della mesh. Le incertezze e la difficile ripetibilità che introduce questo approccio devono essere giustificate da un sostanziale miglioramento della qualità della mesh o dal fatto che non siano possibili altre soluzioni.

La mesh A è stata generata con il secondo approccio per quanto riguarda la fase di aspirazione. La mesh B è stata generata con il primo approccio. Le fasi di scarico, noOverlap e compressione hanno gli stessi dizionari. Per comprendere le ragioni della scelta sono messe a confronto le due mesh. Nella *figura 4.1* è riportata la durata angolare delle mesh per la fase di aspirazione.

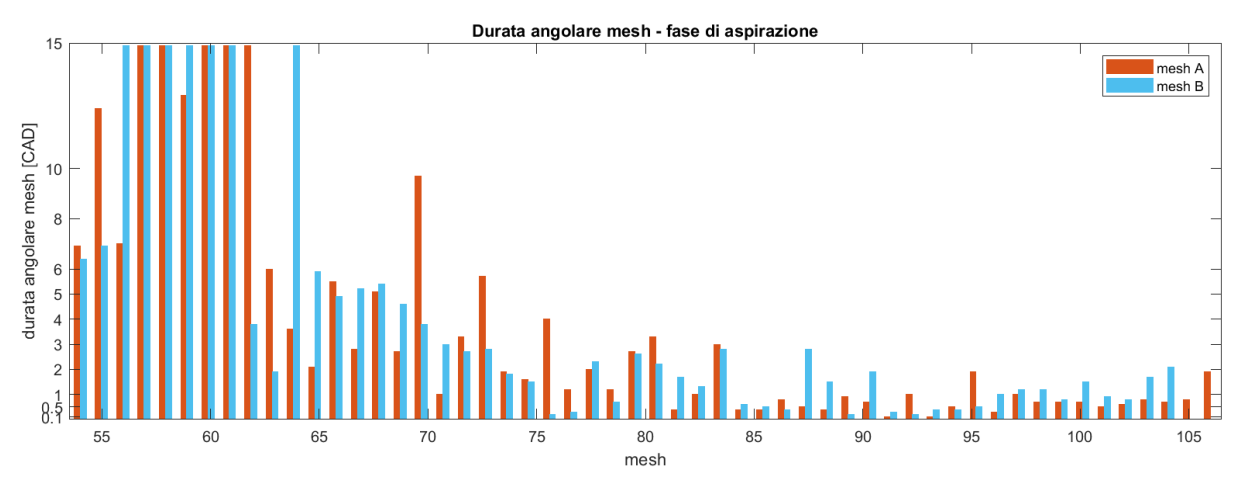

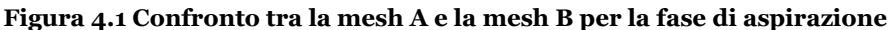

All'inizio della fase di aspirazione il pistone si trova al TDC e le valvole al minimum lift. In questa condizione le celle vengono allungate e la durata dei casi è buona. Superato l'angolo di massima alzata la qualità della mesh degrada rapidamente durante la sua deformazione. Le celle sopra la valvola vengono compresse e i criteri di validità vengono subito meno.

Come si può notare, la mesh B, generata con un unico dizionario, presenta due casi in meno rispetto alla mesh A. Da questo punto di vista sembrerebbe più conveniente la mesh B. È utile anche analizzare il numero di celle della mesh per ogni caso della fase di aspirazione.

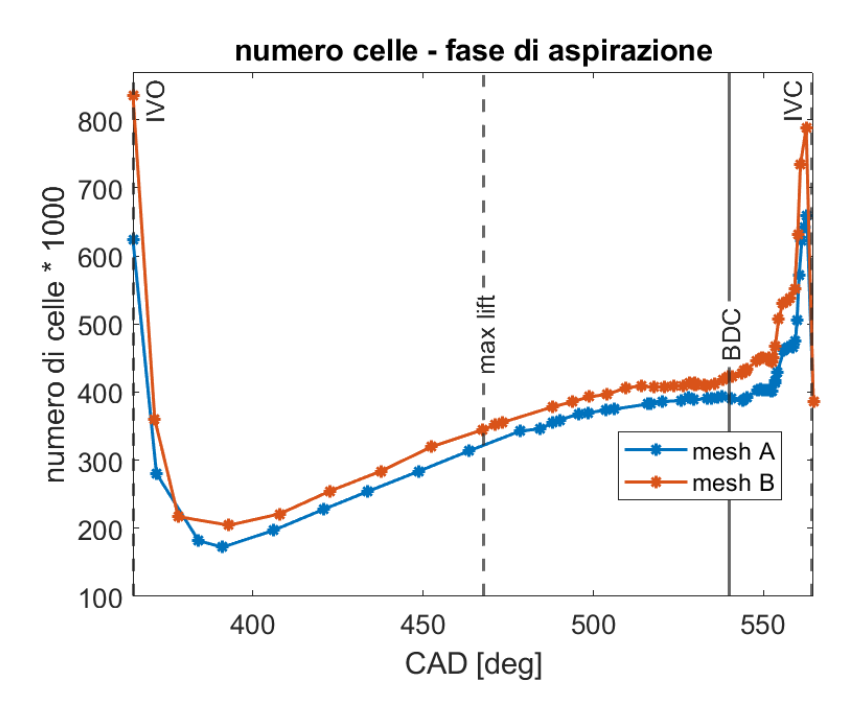

**Figura 4.2 Numero di celle per mesh, fase di aspirazione** Nella figura è riportato l'andamento del numero di celle per ogni mesh generata nella fase di aspirazione. Il numero di celle del generico caso è rappresentato dall'asterisco. Più gli asterischi si infittiscono e minore è l'arco di validità della mesh. Si noti come verso la chiusura delle valvole di spirazione, per entrambe le mesh, la durata dei casi si riduce notevolmente.

Dalla *figura 4.2* si noti come, per tutta la fase di aspirazione, la mesh B sia caratterizzata da un maggior numero di celle. Infatti, per la generazione della mesh B, è stato impostato un fattore 2 per il parametro *nCellBetweenLevel*, mentre per la mesh A il valore è unitario. Per comprendere la ragione della modifica del parametro *nCellBetweenLevel* bisogna analizzare attentamente quale criterio di validità viene superato durante la deformazione della mesh. Per la mesh A, la mesh che è stata generata per prima, la durata angolare dei casi è limitata dalle facce piramidali che perdono il corretto orientamento. Questo fenomeno si verifica nella maggior parte dei casi nelle celle vicino alle valvole di aspirazione e scarico, nello specifico sulla superficie delle sedi valvola, sul bordo laterale delle valvole sul piatto valvola. La causa si attribuisce principalmente alla variazione della dimensione delle celle nelle sedi valvola e attorno alle valvole stesse. Per ridurre la differenza di dimensione delle celle è possibile incrementare il numero di celle compreso tra un livello e il successivo con il parametro *nCellBetweenLevel*. Ciò comporta un cambio di dimensione più graduale ma un numero maggiore di celle. Il risultato garantisce una maggiore durata della mesh nella fase di chiusura delle valvole, mentre riduce leggermente l'arco angolare di validità dei casi nella fase di apertura. L'incremento del numero di celle massimo della mesh B rispetto alla mesh A si ha all'inizio della fase di aspirazione con circa 212.000 celle in più, in media ci sono circa 43.000 celle in più. In *figura 4.3* sono confrontate le mesh A e B ad uno stesso angolo di manovella. Per la scelta della mesh da utilizzare il fattore prevalente è stato la durata delle simulazioni. Eseguendo due simulazioni con i medesimi time step e le stesse condizioni al contorno, la mesh A ha richiesto circa 28 ore mentre la mesh B ha richiesto 32 ore, circa il 15% in più. Nonostante la scelta di una mesh più leggera, dalla figura 4.3 emerge come il parametro *nCellBetweenLevel* possa migliorare la qualità della mesh. Infatti, la bontà della mesh non è solo legata alla dimensione minima delle celle, parametro fondamentale per poter cogliere i moti turbolenti, ma anche a quanto la mesh sia omogena.

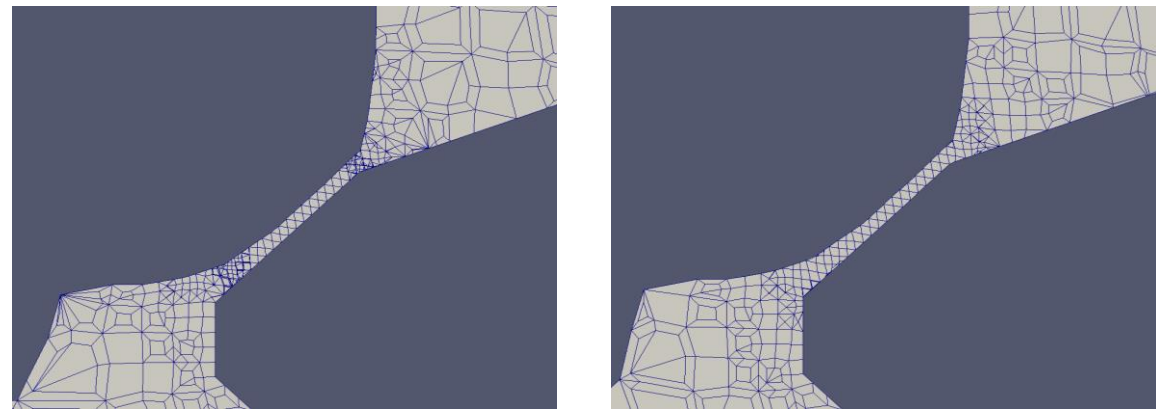

**Figura 4.3 nCellBetweenLevel**  Effetto del parametron nCellBetweenLevel. La mesh a destra è la mesh B. Questa presenta celle più ordinate

Di seguito, per la mesh A, viene analizzata la durata dei casi per le tre fasi principali. In *figura 4.4* è riportata la durata dei casi per la fase di scarico.

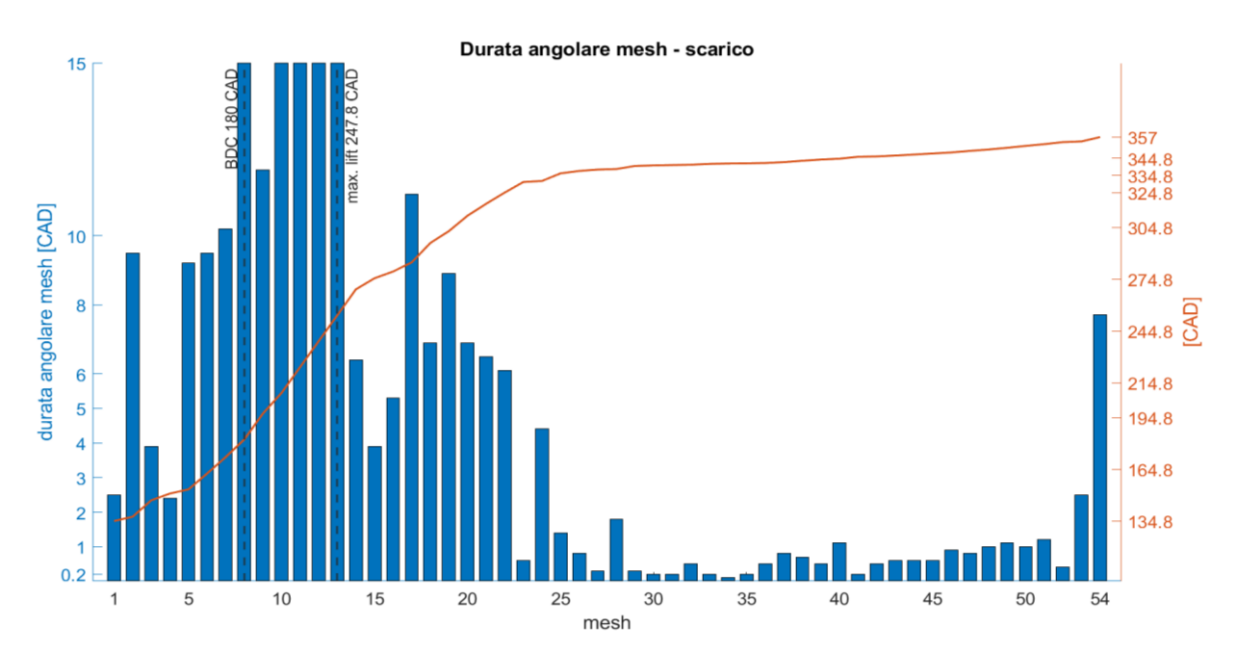

**Figura 4.4 Durata delle mesh nella fase di scarico** In totale sono state generate 54 mesh per coprire l'intera fase di scarico.

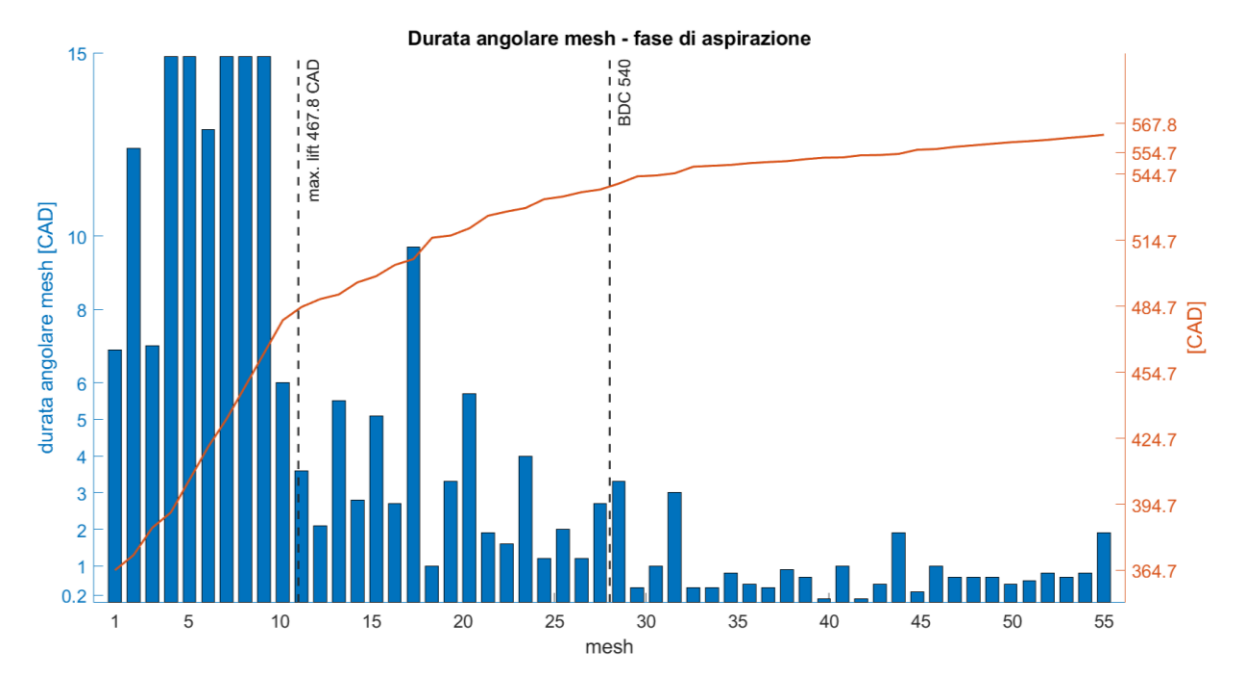

**Figura 4.5 Durata angolare della mesh nella fase di aspirazione** La fase di aspirazione è descritta da 55 casi.

La fase di scarico inizia a 134.8 CAD dopo il punto morto superiore di combustione. Il pistone è spinto verso il punto morto inferiore dai gas in espansione. Il minimum lift e la deformazione delle celle della mesh tra la valvola e la sua sede sono il fattore che limita la durata della mesh. In questa prima fase la durata minima è di circa 2.4 CAD. Quando le valvole di scarico sono lontane dalla sede della valvola, la durata dei casi aumenta fino a raggiungere il valore massimo. Dopo aver superato la massima alzata, la valvola inizia a chiudersi e la qualità delle mesh deformate diminuisce. Anche il pistone sale verso il TDC e quindi le celle interne alla camera vengono schiacciate. A 30° CAD dal TDC la durata dei casi è ridotta a circa 0.8 ° – 1° CAD. In questa fase la chiusura delle valvole e la risalita del pistone limitano la vita delle mesh. Da questa prima analisi è evidente come la qualità delle celle della mesh originale diminuisca molto rapidamente quando le celle vengono schiacciate e compresse rispetto a quando vengono stirate e dilatate.

La fase di aspirazione si svolge in condizioni meno critiche rispetto alla fase di scarico, *figura 4.5*. Le valvole si trovano al min. lift quando il pistone si trova al TDC diretto verso il punto morto inferiore. Ciò significa che nella condizione più critica, quando le celle hanno la minore dimensione, sia le valvole sia il pistone richiedono alle celle di dilatarsi. Anche in questo caso la prima parte dell'aspirazione è caratterizzata da durate della mesh ottime. Dopo aver raggiunto la massima alzata, la qualità delle celle attorno alle valvole si riduce velocemente durante la deformazione delle mesh. In questa situazione un fattore negativo è la forma del bordo delle valvole di aspirazione. A differenza delle valvole di scarico che hanno un bordo diritto, le valvole di aspirazione hanno un bordo che si raccorda con il piatto valvola. Nella zona del raccordo le celle della mesh sono più instabili e spesso determinano l'interruzione della procedura di generazione semi-automatica.

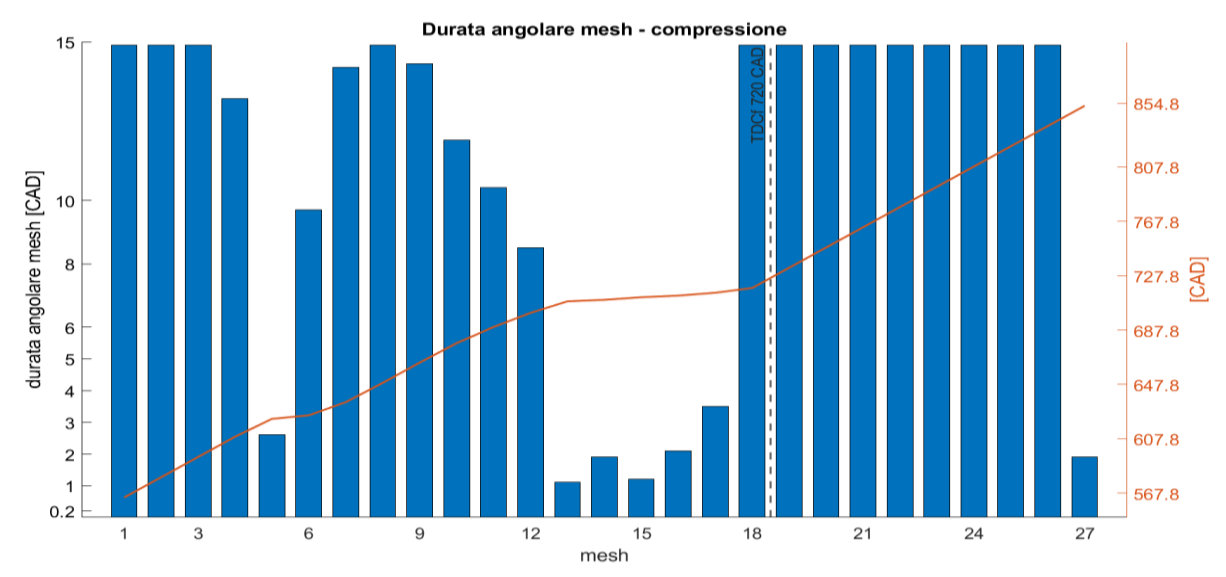

**Figura 4.6 Durata angolare della mesh nella fase di compressione ed espansione** Le fasi di compressione e scarico sono descritte con 27 casi.

Un importante lavoro di calibrazione dei parametri di *snappyHexMesh* è stato svolto per ottenere una mesh completa della fase di aspirazione. Anche in questo caso si comprende come la fase di chiusura delle valvole sia critica per la durata dei casi.

Si sottolinea come il peso delle valvole sia maggiore rispetto al pistone in fase di risalita. A dimostrazione di ciò si considera la fase di compressione, *figura 4.6*.

In questa fase il pistone raggiunge il TDC e la durata dei casi tocca il valore minimo poco prima di 720 CAD. Solo 5 mesh hanno una durata inferiore ai 3 CAD nel punto di minimo volume. Dopo aver superato il TDC la durata dei casi si riporta al valore massimo di 15 CAD fino al completamento del ciclo motore. In *figura 4.7* è riportato il numero di celle per tutto il ciclo motore. Il numero di celle aumenta quando le valvole si avvicinano al minimum lift e quando il pistone è prossimo al punto morto superiore. La dimensione minima delle celle è di circa 0.03 mm, la massima di 1.25 mm.

Osservando la *figura 4.3* si nota come al minimum lift tra la sede valvola e la valvola è presente una sola cella. Una sola cella non è sufficiente per stimare correttamente il fluido che attraversa la valvola perché per lo strato a parete vengono utilizzati dei modelli *scalable wall function*. I modelli simulano lo strato limite sulla cella a contatto con la superficie. Affinché il flusso sia correttamente simulato sono necessarie almeno tre celle in modo che le due estreme simulino il flusso vicino alle superfici e la cella centrale possa sviluppare il flusso. È necessario verificare che la mesh non sottostimi il fluido in ingresso durante la prima fase di apertura delle valvole e l'ultima parte della fase di chiusura. Ad ogni modo, per le valvole di aspirazione, il numero minimo di tre celle nella sede valvola si raggiunge indicativamente 30 CAD dopo l'IVO quando l'alzata è di 3 mm.

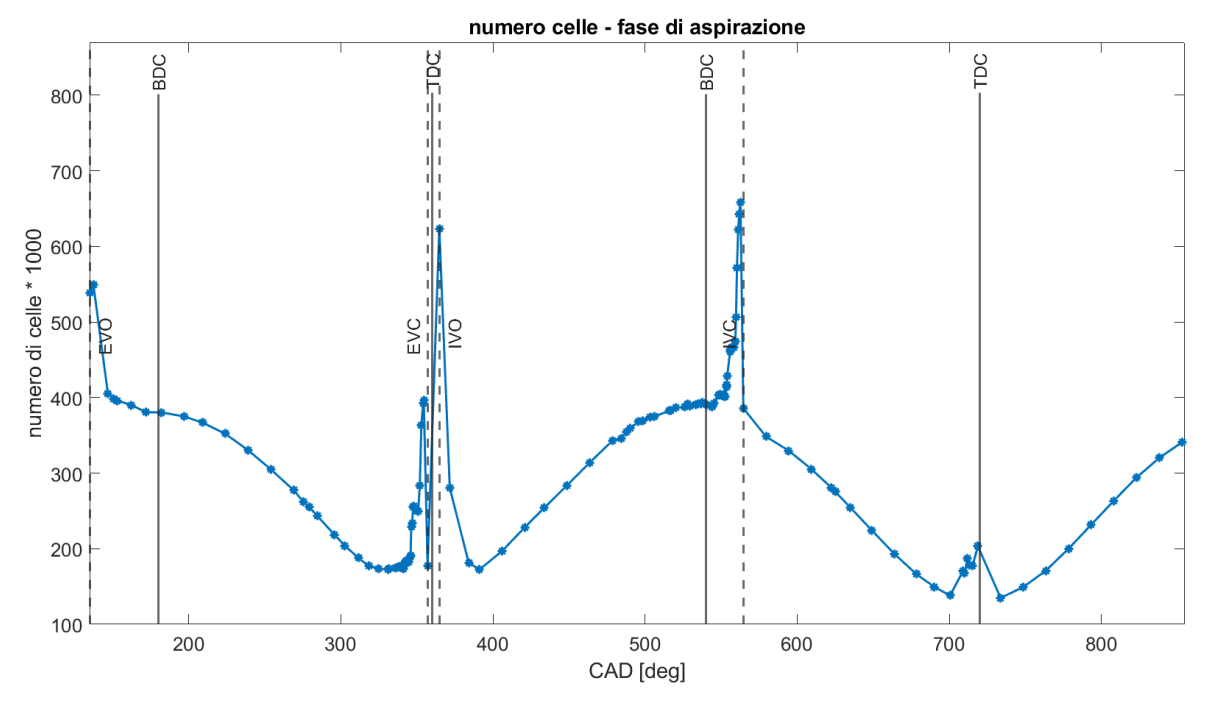

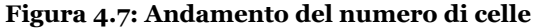

L'andamento del numero di celle è determinato principalmente dal moto delle valvole. Quando le valvole si avvicinano al min. lift il numero di celle aumenta fino ai valori massimi. Un secondo fattore che incrementa il numero di celle è il volume minimo al punto morto superiore. Si può chiaramente osservare l'effetto del volume di spazio morto a 720 ° CAD.

# **5 Case set up simulazioni**

Per le simulazioni in esame si considera un punto di funzionamento a 15o0 rpm e 9 bar di pmi.

Affinché una simulazione fluidodinamica riproduca correttamente i risultati sperimentali, è necessario che le condizioni al bordo siano calibrate dalle condizioni note. Per il set up in esame è necessario imporre le temperature su tutte le superfici al contorno, le concentrazioni in massa delle specie presenti, la temperatura e la pressione all'interno del cilindro e dei condotti. Le patch di inlet e di outlet richiedono condizioni differenti in quanto, attraverso di esse, avviene lo scambio di massa per il sistema. Mediante l'utility createSet, il volume della camera di combustione, dei condotti di aspirazione e dei condotti di scarico sono separati ed è quindi possibile definire condizioni differenti per ognuno di questi.

Prima di passare a valutare caso per caso i dati delle boundary conditions, occorre soffermarsi sulla struttura completa del caso studio per le misure PIV. In *figura 5.1* è proposto il file .stl senza errori del motore. Come è possibile osservare, sono presenti due serbatoi collegati ai condotti di aspirazione e scarico dove vengono imposte la pressione e la temperatura. Le simulazioni riproducono un motore leggermente sovralimentato e quindi la pressione all'aspirazione non è la pressione atmosferica. Come sottolineato in precedenza, i condotti presentano una lunghezza maggiore rispetto ai condotti riprodotti con la mesh del presente studio, *figura 3.2*. Inoltre in *figura 5.2* è presente il dettaglio delle valvole poste nel condotto di aspirazione per la variazione del grado di swirl. Anche queste valvole non sono state riprodotte dalla mesh per ridurne il peso computazionale. Si ricorda che lo scopo principale del lavoro è l'analisi della procedura di generazione delle mesh con OpenFOAM e la generazione di un dominio computazionale per eseguire simulazioni rapide senza perdere troppo nella qualità dei risultati.

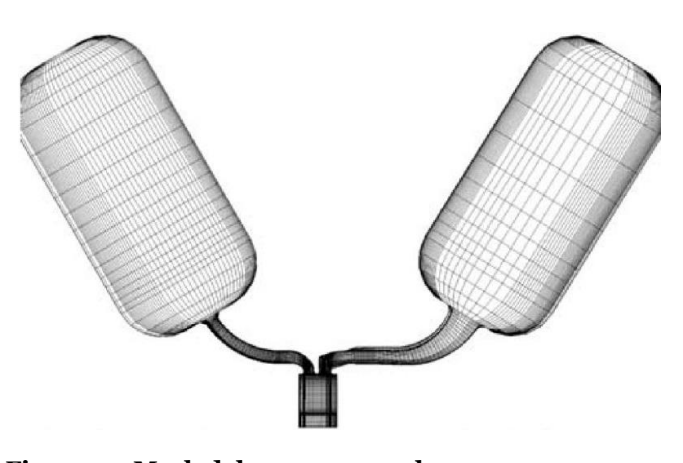

**Figura 5.1 Mesh del motore completa** La mesh riproduce il motore per le misurazione PIV. A destra è presente il serbatoio con l'aria dell'aspirazione, a sinistra il serbatoio di scarico. All'interno del condotto di aspirazione

sono presenti le valvole per variare il grado di swirl.

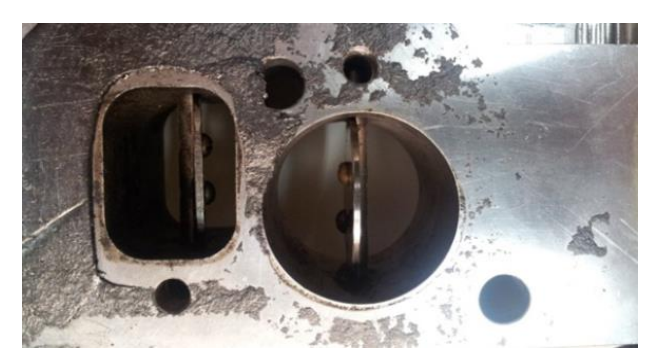

**Figura 5.2 Valvole per la variazione del grado di swirl** Attraverso le valvole è possibile incrementare o diminuire il grado di swirl. Chiudendo la valvola del condotto elicoidale, a sinistra, il flusso che esce dal condotto diretto aumenta e genera un RS maggiore. Viceversa, l'intensità dello swirl diminuisce. Con le valvole completamente aperte si ottiene il grado di swirl nominale di 2.2.

A causa della differenza della geometria rappresentata, la patch di inlet e quella di outlet non coincidono con quelle di riferimento delle misure sperimentali e degli articoli presenti in letteratura. Per queste ragioni è stata svolta una analisi di sensitività al variare delle condizioni in ingresso. Inoltre, per quanto riguarda le condizioni di uscita, ci sono poche informazioni poiché il fluido esce dal motore in condizioni diverse a seconda delle condizioni in cui si svolge il ciclo motore. La natura delle simulazioni fluidodinamiche di sola aria (cold flow) elimina i problemi di inizializzazione delle specie per le patch di inlet e outlet anche se diverse. Infatti in qualsiasi sezione ci si trovi, la composizione dei gas è sempre la stessa. I problemi principali sono legati alla temperatura e alla pressione sulle superfici di inlet e outlet. La scelta dei valori di temperatura e pressione per queste superfici verrà dettagliata nel *paragrafo 5.1*, di seguito vengono riportati i dati delle varie grandezze per il set up.

Nonostante la disponibilità di simulazioni effettuate sul motore in esame, i dati riguardanti le condizioni in cui sono state svolte le misure sperimentali non sono pienamente dettagliati. Inoltre anche i set up delle simulazioni non sono sempre chiari e univoci. Nelle tabelle seguenti, sono presenti i valori utilizzati per le simulazioni sotto la voce "set up" in rosso.

In *tabella 10* e *11* sono riportati i dati per i valori di pressione e temperatura dei gas all'interno delle capacità e dei condotti di aspirazione e scarico. Per quanto riguarda la temperatura dell'aspirazione è chiaro come questa sia di circa 100°C all'interno della capacità. Anche la pressione nella capacità dell'aspirazione è univoca. I dati riguardanti lo scarico sono diversi a seconda della fonte, sia per la temperatura che per la pressione. La temperatura nel cilindro viene fornita in un solo caso e il suo valore è utilizzato come riferimento. Per lo studio in esame la temperatura e la pressione del gas nei condotti tagliati all'inizio della simulazione corrispondono con i valori sulle patch di inlet e outlet. Le ragioni della scelta dei valori delle condizioni al contorno sono nel *paragrafo 5.1*. In *figura 5.4* è riportata la traccia di pressione per l'intake. Non ci sono informazioni relative alla posizione di acquisizione dei dati. Un'incertezza più ampia delle condizioni al bordo si ha per la temperatura sulle superfici del motore e dei condotti. Nella *tabella 12* sono riportate le temperature per le superfici del motore. Come è possibile osservare dalla tabella, non sono presenti i dati delle temperature delle superfici del motore per le misurazioni sperimentali.

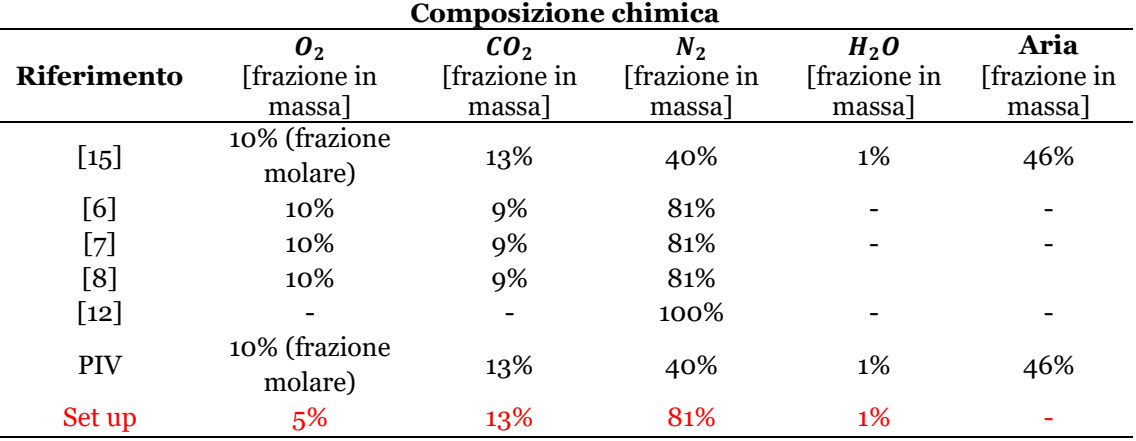

#### **Tabella 9 Inizializzazione specie presenti**

Per quanto riguarda le specie presenti nel motore, i dati ricavati dagli articoli sono simili a quelli in cui sono state fatte le misure sperimentali. Per gli articoli in cui viene simulata l'iniezione di combustibile, ad esempio in [12], si esegue un primo ciclo senza iniezione con solo Azoto per inizializzare i moti in camera. Le concentrazioni sono concentrazioni in massa tranne che per l'ossigeno nei casi specificati.

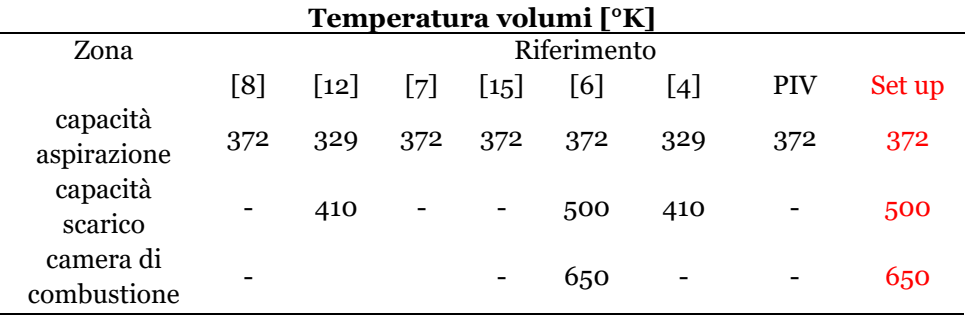

#### **Tabella 10 Temperatura dei gas nelle capacità di aspirazione e scarico e in camera di combustione**

I dati di temperatura con cui inizializzare i volumi sono i meno dettagliati. I dati per lo scarico sono assenti. I valori utilizzati sono nella colonna Set-up.

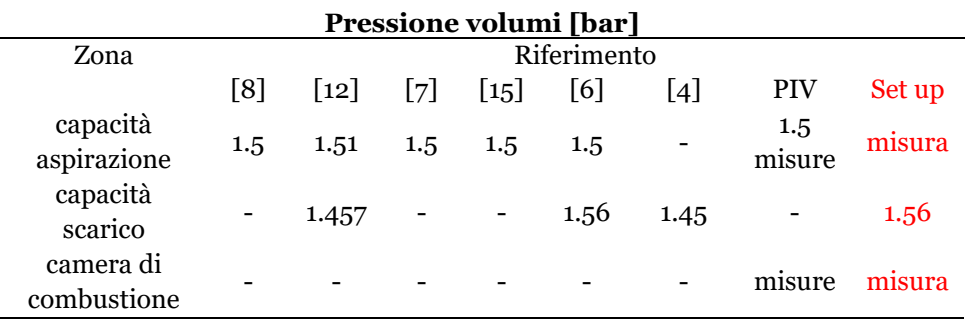

#### **Tabella 11 Pressione dei gas nelle capacità e nel cilindro**

I dati di pressione per la capacità di scarico sono imprecisi. Per "misura" si intende i dati della pressione in camera e nell'aspirazione ottenuti tramite i rilievi sperimentali

Le uniche informazioni fornite dalle misure sperimentali riguardano la temperatura del refrigerante e la temperatura dei gas aspirati. Non essendo presenti ulteriori dettagli su quali siano le superfici refrigerate, non è possibile ricavare molte condizioni al bordo da questo dato. Dal confronto tra gli articoli emergono due possibili set-up per le temperature delle superfici del sistema. Bisogna sottolineare che i dati riportati in [12] e [4] sono utilizzati per simulazioni CFD che studiano l'iniezione e il mescolamento del combustibile con l'aria. I dati forniti in [12] e [4] sembrano essere i più realistici per quanto riguarda i valori di temperatura dei condotti di aspirazione, scarico e delle rispettive valvole. Tuttavia il valore di temperatura della patch di inlet è inferiore al valore fornito dai dati sperimentali. Anche le temperature del refrigerante si discostano dal valore fornito per le prove sperimentali di ben 100°K.

I dati forniti in [6] sono meno realistici per le temperature dei condotti e delle valvole, infatti le valvole si trovano ad una temperatura più bassa di 10°K rispetto al fluido aspirato. Per quanto riguarda i valori di temperatura all'interno del cilindro i due set up sono molto simili. Per il set up delle temperature delle superfici sono stati utilizzati i dati di riferimento in [6].

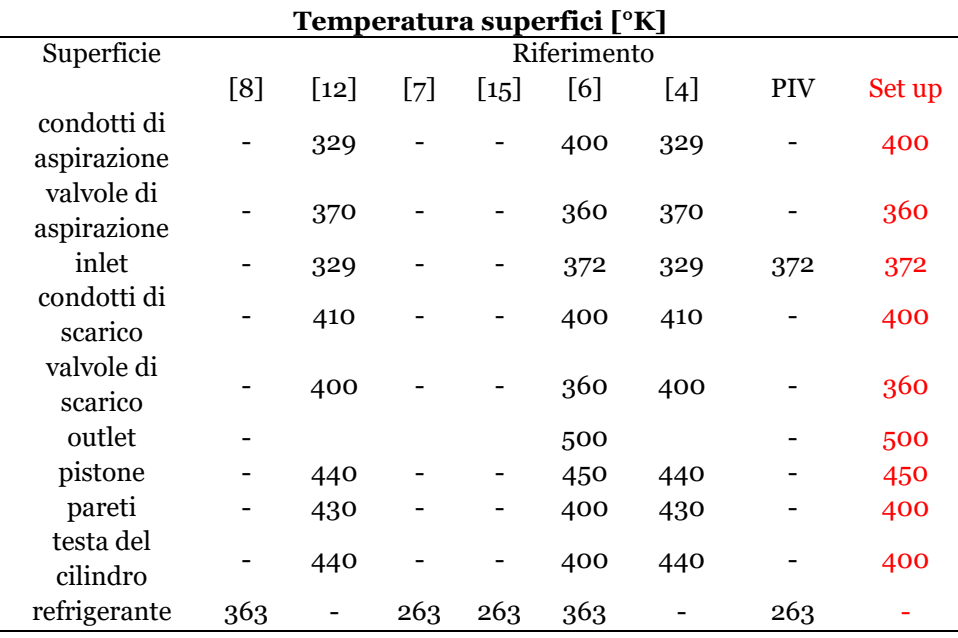

#### **Tabella 12 Temperatura per le superfici del motore**

In tabella sono presenti i dati per il set-up della temperatura per alcuni articoli e per le misure sperimentali (PIV). I valori di [12] e [4] sono utilizzati per le simulazioni dell'iniezione senza combustione. I dati sono riportati come confronto.

### **5.1 Inlet e outlet**

Poiché la geometria dei condotti è stata modificata, la patch di inlet e la patch di outlet non coincidono con l'imbocco dei condotti nei serbatoi, ma sono delle sezioni dei condotti di aspirazione e scarico. Per lo studio in esame la temperatura e la pressione del gas nei condotti all'inizio della simulazione corrispondono con i valori sulle patch di inlet e outlet. Per chiarire la differenza delle patch, in *figura 5.3* è riportato l'esempio per i condotti di intake.

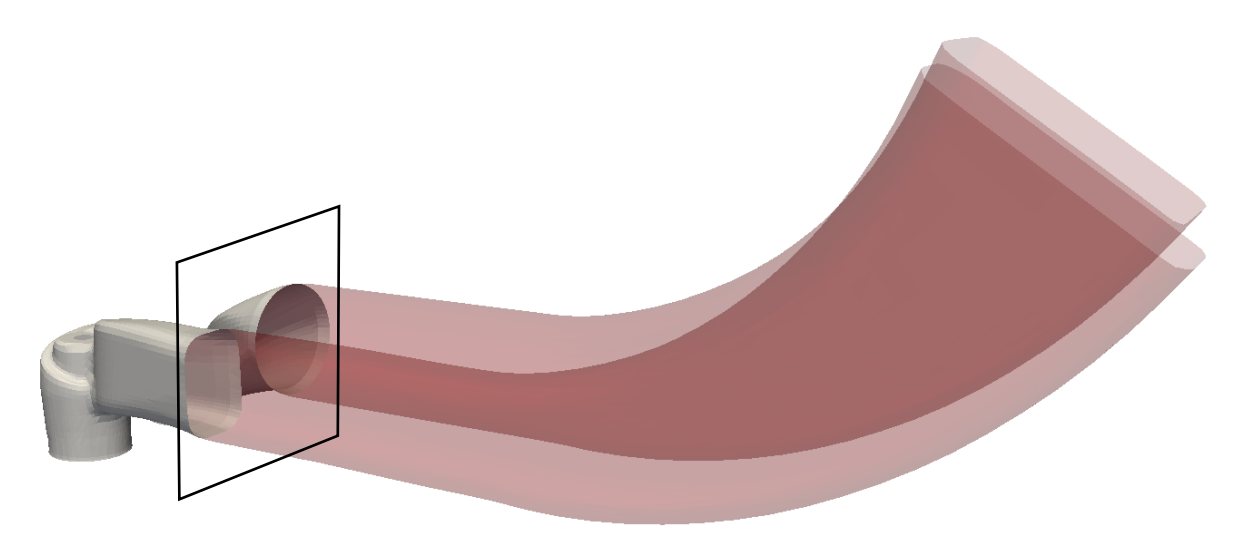

**Figura 5.3 Patch di inlet di riferimento per le simulazioni** Nella figura sono rappresentati i condotti di aspirazione. I condotti in grigio sono i condotti riprodotti con la mesh, in rosso ci sono i condotti tagliati. La sezione nera evidenzia dove vengono definite le patch di inlet per i due condotti. I condotti utilizzati nelle simulazioni sono circa quattro volte più piccoli.

I valori di pressione e temperatura riportati nella *tabella 9* e *10* fanno riferimento al fluido nei serbatoi e quindi non è realistico utilizzare questi dati per le patch di inlet e outlet a meno che non vengano fatte delle ipotesi. Il fluido che esce dal serbatoio dell'aspirazione riduce la sua pressione per incrementare la velocità, inoltre anche lo scambio termico contribuisce alla variazione delle sue proprietà. Tutto questo comporta che, poco prima delle valvole di scarico, il fluido non si trovi più nelle stesse condizioni in cui si trova nel serbatoio. A questa prima differenza bisogna aggiungere l'effetto sullo scambio termico della lunghezza dei condotti. Condotti più lunghi comportano una maggiore area di scambio termico e tempi di percorrenza più lunghi. Entrambi i fattori comportano uno scambio termico più intenso. L'effetto di queste ipotesi semplificative verrà discusso nel *capitolo 6*. Per la patch di inlet si presuppone che la temperatura del fluido sulla patch sia la stessa temperatura del fluido nel serbatoio. Così si trascurano gli scambi termici con l'ambiente esterno. La pressione sulla patch di inlet è la pressione sperimentale ricavata dal sensore di pressione. Non essendo presenti informazioni sulla posizione del sensore si ipotizza che questo sia collocato sulla patch di inlet di riferimento per lo studio. L'andamento di pressione sperimentale per i condotti di aspirazione e per la camera di combustione è riportato in *figura 5.4*. Si può ipotizzare che il valore di pressione sia misurato nei condotti poiché questo è inferiore al valore di pressione nel serbatoio.

Per il serbatoio con i gas di scarico, l'unica informazione sperimentale è il dato di pressione. Per la patch di outlet si utilizza lo stesso valore di riferimento nonostante sia evidente la forte approssimazione della pressione. Per quanto riguarda la temperatura, l'unica informazione è presente in [6] dove il valore della temperatura dei gas di scarico è di 500°K. Nonostante questo dato sia incerto, viene imposto sulla patch come valore di primo tentativo

Attraverso le simulazioni è possibile verificare le condizioni al bordo e calibrarne il valore.

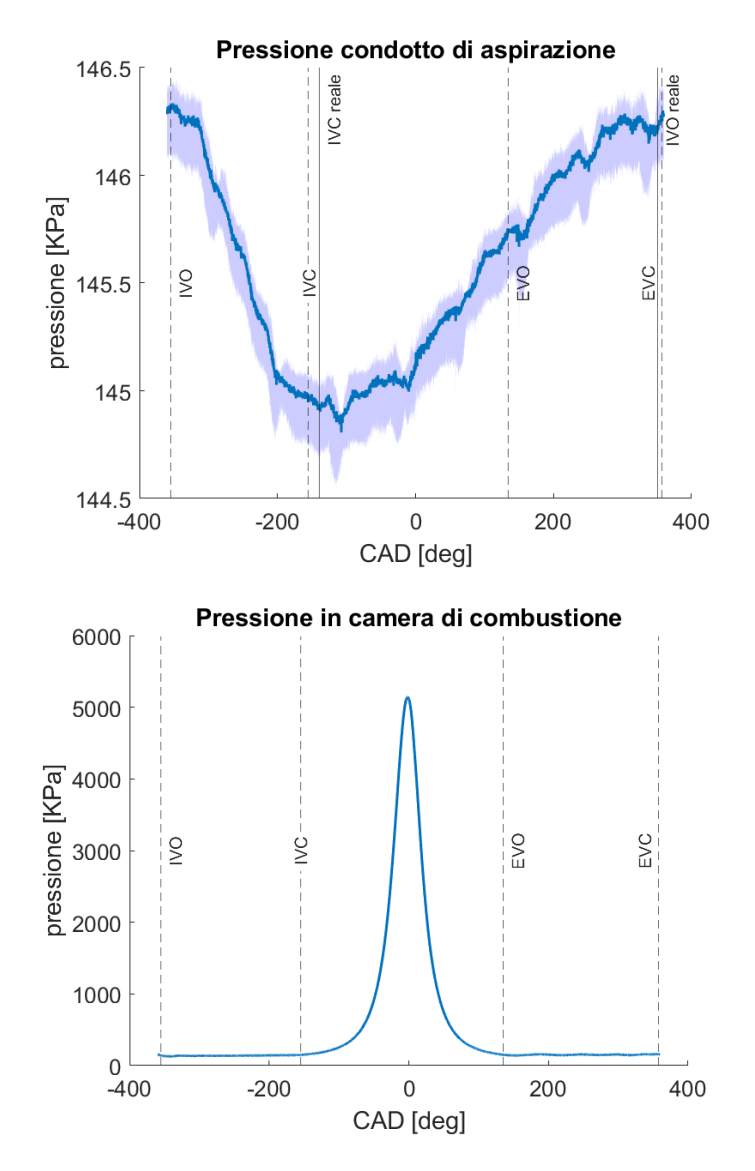

**Figura 5.4 Andamento di pressione nei condotti di aspirazione e nel cilindro**

Non viene specificata la posizione in cui è rilevata la traccia di pressione dei condotti di aspirazione. Le misure fanno riferimento alle tre condizioni di funzionamento analizzate per il caso CDC9.

#### **5.2 Time step**

Dopo aver generato le mesh che coprono il ciclo motore, è possibile inizializzare ed eseguire la simulazione. Affinché i risultati della simulazione siano corretti è necessario che i modelli convergano verso la soluzione. Per controllare la convergenza si definisce il Courant number. La definizione del numero di Courant è riportata nell'*equazione 4* .

$$
CN = \frac{\mathbf{u}_c \Delta t}{\Delta x_c} \tag{eq.4}
$$

Per gli schemi numerici espliciti è fondamentale che il numero di Courant si inferiore ad uno. Questa condizione viene rispettata modificando il time-step di avanzamento della simulazione. Ogni mesh generata viene vista come una simulazione a s stante ed è quindi possibile definire un time step di avanzamento delle simulazioni per ogni mesh generata. In questo modo la durata della simulazione può essere ottimizzata. Inoltre è possibile definire il time step per salvare i risultati. Entrambi i parametri temporali devono essere inseriti per ogni mesh generata all'interno del *engineControlDict*. L'*engineControlDict* è il dizionario di riferimento per la generazione della mesh e per le simulazioni. Al suo interno vengono definiti i parametri principali, i modelli da utilizzare e gli angoli di riferimento.

Il time step di avanzamento della simulazione deve essere calibrato per ogni mesh controllando l'evoluzione del Courant number. Durante la fase di apertura delle valvole, il time step raggiunge il valore minimo. In questa parte la dimensione delle celle è minima e la velocità del fluido è elevata. Successivamente la situazione si stabilizza ed è possibile alzare il time-step. Per la fase di aspirazione si richiede un time step mediamente basso per garantire la convergenza della soluzione. La fase di scarico può essere simulata con un time step più elevato. Per la fase di compressione ed espansione il time step è dipendente dalla presenza del gioco laterale del pistone. Se il gioco è presente, si genera un gradiente di pressione che indirizza il fluido prima dentro il volume e poi fuori da questo. Ciò comporta velocità molto elevate là dove le celle sono di ridotte dimensioni. Se d'altra parte, il gioco del pistone non è presente, il time-step può essere più alto. Nel caso in esame si utilizza un time-step medio durante la fase di compressione e di scarico. Il tempo di avanzamento della simulazione è anche influenzato dalla geometria del motore, geometrie complesse richiedono celle piccole per essere riprodotte. Più le celle sono di dimensioni ridotte e minore è il time step da utilizzare per ottenere un numero di Courant minore di 1.

#### **5.3 Modelli**

Un modello per la turbolenza diventa necessario quando si risolvono le equazioni di Navier-Stokes mediate con la media di Reynolds o di Favre. Nel caso dei motori a combustione interna dove la comprimibilità del fluido non può essere trascurata è necessario utilizzare la media di Favre. Questa è una variante della media di Reynolds rapportata alla densità.

Considerando l'equazione di conservazione della quantità di moto mediata con la media di Favre:

$$
\frac{\partial \bar{\rho} \tilde{u}_i}{\partial t} + \frac{\partial (\bar{\rho} \tilde{u}_i \tilde{u}_j)}{\partial x_i} + \frac{\partial \bar{\rho}}{\partial x_j} = \frac{\partial (\bar{\tau}_{ij} - \bar{\rho} \tilde{u}_i'' \tilde{u}_j'')}{\partial x_j} \tag{eq.5}
$$

Il problema principale è la nascita del termine  $\bar{\rho} u_i^{\gamma} u_j^{\gamma}$  che rappresenta il tensore di Reynolds o tensore degli sforzi turbolenti ed è un'incognita aggiuntiva. Per poter chiudere il sistema è quindi necessario introdurre un modello per risolvere il tensore di Reynolds. In generale il modello turbolento è descritto attraverso le ipotesi di relazione lineare tra sforzi e deformazioni di Boussinesq. Il modello turbolento k-ε utilizzato nello studio fa parte dei modelli di chiusura a due equazioni ed utilizza l'equazione dell'energia cinetica turbolenta e l'equazione della velocità di dissipazione turbolenta.

$$
\bar{\rho}\overline{u_i''u_j'} = \mu_t \left( \frac{\partial \tilde{u}_i}{\partial x_j} + \frac{\partial \tilde{u}_j}{\partial x_i} - \frac{2}{3} \delta_{ij} \frac{\partial \tilde{u}_k}{\partial x_k} \right) + \frac{2}{3} \bar{\rho}k
$$

Il tensore viene definito attraverso una viscosità turbolenta fittizia dipendente più dalle caratteristiche del moto che del fluido. L'*equazione 7* esprime l'energia cinetica turbolenta.

$$
k = \frac{1}{2} \sum_{k=1}^{3} \widetilde{u_k'' u_k''}
$$
 eq. 7

$$
\mu_t = \bar{\rho} C_\mu \frac{k^2}{\varepsilon} \qquad \text{eq. 8}
$$

La viscosità turbolenta è espressa dall'*equazione 8* dove  $C_u$  è una costante del modello.

Il modello k-ε ha come variabili dipendenti l'energia cinetica turbolenta e la velocità di dissipazione che vengono determinate con le equazioni di bilancio che ne legano la variazione nel tempo e nel volume di controllo dovuta ai contributi del trasporto convettivo e diffusivo ed alla loro produzione e distruzione. L'*equazione 9* e *10* riportano il bilancio delle due variabili

$$
\frac{\partial}{\partial t}(\bar{\rho}k) + \frac{\partial}{\partial x_i}(\bar{\rho}\tilde{u}_i k) = \left[ \left( \mu + \frac{\mu_t}{\sigma_k} \right) \frac{\partial k}{\partial x_i} \right] + P_k - \bar{\rho}_{\epsilon}
$$
 eq. 9

$$
\frac{\partial}{\partial t}(\bar{\rho}\varepsilon) + \frac{\partial}{\partial x_i}(\bar{\rho}\tilde{u}_i\varepsilon) = \left[ \left( \mu + \frac{\mu_t}{\sigma_{\varepsilon}} \right) \frac{\partial \varepsilon}{\partial x_i} \right] + C_{\varepsilon 1} \frac{\varepsilon}{k} P_k - C_{\varepsilon 2} \bar{\rho} \frac{\varepsilon^2}{k}
$$
 eq. 10

Per il set up delle costanti è stato utilizzato il set up standard della procedura implementata nella Lib-ICE.

Per quanto riguarda la modellizzazione del moto turbolento e dello strato limite a parete vengono utilizzare le *wall function* implementate nella procedura che riproducono nella cella adiacente al bordo, l'andamento delle grandezze turbolente. Affinché il modello sia corretto è necessario avere almeno una cella vicino alla parete in cui applicare la funzione.
# **6 Risultati**

Il set up definito nel capitolo precedente ha permesso di eseguire la prima simulazione del motore. Per ottenere i risultati del motore a regime è necessario eseguire due cicli consecutivi. Per il primo ciclo motore vengono imposte le condizioni al bordo del set up, mentre per il secondo ciclo motore si mappano i campi di temperatura e di moto dell'ultimo angolo di manovella. Le simulazioni iniziano all'apertura delle valvole di scarico e si concludono dopo 720°.

La simulazione con le condizioni del set up è definita simulazione Ø o simulazione di riferimento. Le simulazioni successive vengono eseguite modificando una condizione alla volta e confrontando i risultati. Per tutte le simulazioni sono stati riscontrati degli andamenti generali che non vengono modificati marcatamente dalla variazione delle condizioni al bordo. Questi tratti distintivi sono causati dalle ipotesi semplificative che hanno guidato la generazione della mesh e che vengono riassunte:

- la lunghezza dei condotti non è quella reale
- la fase di incrocio valvole non viene simulata a causa del minimum lift
- le deformazioni del cinematismo causate dalla pressione sono trascurate

# **6.1 Simulazione Ø**

### **Pressione**

L'andamento della pressione in camera di combustione è riportato in *figura 6.1*. Il primo ciclo simulato riproduce il picco di pressione massima con un errore del []. Il secondo ciclo presenta un errore maggiore circa del []. Questo dato può creare confusione se non si analizza con attenzione anche il secondo ciclo consecutivo. Dal secondo ciclo consecutivo si comprende come la simulazione sottostimi il valore massimo di pressione in camera. I risultati del primo ciclo sono "camuffati" dalle condizioni al bordo che hanno un peso maggiore all'inizio della simulazione. La temperatura di 650 °K dell'aria all'interno del cilindro all' EVO comporta una temperatura di inizio compressione più elevata che garantisce il picco di pressione maggiore. Quando la seconda simulazione viene eseguita, la temperatura in camera è molto minore e i risultati evidenziano come le condizioni al bordo non siano corrette. Per comprendere le ragioni che garantiscono la pressione massima più bassa è necessario valutare gli andamenti di pressione, la temperatura e la massa aspirata presente in camera di combustione all'inizio della compressione. Inoltre per entrambi i cicli si osserva una pressione di fine espansione maggiore rispetto ai dati sperimentali. Un'analisi di secondo livello può essere eseguita sulle temperature delle pareti della camera di combustione per valutarne l'effetto sull'andamento di pressione.

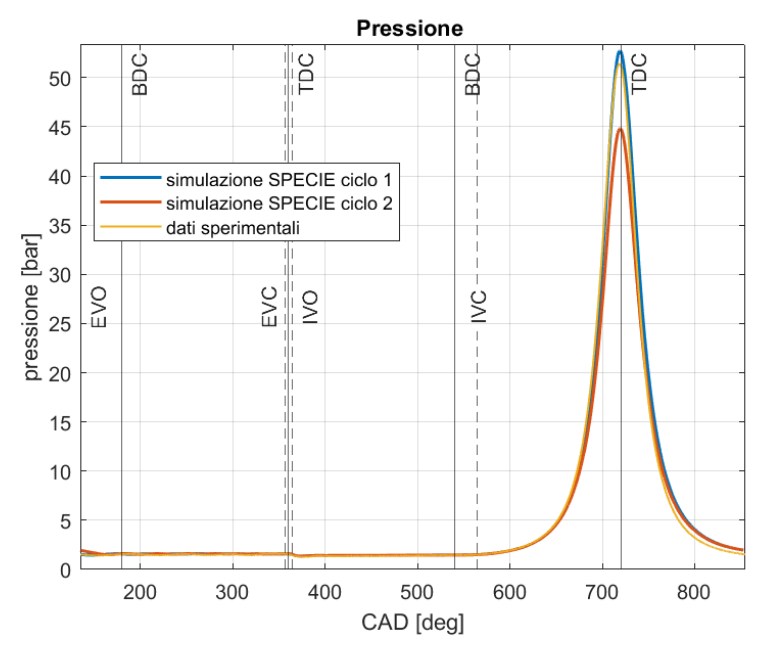

**Figura 6.1 Pressione in camera di combustione** Il primo ciclo simulato sovrastima leggermente il picco di pressione. Il risultato di riferimento è il secondo ciclo poiché non è compromesso dalle condizioni iniziali.

In *figura 6.2* è presente l'andamento della pressione nel cilindro durante lo scarico. Il primo ciclo presenta una traccia di pressione che segue correttamente l'andamento rilevato sperimentalmente anche se con una frequenza ed un'ampiezza differenti. È possibile identificare le prime 3 oscillazioni e la successiva fase di incremento di pressione caratteristiche dei dati sperimentali.

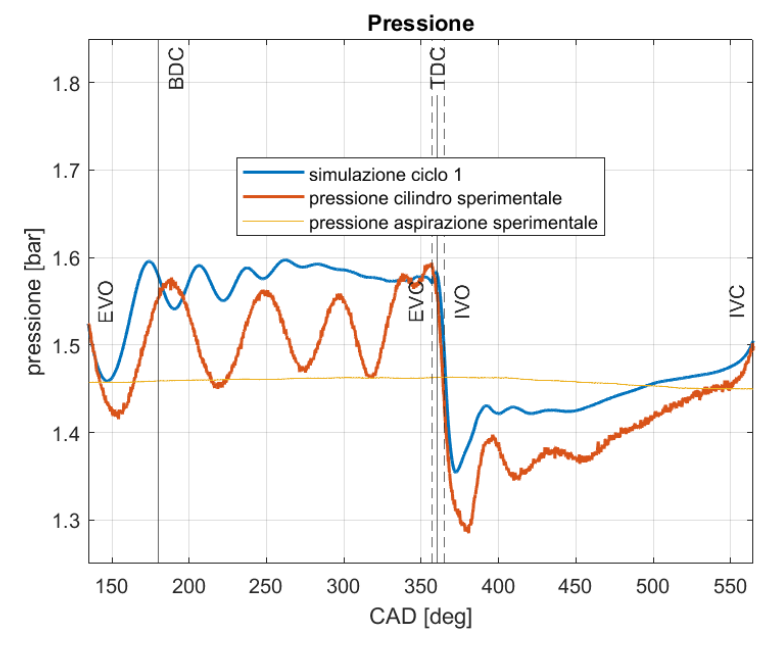

**Figura 6.2 Pressione simulata per il primo ciclo sperimentale** La curva di pressione presenta un andamento simile alla curva sperimentale. Ci sono 5 oscillazioni per la fase di scarico e 3 per l'aspirazione

Dopo l'incremento di pressione, sono presenti 2 piccole oscillazioni che vengono correttamente riprodotte anche se con ampiezza minori. Infine è presente una lunga fase in cui la pressione rimane all'incirca costante fino alla chiusura delle valvole. Questa fase non è presente nei dati sperimentali poiché il transitorio reale ha una durata maggiore. La causa di queste differenze è da ricercare nel condotto di scarico. La differente frequenza delle oscillazioni è causata dalla minore lunghezza dei condotti, mentre l'ampiezza delle oscillazioni è legata alla pressione imposta sulla patch di outlet.

In *figura 6.3* è riportato l'andamento di pressione per la fase di ricambio fluido per il II ciclo simulato. Il secondo ciclo simulato non produce le stesse onde di pressione poiché le condizioni del fluido all'interno della camera di combustione all'apertura delle valvole di scarico sono diverse. La pressione nel cilindro all'apertura delle valvole di scarico è 1.94 bar in confronto al dato sperimentale di 1.52 bar.

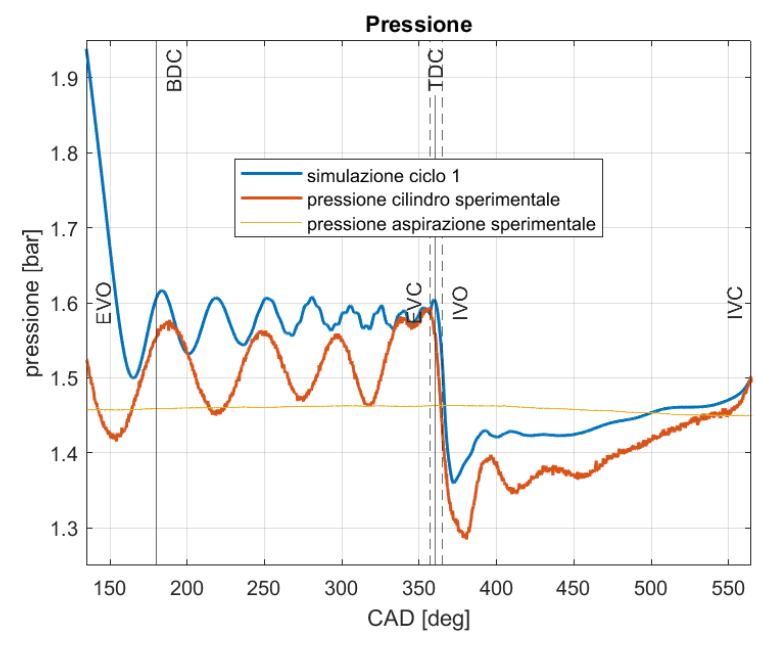

**Figura 6.3 Pressione simulata per il secondo ciclo motore.** Le onde di pressione non seguono la traccia sperimentale perché le condizioni al bordo sono diverse. La curva sperimentale continua ad oscillare attorno al valore imposto sulla patch di outlet

In entrambi i cicli simulati le tracce di pressione oscillano attorno al valore imposto sulla patch di outlet, in questo caso 1.56 bar. Dalla *figura 6.2* e dalla *figura 6.3* si comprende chiaramente che i condotti più corti influenzano i risultati simulati. Questo sopra descritto è un primo tratto caratteristico di tutte le simulazioni che sono state eseguite. La modifica delle condizioni di pressione o di temperatura allo scarico non modifica la frequenza delle oscillazioni nella fase di scarico ma solamente l'ampiezza e il valore di regime.

Un secondo fattore caratteristico delle ipotesi di generazione della mesh è la mancata simulazione della fase di overlap. In *figura 6.4* è riportata la traccia di pressione simulata per il primo ciclo motore e l'andamento di pressione sperimentale attorno al TDC.

Nella *figura 6.4* sono presenti gli angoli di manovella reali e di riferimento di chiusura ed apertura delle valvole. Per il ciclo reale, si osserva come le valvole di aspirazione si aprano circa 15° prima rispetto al riferimento del minimum lift. Lo stesso vale per la chiusura della valvola di scarico. In questa fase la pressione sperimentale rimane quasi costante fino a pochi angoli prima del punto morto superiore per poi decrescere velocemente.

La traccia di pressione simulata segue un andamento diverso a partire dall' EVC. Quando le valvole di scarico si chiudono, la pressione nel cilindro aumenta leggermente. Il fattore critico non è il valore che raggiunge la pressione al punto morto superiore ma il ritardo che l'incremento di pressione genera. Infatti, dopo il punto morto superiore, la pressione simulata inizia a diminuire poiché il volume della camera di combustione aumenta e all'IVO la pressione nel cilindro è maggiore rispetto alla pressione misurata nel cilindro. Osservando l'andamento della massa nel cilindro, *figura 6.9*, si può notare una lieve riduzione dei gas dopo l'apertura delle valvole causata proprio dalla maggiore pressione presente in camera.

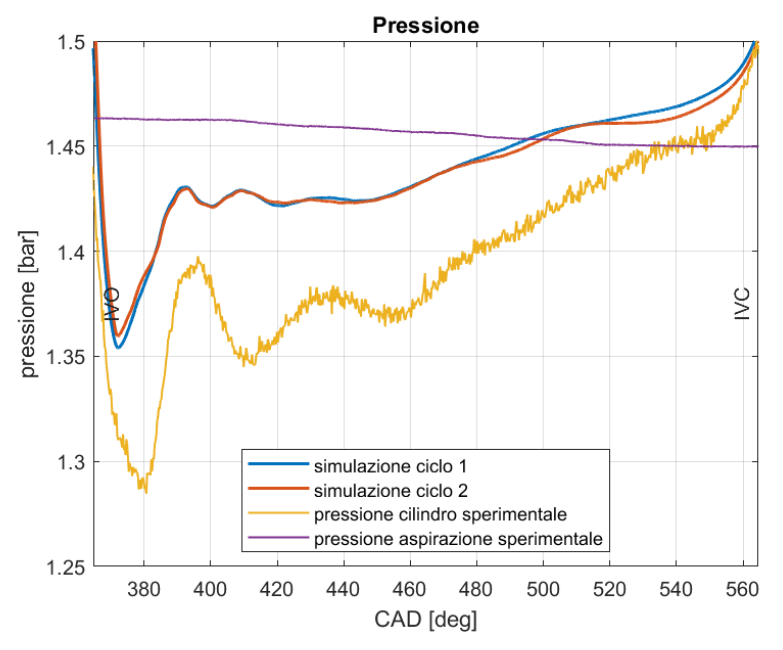

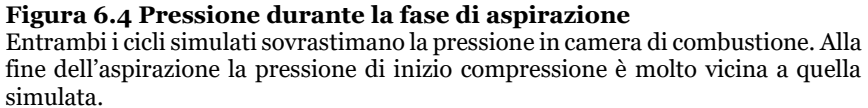

Il ritardo temporale generato dalla mancata simulazione dell'incrocio valvole incide sicuramente sull'aria totale aspirata dal motore. Questo effetto è presente in maniera più o meno marcata in tutte le simulazioni a seconda della pressione dei gas presenti nella camera di combustione alla chiusura delle valvole di scarico. In *figura 6.5* si nota che entrambi i cicli simulati riproducono correttamente l'andamento della pressione nel cilindro durante la fase di aspirazione ma con valori mediamente più alti. Anche in questo caso le tre onde di pressione vengono riprodotte con una frequenza maggiore e delle ampiezze minori.

Come per la fase di scarico, anche per la fase di aspirazione la lunghezza dei condotti incide sui fenomeni di riempimento dinamico. Inoltre la pressione nel cilindro supera la pressione nel condotto di aspirazione nella fase avanzata dell'aspirazione, dopo 490 CAD. Come si può osservare dalla *figura 6.6,* i gas continuano ad entrare in camera di combustione nonostante la pressione al suo interno sia superiore alla pressione nei condotti. Solo dopo aver raggiunto il TDC, il flusso si annulla e poi inverte contribuendo ad un leggero svuotamento del cilindro. Osservando la traccia di pressione rilevata sperimentalmente, si può immaginare che questo effetto sia meno accentuato nella realtà poiché solo al BDC la pressione nel cilindro supera quella nei condotti esterni. Alla chiusura delle valvole di aspirazione la pressione nel cilindro ottenuta nelle simulazioni è molto simile alla pressione rilevata sperimentalmente. *In tabella 12* sono riportati i valori di pressione all'inizio della compressione, al punto morto superiore e all'apertura delle valvole di scarico.

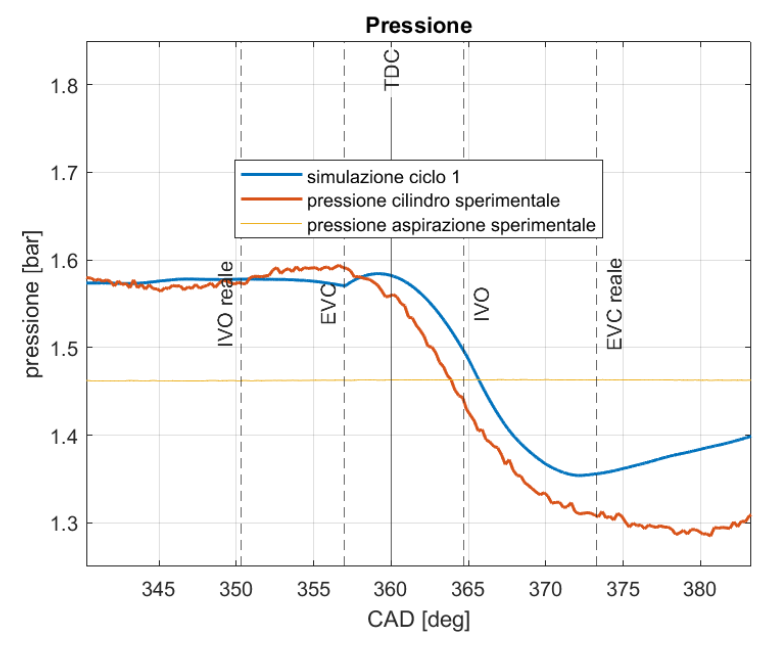

**Figura 6.5 Pressione nel cilindro al TDC** Si osservi il ritardo temporale nell'andamento della pressione causato dalla mancata simulazione della fase di overlap. Il ritardo incrementa la differenza di pressione all'apertura delle valvole di aspirazione tra i dati sperimentali e i dati simulati.

Dalla *tabella 13* si comprende che la differenza di pressione all'inizio della compressione non può causare la differenza di pressione al punto morto superiore. Infatti entrambe le simulazioni sovrastimano la pressione all' IVC rispetto al valore sperimentale e ciò dovrebbe causare anche una pressione al TDC maggiore. Poiché i risultati del secondo ciclo evidenziano una pressione inferiore al TDC è necessario analizzare la temperatura e la massa presenti in camera all'IVC.

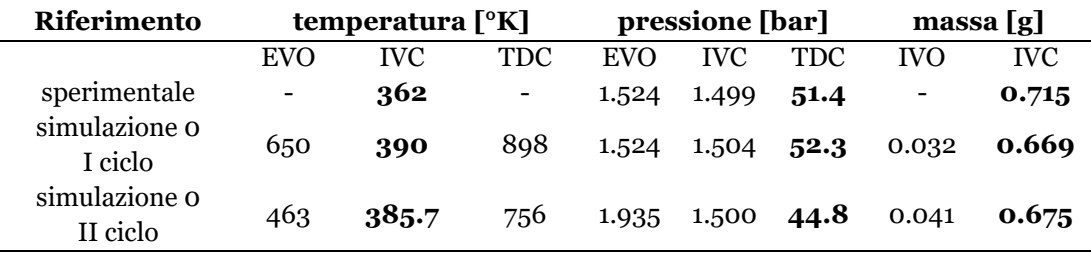

#### **Tabella 13 Confronto della temperatura, pressione e massa all'interno del cilindro per gli angoli principali.**

Il valore di temperatura del ciclo sperimentale è determinato con la legge dei gas perfetti all' IVC considerando la temperatura omogenea in camera.

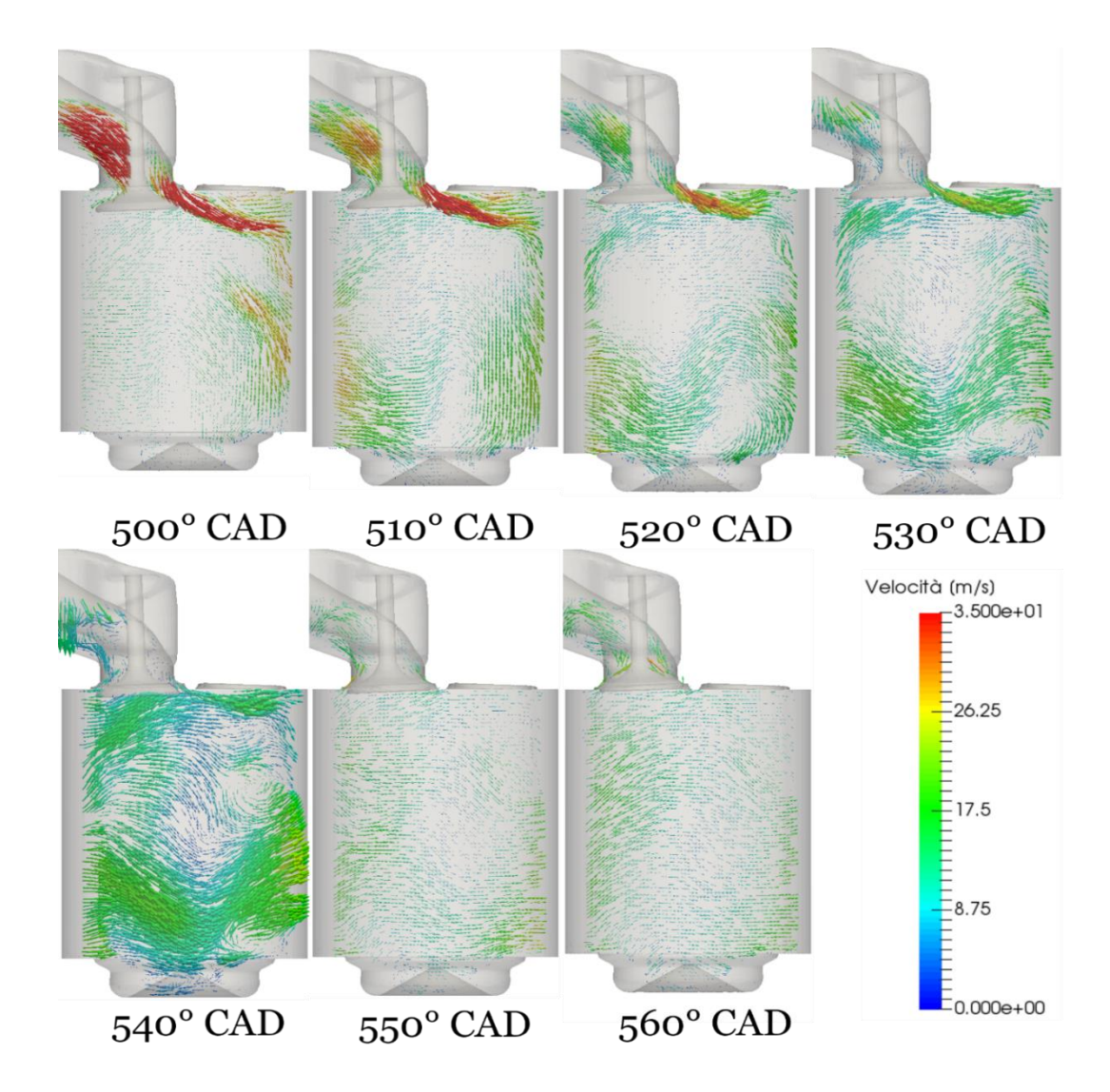

#### **Figura 6.6 Campi di velocità durante l'aspirazione**

Si osservi come il fluido continui ad entrare nel cilindro anche quando la pressione in camera di combustione supera quella nei condotti di aspirazione. Infatti dopo 500 CAD la pressione nel cilindro sale oltre la pressione nell'intake. Il fluido impiega circa50 CAD per rallentare ed invertire il moto. Questo fenomeno spiega la riduzione della massa dopo il TDC.

#### **Temperatura**

La traccia di temperatura dei due cicli è confrontata in *figura 6.7*.

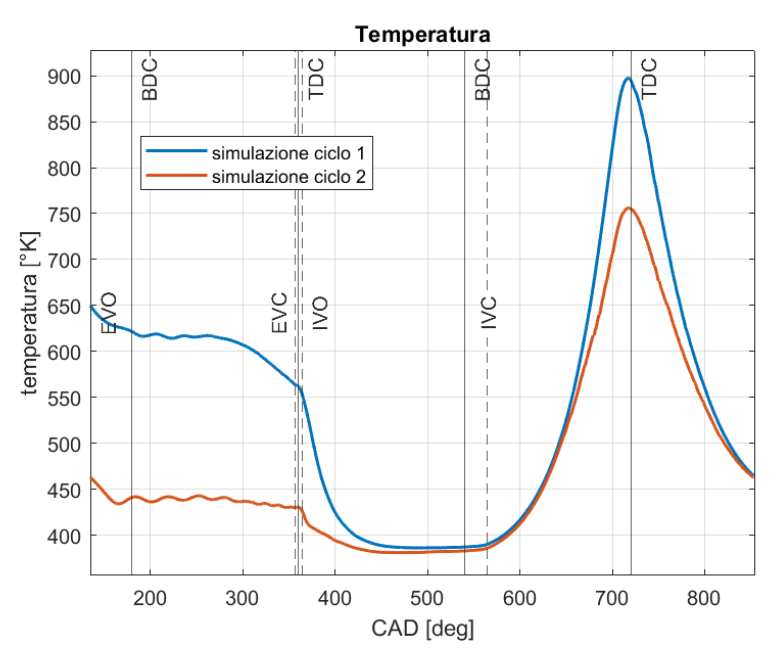

**Figura 6.7 Temperatura I e II ciclo** Il picco di temperatura e di pressione è leggermente spostato prima del TDC perché il motore presenta un leggero pin offset al piede di biella

La temperatura finale del primo ciclo è molto maggiore rispetto al secondo ciclo. Il primo ciclo raggiunge una pressione in camera più elevata e questo comporta temperature maggiori. Si osserva chiaramente che la temperatura dell'aria nel cilindro non raggiunge mai 650°K alla fine dell'aspirazione e quindi inizializzare l'aria all'interno del cilindro a questo valore comporta un primo ciclo "mascherato" che nasconde in parte gli andamenti delle grandezze fisiche. Il secondo ciclo rappresenta vividamente i limiti delle simulazioni e gli effetti delle modifiche sulla pressione, la massa e la temperatura. Ciò conferma che è necessario eseguire almeno due cicli consecutivi così da valutare l'effetto dei singoli parametri sul funzionamento del motore. In *figura 6.8* c'è un ingrandimento della traccia di temperatura all'interno del cilindro per entrambi i cicli simulati. La temperatura dell'aria per all'EVO per il secondo ciclo è circa 180°K inferiore rispetto al primo. Durante l'aspirazione la temperatura dell'aria nel cilindro dipende dalla temperatura dell'aria aspirata, dalla temperatura dei gas intrappolati e dalla temperatura delle pareti. Riducendo la temperatura dei gas aspirati si ottiene una lieve riduzione della temperatura alla fine della fase di aspirazione. In *tabella 13* sono presenti i valori di temperatura all' IVC, TDC ed EVO per i due cicli e per i rilievi sperimentali. La minore temperatura all'inizio della compressione reale favorisce una temperatura minore alla fine al TDC. Inoltre i gas più freddi comportano una pressione inferiore durante la fase finale di aspirazione come si osserva in *figura 6.5*.

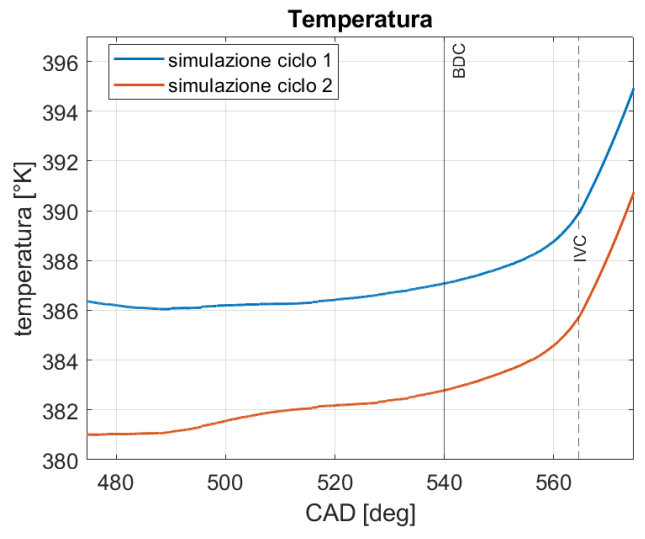

**Figura 6.8 Andamento della temperatura nella fase di aspirazione**

#### **Massa**

La massa nel cilindro per le due simulazioni è riportata in *figura 6.9*.

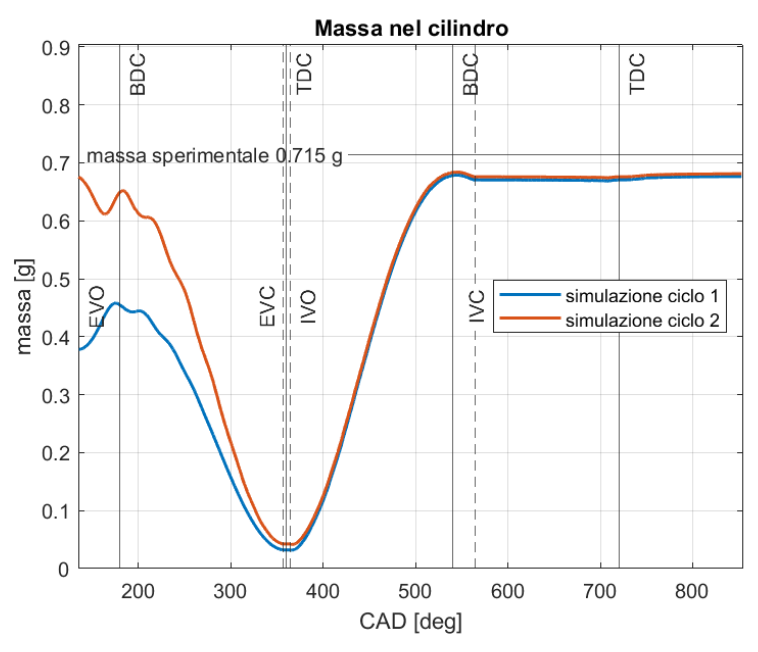

**Figura 6.9 Massa in camera di combustione** Il valore di riferimento è ricavato con la legge dei gas perfetti applicata all' IVC

Osservando l'andamento della massa si comprende subito che anche il primo ciclo simulato non descrive correttamente il funzionamento del motore. In entrambi i casi la massa aspirata dal motore è inferiore al valore sperimentale. In *tabella 13* è presente la massa nel cilindro per gli angoli di manovella principali. All' EVO il secondo ciclo motore presenta più gas nel cilindro. I gas si trovano a circa 475 °K e quindi presentano una densità maggiore rispetto alla densità dei gas all'inizio del primo ciclo a 650°K. All'inizio della fase di aspirazione del secondo ciclo ci sono più gas intrappolati che c0mportano una massa leggermente maggiore all' IVC. La maggiore massa all'inizio della compressione non bilancia la temperatura di inizio compressione inferiore del secondo ciclo che quindi raggiunge una pressione al punto morto superiore inferiore.

Il dettaglio della prima fase dell'aspirazione, *figura 6.10*, mostra un leggero riflusso dell'aria dal cilindro verso i condotti di intake. Questo conferma l'effetto della pressione più alta in camera di combustione osservato in *figura 6.3* e *6.4*. Il secondo ciclo presenta una pressione all'apertura delle valvole di aspirazione superiore rispetto al primo ciclo e infatti la massa per il secondo ciclo diminuisce di più in questa fase rispetto al primo ciclo.

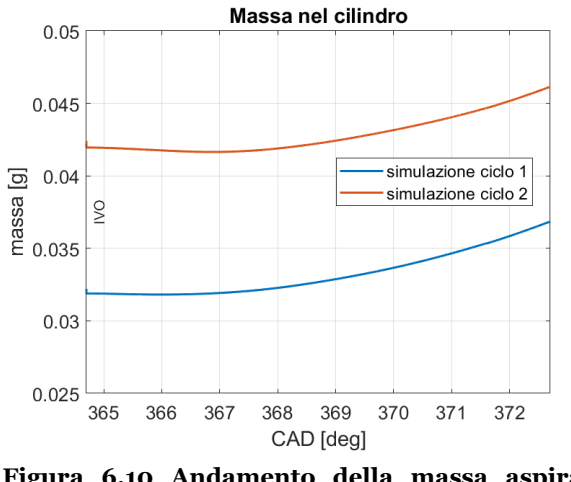

**Figura 6.10 Andamento della massa aspirata all'inizio della fase di intake**

### **Conclusioni simulazione Ø**

La simulazione sottostima la massa aspirata mentre sovrastima la temperatura dei gas all'inizio della compressione. L'effetto della massa è preponderante e quindi la pressione in camera al punto morto superiore è più bassa dei dati sperimentali. La massa aspirata dal motore dipende da più fattori:

- temperatura dei gas aspirati
- massa e temperatura dei gas intrappolati nello spazio morto
- temperatura delle pareti dei condotti di aspirazione e delle pareti del cilindro
- composizione delle specie chimiche
- effetti dinamici di riempimento

Tutti questi fattori contribuiscono al riempimento del motore con un'importanza diversa. Poiché la temperatura dei gas aspirati è più alta del valore stimabile per i dati sperimentali, si può ipotizzare che sia anche la causa della minore massa aspirata. Infatti un parametro fondamentale è la densità dei gas aspirati. Se nel condotto di aspirazione i gas sono più rarefatti, allora la massa in camera di combustione alla fine dell'aspirazione sarà minore. Si può stimare la temperatura dei gas alla fine dell'aspirazione con la legge dei gas perfetti considerando il volume e la pressione all'IVC. Alla fine della compressione, l'aria nel cilindro si trova ad una temperatura di 362°K, circa 28°K in meno del primo ciclo e 25 °K in meno rispetto al secondo ciclo. Questa informazione identifica la temperatura di aspirazione come parametro che influenza marcatamente la massa aspirata.

Sicuramente i condotti dell'aspirazione più corti non garantiscono le medesime condizioni di scambio termico dei condotti reali. Infatti il fluido nei rilievi sperimentali ha una superficie di scambio termico durante la fase di aspirazione maggiore. Inoltre la maggiore lunghezza incrementa il tempo di stazionamento dell'aria nei condotti e quindi il calore ceduto. La superficie di scambio termico per i condotti reali è circa 10 volte più grande della superficie dei condotti simulati. Tutti questi fattori non vengono propriamente simulati nei primi due cicli. Probabilmente nella realtà i gas lasciano il serbatoio a 372°K per raffreddarsi nei condotti prima di entrare in camera di combustione.

A conferma dell'effetto dello scambio termico si può osservare la *figura 6.11*. La figura riporta il campo di temperatura simulato all'interno dei condotti di aspirazione pochi CAD prima dell'apertura delle valvole. I gas dell'aspirazione all'inizio della simulazione si trovano a 372°K e stazionano a contatto con le pareti più calde del condotto per tutta la fase di scarico prima di entrare nel cilindro. Le pareti sono a 400°K e, in questo tempo, portano i gas dell'aspirazione ad una temperatura media di 384 °K. Questo effetto conferma l'importanza dello scambio termico anche per tempi ridotti. Inoltre si ha la certezza che la temperatura di 400°K sulla superficie delle pareti del condotto sia una condizione errata. Infatti i gas si riscaldano contribuendo ad incrementare la temperatura di inizio compressione.

Si può ipotizzare che i condotti e il serbatoio non siano isolati termicamente e che si trovino ad una temperatura intermedia tra la temperatura ambiente e la temperatura del gas. Questa ipotesi giustifica un raffreddamento dei gas aspirati. In *tabella 14* sono confrontati i dati geometrici dei condotti di aspirazione reali e simulati.

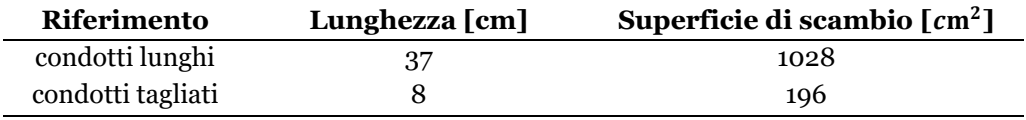

**Tabella 14 Confronto della lunghezze della superficie di scambio per i condotti reali e simulati**

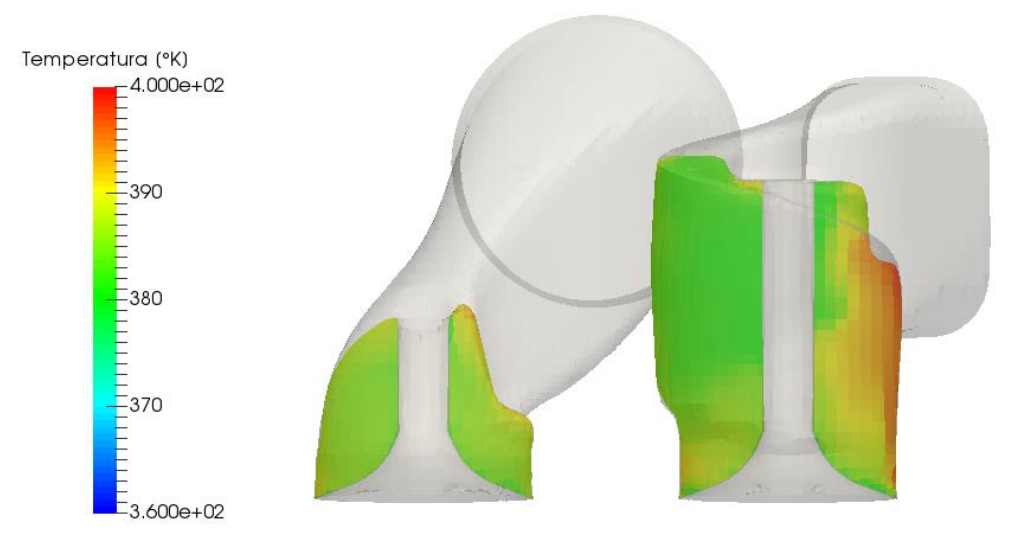

**Figura 6.11 Campo di temperature nei condotti di aspirazione a 364.7 CAD** Il campo di temperatura è ottenuto dalla simulazione del secondo ciclo consecutivo. La superficie dei condotti si trova a 400°K mentre la temperatura dei gas è di 372°K all'inizio della simulazione. I gas dell'aspirazione si riscaldano nei condotti durante la fase di scarico.

Per correggere la temperatura dei gas aspirati è necessario fare una prima stima di quanto l'aria aspirata si riscaldi nel cilindro durante l'aspirazione. L'aria dell'intake si mescola con l'aria presente in camera e si riscalda per lo scambio termico con le pareti del cilindro. Se si riuscisse a stimare l'incremento di temperatura dovuto a questi fattori si potrebbe determinare una temperatura di prima approssimazione da imporre come condizione al bordo alle specie presenti nei condotti di aspirazione in modo da ottenere una temperatura all'IVC pari a 362°K.

Un primo step consiste nell'imporre la temperatura delle pareti dei condotti di aspirazione identica alla temperatura del fluido. In questo modo si ha la certezza che l'aria aspirata entri in camera a 372°K. In conclusione vengono simulati due cicli consecutivi con la temperatura dei condotti modificata mentre tutte le altre condizioni vengono lasciate inalterate. Il riferimento per la nuova simulazione è *simulazione 1.*

### **6.2 Simulazione 1**

Riducendo la temperatura dell'aria aspirata ci si aspetta una maggiore massa aspirata. L'effetto della massa va a compensare l'effetto sulla pressione in camera della minore temperatura dei gas all'inizio della compressione.

# **Pressione**

In *figura 6.12* è riportato l'andamento di pressione nel cilindro per i secondi cicli della *simulazione Ø* e della *simulazione 1*.

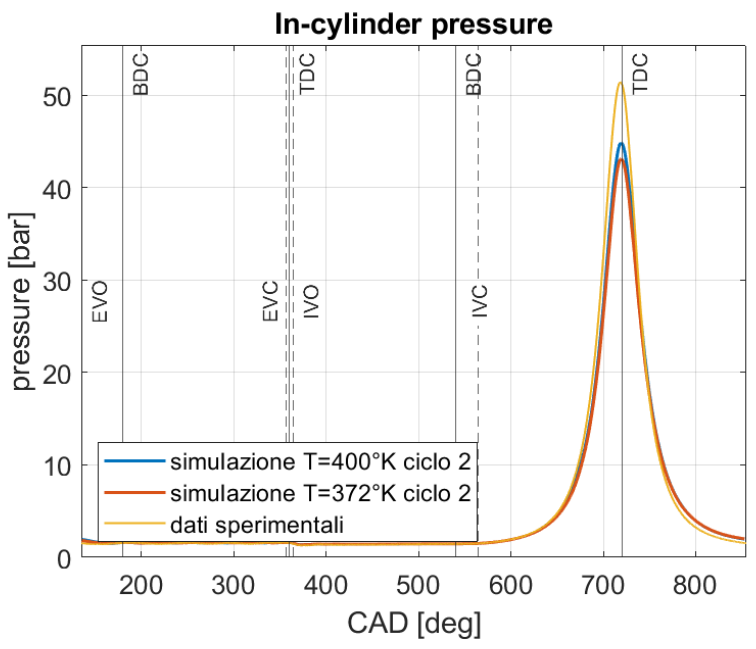

**Figura 6.12 Pressione in camera per differenti temperature delle pareti dell'aspirazione**

Dal confronto della pressione in camera di combustione per i secondi cicli si comprende che l'incremento della massa non è sufficiente a compensare la minore temperatura all'aspirazione e quindi il secondo ciclo della *simulazione 1* raggiunge una pressione al TDC inferiore. Per quanto riguarda l'andamento della pressione nella fase di ricambio fluido, *figura 6.13*, la fase di scarico presenta delle oscillazioni che si avvicinano a quelle del primo ciclo simulato. Infatti la pressione di fine espansione del primo ciclo della *simulazione* 1 è inferiore alla pressione di scarico del primo ciclo della *simulazione Ø*. Se la pressione simulata all'EVO si avvicina alla pressione sperimentale, le oscillazioni si avvicineranno a quelle sperimentali. La frequenza delle onde è sempre maggiore poiché e strettamente legata alla lunghezza del condotto.

Il picco minimo di pressione durante l'aspirazione è più basso per il ciclo con la temperatura dell'aria aspirata di 372°K. In *tabella 15* sono riportati i valori di pressione temperatura e massa aspirata per gli angoli di manovella caratteristici. Bilanciare l'effetto della temperatura inferiore con la maggiore massa influenza vistosamente la pressione massima che si raggiunge in camera.

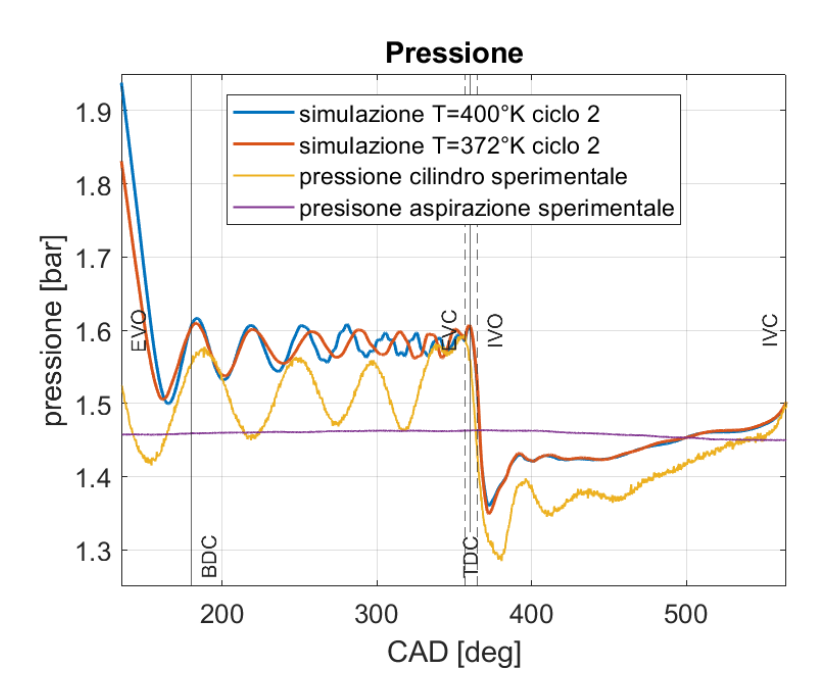

**Figura 6.13 Confronto della pressione durante la fase di ricambio fluido**

Queste piccole variazioni delle condizioni al bordo spiegano le importanti variazioni cycle-to-cycle che si osservano nei motori reali. Infatti, modificando leggermente la temperatura dell'aria aspirata piuttosto che la pressione dei gas nei condotti, si cambia di molto il valore il picco di pressione del motore trascinato.

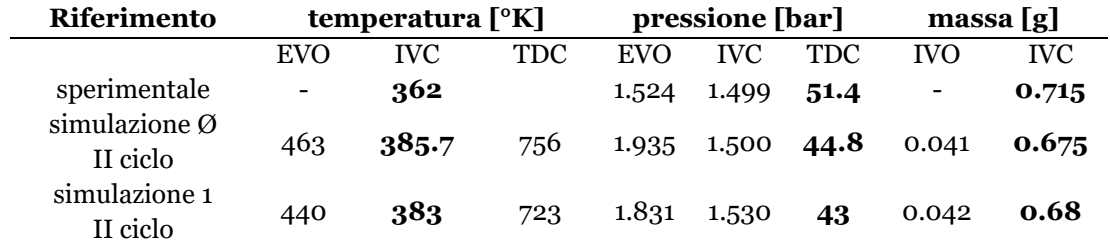

**Tabella 15 Confronto delle temperature, pressione e massa per i secondi cicli. I valori delle grandezze all' EVO sono diversi è risente dell'effetto del primo ciclo.** La temperatura all' IVC maggiore della simulazione 1 comporta una pressione più alta all'inizio della

compressione

#### **Temperatura**

Imponendo la temperatura delle pareti dei condotti uguale a quella del fluido aspirato, lo scambio termico viene annullato e l'aria entra nel motore ad una temperatura nota di 372°K. Quando i gas attraversano le valvole di aspirazione, subiscono un'espansione ed un conseguente raffreddamento. Successivamente si mescolano con l'aria presente nel motore e si riscaldano. Riducendo la temperatura dell'aria aspirata si abbassa la temperatura alla fine della fase di aspirazione come conferma la *figura 6.14*. La minore temperatura all'inizio della compressione riduce la pressione finale e la temperatura finale. La temperatura inferiore dei gas della *simulazione 1* comporta uno scambio termico maggiore per la prima fase di compressione poiché il salto di temperatura favorisce un flusso di calore verso i gas più elevato.

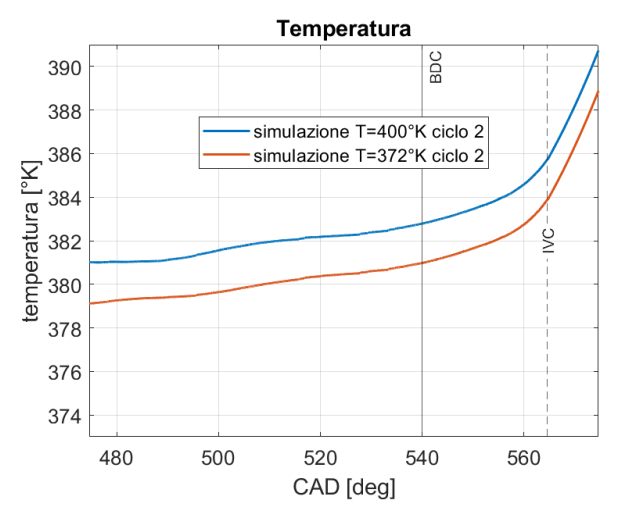

**Figura 6.14 Confronto di temperature nella fase finale dell'aspirazione**

L'effetto dello scambio termico tende a svanire nella fase avanzata della compressione. In *figura 6.15* è presente il confronto fra le due curve di temperatura simulate per l'intero ciclo motore

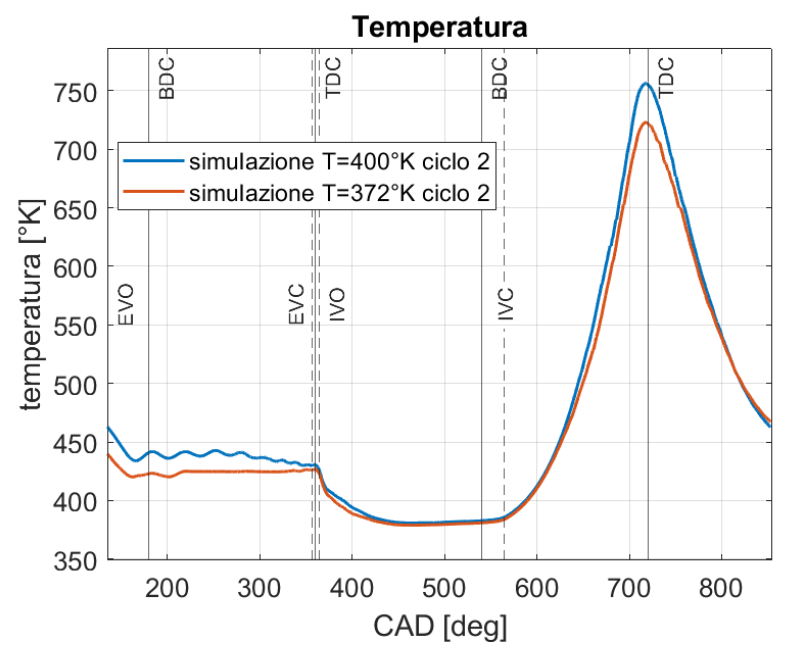

**Figura 6.15 Andamento di temperature per i secondi cicli simulati**

## **Massa**

Il confronto della massa aspirata dai due cicli è proposto in *figura 6.16*.

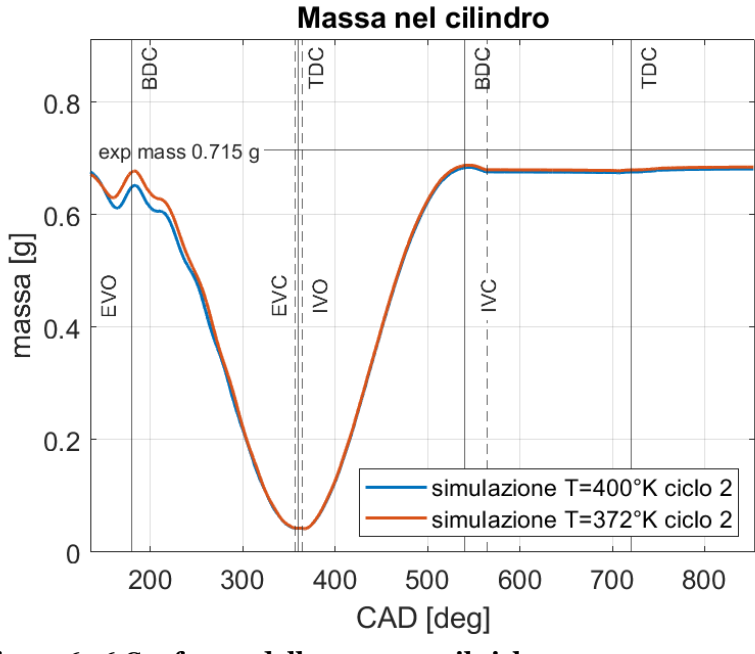

**Figura 6.16 Confronto della massa per il ciclo motore**

La diversa temperatura dei gas aspirati incrementa leggermente la massa all'inizio della compressione nel cilindro. L'incremento di massa è poco marcato e questo spiega il perché si raggiunge una pressione comunque inferiore per la simulazione.

# **Conclusioni simulazione 1**

Lo scopo della simulazione è determinare un valore di prima approssimazione per inizializzare i gas nel condotto di aspirazione affinché alla fine della fase di aspirazione la temperatura nel cilindro sia simile al valore sperimentale di 362°K. Quello che si può osservare è che facendo entrare aria a 372°K, alla fine della fase di aspirazione la temperatura nel cilindro è di 383°K, circa 10°K in più. Si può stimare una temperatura di 350°K affinché alla fine dell'aspirazione nel cilindro i gas si trovino ad una temperatura di circa 362°K. Naturalmente modificando le condizioni al bordo, i gas aspirati ed intrappolati sono diversi, inoltre si modifica anche la temperatura dei gas presenti nella camera di combustione all'IVO. Indicativamente ci si aspetta una temperatura dei gas residui maggiore poiché la massa in più aspirata produce un picco di pressione più elevato. Si ipotizza però che questo effetto venga in parte bilanciato dalla minore temperatura dei gas aspirati e che quindi si mantenga il salto di 10°K di temperatura tra i gas aspirati e i gas all'IVC.

La simulazione 2 riproduce due cicli consecutivi dove la temperatura dei gas aspirati e dei condotti di aspirazione è 350°K. Questo valore di temperatura si avvicina al valore utilizzato nei riferimenti [4] e [12] , in *tabella 10*.

### **6.3 Simulazione 2**

#### **Pressione**

In *figura 6.17* è proposto il confronto fra la curva di pressione per il secondo ciclo della *simulazione 0* e della *simulazione 2*. Non si osservano differenze nel picco di pressione quando l'aria viene aspirata ad una temperatura di 350°K. Rispetto alla *simulazione 1* l'incremento di pressione è di circa 2 bar.

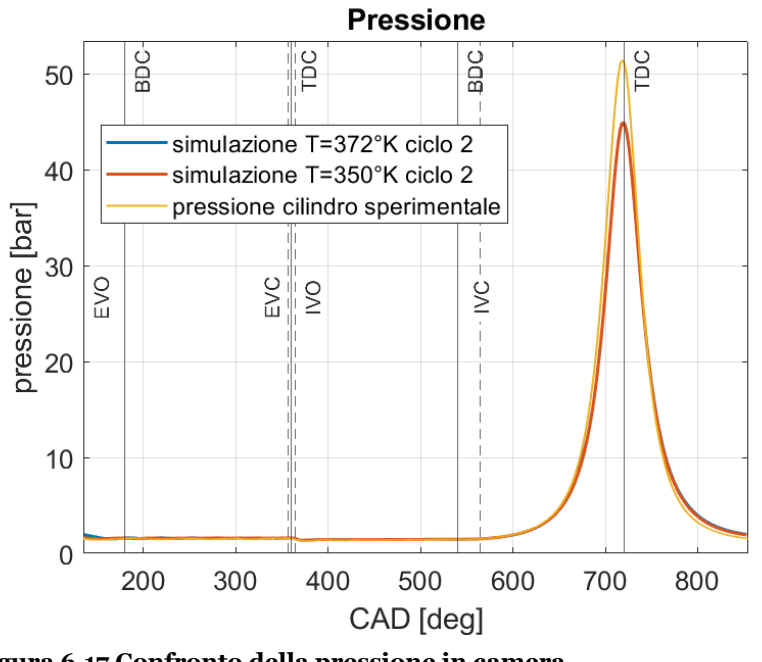

**Figura 6.17 Confronto della pressione in camera**  Il confronto considera i secondi cicli delle simulazioni 1 e 2. Per la simulazione 0 la temperatura dell'aria aspirata è di 372°K, per la simulazione 2 l'aria si trova a 350°K

L'errore relativo della *simulazione 2* è del 12.6 % rispetto ad un errore relativo del 16.3% del secondo ciclo della *simulazione 1.* Se si confronta la *simulazione 2* rispetto alla *simulazione 0* si ottiene lo stesso errore relativo sul valore di pressione. Gli errori relativi della stima della pressione massima, della temperatura della pressione e della massa all'IVC sono confrontati nella *tabella 16* a *pagina 72* per tutti i secondi cicli delle simulazioni.

Nel grafico in *figura 6.18* è riportato l'andamento della pressione nel cilindro durante la fase di scarico. Modificando la temperatura di inizio compressione si cambia la curva di compressione e di espansione. Anche il valore di pressione nel cilindro alla fine della corsa di espansione si avvicina al valore sperimentale e quindi la successiva corsa di scarico segue di più le onde di pressioni reali. In basso in *figura 6.18* sono rappresentate le tracce di pressione per gli ultimi 50 CAD della corsa di espansione per i secondi cicli simulati. La *simulazione 2* presenta una pressione all'EVO più bassa della *simulazione 1*. I risultati della *simulazione 2* dimostrano che la temperatura è un fattore fondamentale per definire la massa aspirata dal motore.

In *figura 6.19* è confrontata la traccia di pressione per la fase di aspirazione. Nonostante la temperatura dell'aria aspirata della *simulazione 2* venga abbassata, la curva segue un andamento molto simile a quello prodotto dalla *simulazione 1*. Per comprendere le ragioni della differenza di pressione nel cilindro è necessaria un'analisi sulle condizioni di scarico. Inoltre diventa importante simulare la fase di ricambio fluido per verificare l'incidenza dell'incremento di pressione simulata con tutte le valvole chiuse. Il dettaglio della *figura 6.19* mostra la pressione all'IVC. Le simulazioni sovrastimano la pressione di inizio compressione rispetto al valore di pressione allo stesso angolo di manovella. Bisogna comunque considerare che la fase di compressione reale inizia in ritardo rispetto alle simulazioni. L'errore relativo sulla pressione all'IVC di riferimento per la *simulazione 2* è dello 0.27%, per la *simulazione 1* è dello 0.33% rispetto al valore sperimentale.

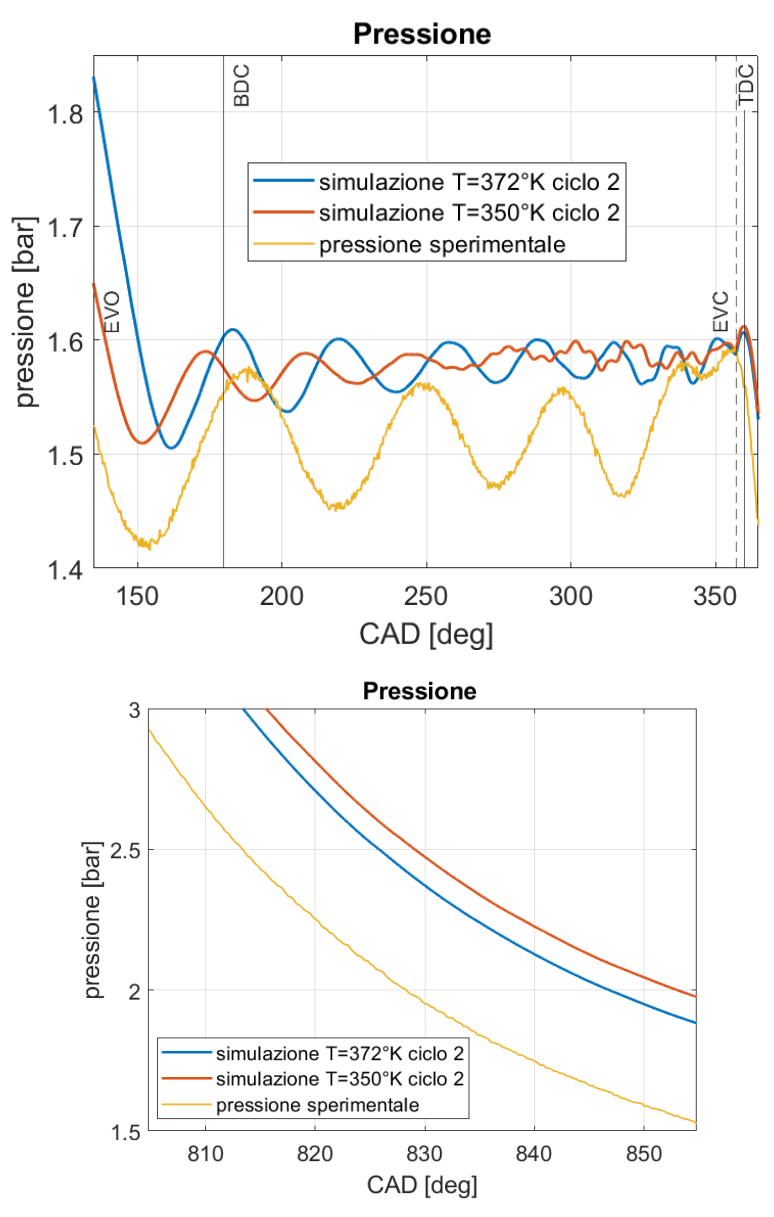

**Figura 6.18 Confronto della pressione in camera per lo scarico e all'EVO**

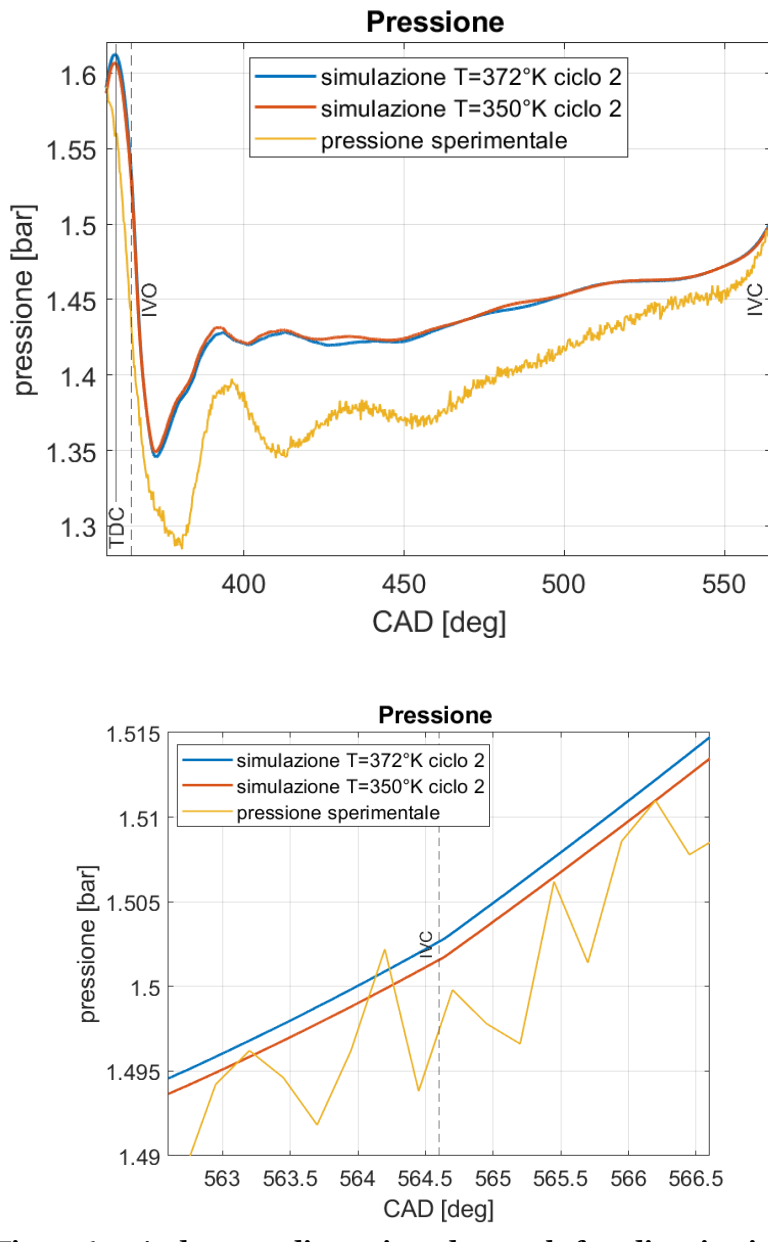

**Figura 6.19 Andamento di pressione durante la fase di aspirazione e all' IVC.**

#### **Temperatura**

In *figura 6.20* è presente l'andamento di temperatura per tutto il ciclo motore. Riducendo la temperatura di aspirazione a 350°K si raggiunge all'inizio della compressione una temperatura di 365°K circa. Questo dimostra che la temperatura di aspirazione deve essere ridotta per ottenere lo stesso valore sperimentale.

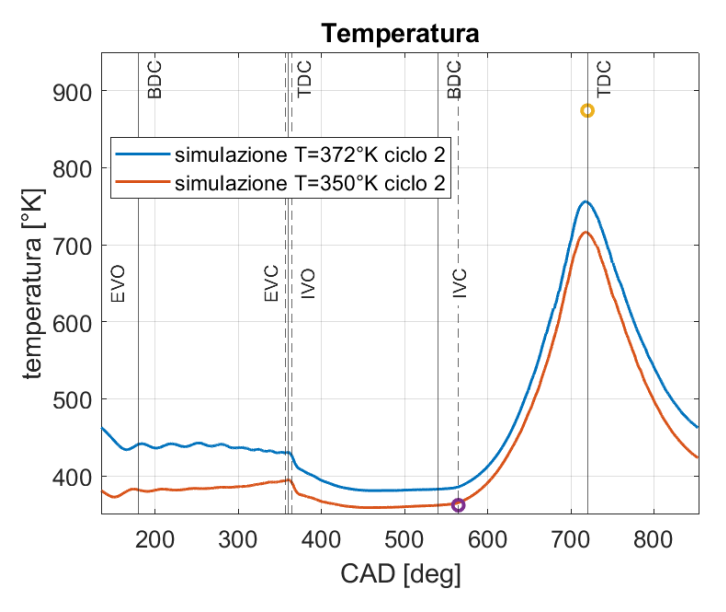

**Figura 6.20 Confronto della curva di temperatura**  I due pallini rappresentano i valori di temperatura reali all'IVO e al TDC

#### **Massa**

Riducendo il valore della temperatura dell'aria aspirata, si raggiunge alla fine della fase di aspirazione il valore corretto della massa nel cilindro. Questo conferma che la temperatura dell'aria in aspirazione influenza notevolmente la massa aspirata. In *figura 6.21* è riportata la massa aspirata.

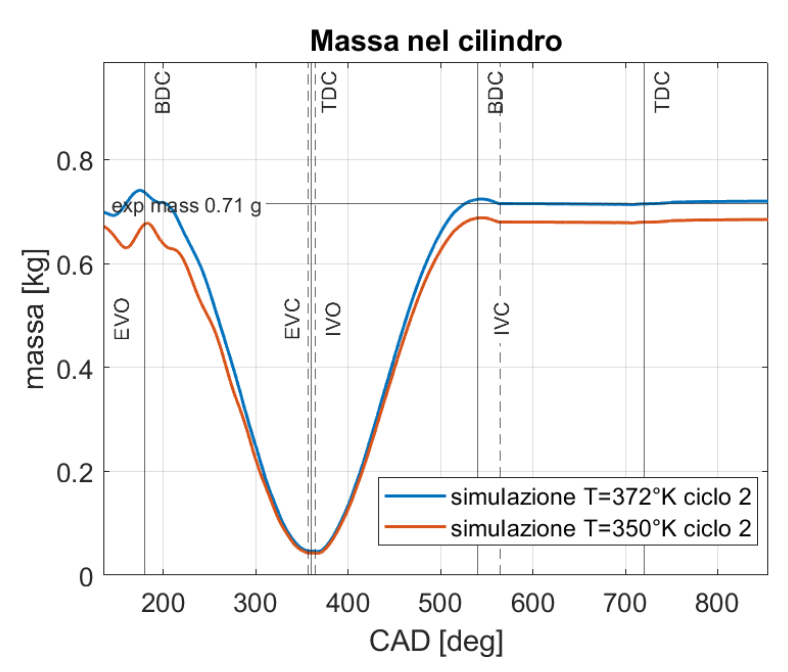

**Figura 6.21 Confronto della massa aspirate** In figura è riportato il confronto della massa aspirata tra la *simulazione 2* e la *simulazione 1.*

## **Conclusioni simulazione 2**

I risultati ottenuti dimostrano come la temperatura dell'aria aspirata sia sovrastimata nel set up della *simulazione 0*. Modificando la temperatura ad un valore di 350°K si riesce ad aspirare la giusta quantità di aria. La temperatura di fine aspirazione della carica si discosta dal valore reale con un errore del 0.6%. È necessario calibrare il valore dell'aria aspirata in funzione delle altre condizioni al contorno come ad esempio la temperatura della carica intrappolata alla fine dello scarico o la temperatura delle pareti del motore. Inoltre la minore pressione che si raggiunge richiede una verifica dello scambio termico con le pareti del motore. Probabilmente la temperatura delle pareti è sottostimata e, a conferma di ciò, si considera anche la divergenza delle curve sperimentali dalla curva reale nella fase finale dell'espansione, *figura 6.18*.

Nella *tabella 16* sono confrontati i valori di pressione, temperatura e massa aspirata per le simulazioni presentate.

|                                       | Temperatura $\lceil {^{\circ}K} \rceil$ |            | Pressione [bar] |            | Massa $[g]$ |
|---------------------------------------|-----------------------------------------|------------|-----------------|------------|-------------|
|                                       | <b>IVC</b>                              | <b>TDC</b> | <b>IVC</b>      | <b>TDC</b> | <b>IVC</b>  |
| sperimentale                          | 362.7                                   |            | 1.499           | 51.4       | 0.715       |
| simulazione $\varnothing$<br>II ciclo | 385.6                                   | 756        | 1.500           | 44.8       | 0.675       |
| simulazione 1<br>II ciclo             | 383.9                                   | 723        | 1.512           | 43         | 0.68        |
| simulazione 2<br>II ciclo             | 365                                     | 712        | 1.511           | 44.9       | 0.715       |

**Tabella 16 Confronto di temperature, pressione e massa per gli angoli principali**

# **6.4 Campi di moto**

In *figura 6.23* è riportato il campo di moto durante l'ultima fase di compressione. Quello che si osserva è un moto di squish non perfettamente simmetrico. Il vortice di squish è sviluppato sotto le valvole di scarico, ma non è sviluppato sotto le valvole di aspirazione. Infatti il fluido presente sotto le valvole dell'aspirazione è indirizzato verso la testa del pistone vicino allo scarico.

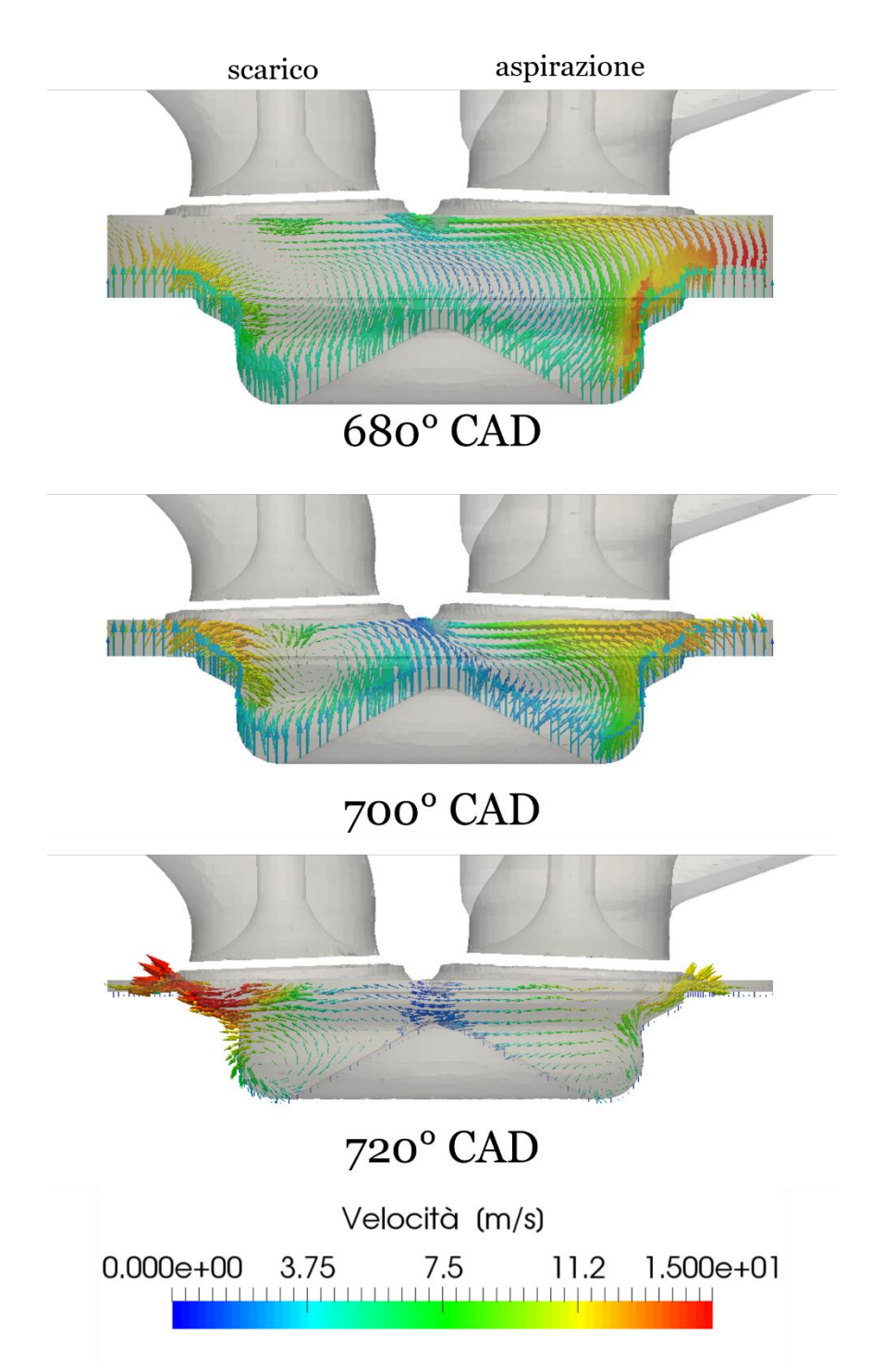

**Figura 6.22 Moto di squish durante la fase finale della compressione**

In *figura 6.24* è presente il campo di moto nel piano XY a diverse altezze dalla testa del cilindro a 680 CAD. Il confronto fra i vari piani mette in mostra il movimento del centro dello swirl. A 3 mm dal firedeck il centro di swirl si trova leggermente spostato verso le valvole di scarico in direzione della valvola del condotto elicoidale.

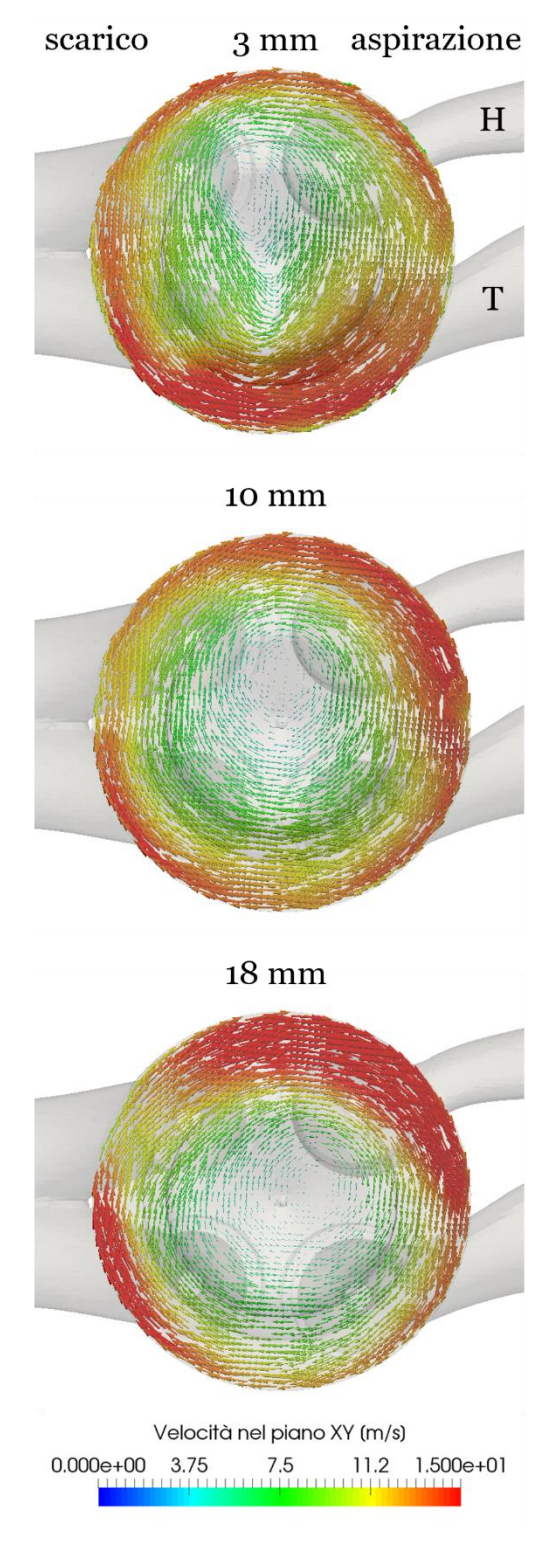

**Figura 6.23 Moto di swirl a 3 altezze dal firedeck a680 CAD.** 

A 10 mm dalla testa del cilindro il vortice si sposta verso le valvole di aspirazione per poi muoversi verso la valvola del condotto tangenziale nel piano a 18 mm dal firedeck. In figura 6.25 è riportato il moto di swirl nel piano XY per diversi CAD ad una distanza di 10 mm dal firedeck.

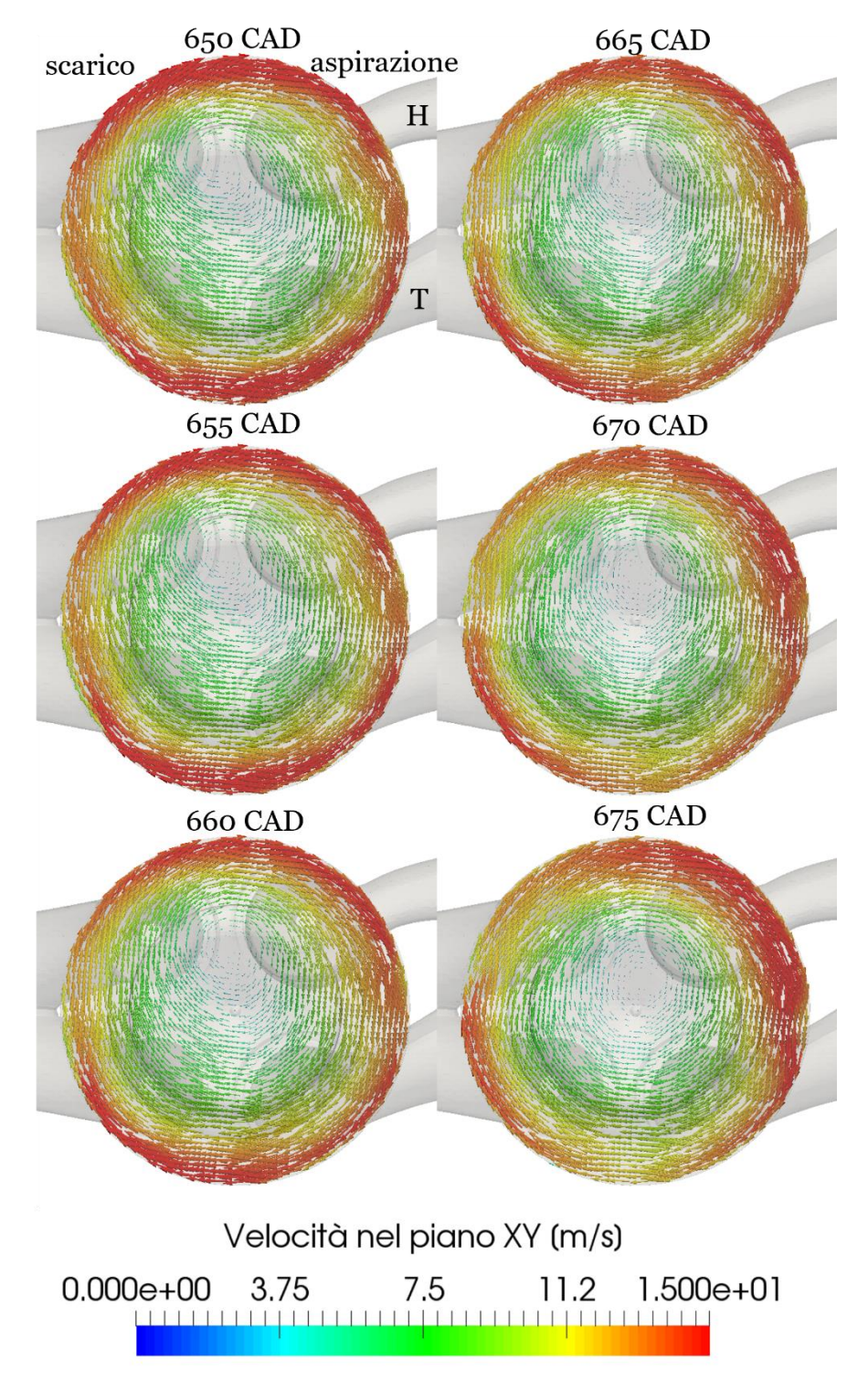

**Figura 6.24 Traslazione del centro di swirl per diversi angoli nel piano a 10 mm dal firedeck**

Anche in questo caso si osserva una traslazione del centro dello swir. In *figura 6.26* è riportato il campo di moto a 680 CAD nel piano XZ. Le velocità sono nel piano XY. In questo modo si osserva l'inclinazione dell'asse di swirl che parte dal bordo della bowl sotto le valvole di aspirazione e raggiunge le valvole di scarico. Questa inclinazione è stata ritrovata in letteratura per la bowl ST rispetto alla geometria RE.

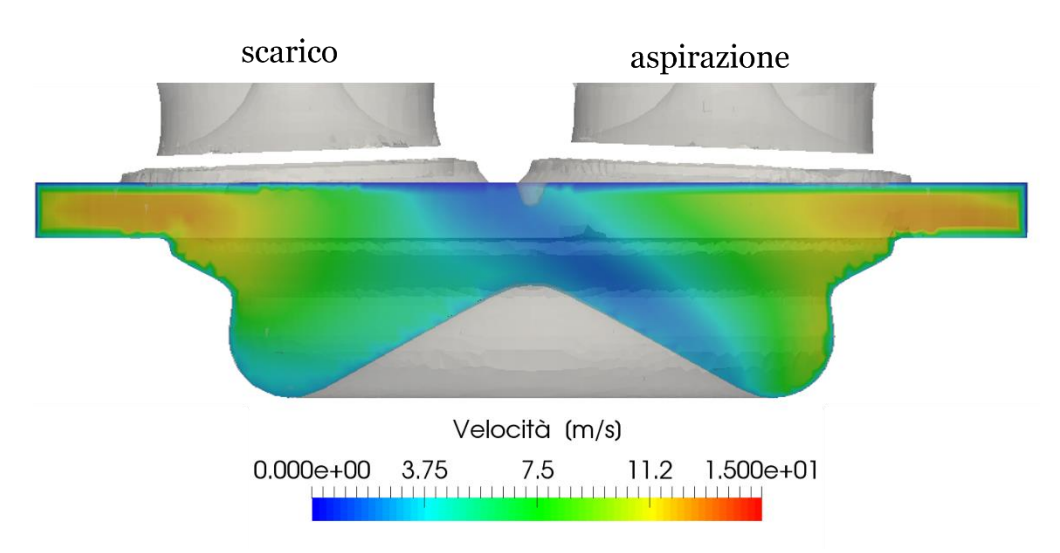

**Figura 6.25 Inclinazione dell'asse dello swirl**

# **7 Conclusioni e sviluppi futuri**

Lo scopo principale dell'elaborato è di creare un primo riferimento per l'utilizzo della procedura di generazione semi-automatica della Lib-ICE al Politecnico di Torino. L'utilizzo di OpenFOAM e della Lib-ICE garantiscono il completo controllo della generazione della mesh e della simulazione, ma richiedono un approccio iniziale meno intuitivo e quindi più faticoso rispetto ad un software non open source. La generazione della mesh ha lo scopo di sviluppare una mesh dal basso peso computazionale per eseguire simulazioni rapide al fine di validare le condizioni al contorno poco chiare ed univoche per il motore Sandia. Per questo scopo è stato modificato il sistema analizzato con le seguenti ipotesi:

- i condotti di aspirazione e scarico sono stati tagliati vicino alle valvole
- il volume del gioco del pistone è stato eliminato per recuperare circa 1 milione di celle

Queste ipotesi modificano il sistema da riprodurre non solo fisicamente ma anche a livello di condizioni al bordo. L'analisi di sensitività sulla temperatura dei gas aspirati ha mostrato come il funzionamento del motore sia strettamente legato alle condizioni di funzionamento. I condotti di aspirazione e scarico influenzano il riempimento del motore poiché attraverso di loro il fluido aspirato cambia le sue proprietà fisiche. Nel caso in esame, i gas aspirati si raffreddano all'interno dei condotti di aspirazione incrementando la loro densità. L'errore relativo sulla massa aspirata può arrivare fino al 6.4%. L'errore relativo sulla pressione massima in camera viene amplificato durante la compressione è raggiunge anche il 16.3%. La riduzione della temperatura del gas aspirato ha permesso di ridurre l'errore relativo sulla massa ad un valore nullo e l'errore relativo sulla pressione al 12.6 %. Affinché la simulazione generi una traccia di pressione più vicina a quella reale, è necessario verificare anche le condizioni di temperatura e pressione allo scarico e la temperatura delle superfici all'interno del motore. Ogni parametro è strettamente legato agli altri e, perché la simulazione possa dare dei risultati accettabili, è fondamentale iterare la calibrazione delle condizioni al bordo.

Nonostante la curva di pressione non sia perfettamente riprodotta, si osservano dei tratti molto simili tra le simulazioni e i rilievi sperimentali. Le simulazioni riescono a cogliere gli andamenti generali della pressione durante la fase scarico ed aspirazione anche se la frequenza delle oscillazioni e l'ampiezza di queste ultime è diversa. Viene confermata l'importanza della porta tangenziale dei condotti di aspirazione nella generazione del macro vortice più esterno. Invece il moto interno dello swirl viene alimentato principalmente dalla porta elicoidale. Verso la fine della fase di compressione l'asse dello swirl è inclinato e l'interazione tra lo swirl e lo squish non è simmetrica rispetto all'asse del cilindro.

L'utilizzo di mesh meno definite per ottenere delle valutazioni di primo livello dei moti in camera è possibile a patto che la geometria del sistema sia correttamente riprodotta sia all'interno del motore sia per i sistemi ausiliari quali i condotti di aspirazione e scarico. È possibile ridurre la lunghezza dei condotti per ridurre il numero di celle al loro interno solo se le condizioni al bordo sulle superfici considerate come inlet e outlet vengano valutate sperimentalmente.

Le seguenti analisi future sono consigliate per validare ulteriormente l'approccio utilizzato nel seguente studio e per poter simulare l'iniezione e la combustione di diesel o di altri combustibili alternativi.

- 1. Per poter verificare la qualità della mesh, è necessario per prima cosa riprodurre correttamente i condotti. È possibile utilizzare gli stessi dizionari per la generazione semi-automatica della mesh utilizzati nel seguente lavoro così da poter riprodurre il motore con la stessa qualità e confrontare i risultati ottenuti.
- 2. Una successiva verifica della qualità della mesh consiste nell'inserimento dei layer nella sede valvola così da poter applicare le funzioni per la modellizzazione dello strato laminare a parete correttamente. In questo modo saranno verificati gli errori che possono generarsi durante la prima fase dell'alzata delle valvole e l'ultima fase della corsa di chiusura.
- 3. Si consiglia di verificare l'effetto del minimum lift sulla fase di aspirazione, di scarico e soprattutto di incrocio valvole. La scelta del min. lift deve essere fatta considerando le leggi di alzata e garantendo una giusta durata della fase di incrocio valvole.
- 4. È possibile generare una mesh completa del gioco laterale del pistone per poter correttamente simulare la fase di combustione solo dopo aver implementato un modello elastico lineare che tenga conto delle deformazioni del cinematismo del motore reale.

# **Ringraziamenti**

Giunto alla fine del mio percorso di studi desidero ringraziare le persone che mi sono state vicine in questo periodo sostenendomi e facendomi crescere.

In primo luogo, ringrazio il professor Baratta, la professoressa Misul ed il professor Lucchini per avermi dato la possibilità di svolgere questo lavoro. La loro fiducia nei miei confronti mi ha spronato a mettermi alla prova e ad andare fino al fondo delle cose. Ringrazio Lorenzo Sforza per avermi supportato durante tutto il lavoro con gentilezza e pazienza.

Ringrazio inoltre il mio papà e la mia mamma, i miei fratelli Paolo e Gabriele, nonno Peppe, nonna Anna e nonna Bice, zia Rita, zio Umberto e zia Patrizia, zio Attila e le zie torinesi, i miei cugini Pepinot, le "cavallette", Tatà e la piccola Romi.

A Virginia dedico questo lavoro, per avermi accompagnato con pazienza in tutti questi anni. Ringrazio i Leccisotti per avermi da subito accolto e voluto bene.

Ricordo con grande piacere il giorno in cui ho incontrato Davide al Politecnico di Milano e la compagnia che mi ha sempre fatto nell'affrontare la complessità di OpenFoam. In fondo, come lui mi ricorda, "io mi sono solo impegnato". Gli auguro proprio di cuore di "fare" il dottorato.

Per mia fortuna anche al Politecnico di Torino sono stato accompagnato da persone speciali. Ringrazio Filippo e Alessia, perché lavorare alle simulazioni CFD è faticoso, soprattutto quando nulla va come deve. La loro compagnia mia ha aiutato a non fermarmi e a vivere con serenità tutte le sfide.

Infine ringrazio tutti gli amici che negli anni mi hanno sostenuto a Campobasso, a Torino e nel breve soggiorno milanese. Non me ne vogliate se non riporto tutti i nomi, ho i vostri visi ben impressi nella mente e nel cuore!

# **Bibliografia**

- [1] J. B. Heywood, Internal combustion engine foundamentals, McGraw-Hill Education, 2018.
- [2] G. Ferrari, Motori a combustione interna, Società editrice ESCULAPIO, 2016.
- [3] «ICE Internal Combustion Engine Group Politecnico di Milano,» [Online]. Available: http://www.engines.polimi.it/index.php.html.
- [4] S. Busch, K. Zha, F. Perini, R. Reitz, E. Kurtz, A. Warey e R. Peterson, «Bowl Geometry Effects on Turbulent Flow Structure in a Direct Injection Diesel Engine,» *SEA International,* 2018.
- [5] «Engine Combustion Network,» [Online]. Available: https://ecn.sandia.gov/engines/small-bore-diesel-engine/experimentaldata/piston-bowl-geometry-study/.
- [6] P. Federico, R. Reitz e P. Miles, «A comprehensive modeling study of in-cylinder fluid flows in a high-swirl, light-duty optical diesel engine,» *Computers & Fluids,*  2014.
- [7] . P. Federico, K. Zha, S. Busch, P. Miles e R. D. Reitz, «Principal Component Analysis and Study of Port-Induced Swirl Structures in a Light-Duty Optical Diesel Engine,» *SEA International,* 2015.
- [8] F. Perini, . K. Zha, S. Busch, E. Kurtz, R. . C. Peterson, A. Warey e R. D. Reitz, «Piston geometry effects in a light-duty, swirl-supported diesel engine: Flow structure characterization,» *Interantional journal of Engine Research,* vol. 19, marzo 2018.
- [9] F. Perini, R. Reitz, A. Dempsey, D. Sahoo, P. Miles e B. R. Petersen, «A computational investigation of the effects of swirl ratio and injection pressure on wall heat transfer in a light-duty diesel engine,» *SAE Technical Papers,* 2013.
- [10] H. Solaka, G. Lequien, O. Andersson e B. Johansson, «Analysis of Errors in Heat Release Calculations Due to Distortion of the In-Cylinder Volume Trace from Mechanical Deformation in Optical Diesel Engines,» *SEA International,* 2012.
- [11] S. Busch , K. Zha, E. Kurtz, A. Warey e R. Peterson, «Experimental and Numerical Studies of Bowl Geometry Impacts on Thermal Efficiency in a Light-Duty Diesel Engine,» *SEA International,* 2018.
- [12] F. Perini, S. Busch, E. Kurtz, A. Warey, R. C. Peterson e R. Reitz, «Limitations of Sector Mesh Geometry and Initial Conditions to Model Flow and Mixture

Formation in Direct-Injection Diesel Engines,» in *WCX SAE World Congress Experience*, 2019.

- [13] B. Petersen e P. Miles, «PIV Measurements in the Swirl-Plane of a Motored Light-Duty Diesel Engine,» 2011.
- [14] . K. Zha, S. Busch, C. Park e P. C. Miles, «A novel method for correction of temporally- and spatially-variant optical distortion in planar particle image velocimetry,» *Measurement Science and Technology,* vol. 27, 2016.
- [15] K. Zha, S. Busch, P. Miles, S. Wijeyakulasuriya, S. Mitra e P. K. Senecal, «"Characterization of Flow Asymmetry During the Compression Stroke Using Swirl-Plane PIV in a Light-Duty Optical Diesel Engine with the Re-entrant Piston Bowl Geometry,» *SEA Int. J. Engine,* 2015.
- [16] J. Hrvoje e T. Zeljko , «Automatic Mesh Motion for the Unstructured Finite Volume Method,» *lsevier Science,* 2004.
- [17] T. Lucchini, G. D'Errico e M. Fiocco, «Multi-Dimensional Modeling of Gas Exchange and Fuel-Air Mixing Processes in a Direct-Injection, Gas Fueled Engine,» *SAE Technical Papers,* 2011.
- [18] T. Lucchini , G. D'errico, R. Torelli e M. Fiocco, «Automatic mesh generation for full-cycle CFD modeling of IC Engines: Application to the TCC Test Case,» *SAE Technical Papers,* 2014.
- [19] T. Lucchini, G. D'errico, D. Paredi, L. Sforza e A. Onorati, «CFD Modeling of Gas Exchange, Fuel-Air Mixing and Combustion in Gasoline Direct-Injection Engines,» *SAE International,* 2019.
- [20] H. Jasak, *Error Analysis and estimation for the finite volume method with applications to fluid flows.,* London, 1996.
- [21] S. Busch, K. Zha, F. Perini, R. Reitz, E. Kurtz, A. Warey e R. Peterson, «Bowl Geometry Effects on Turbulent Flow Structure in a Direct Injection Diesel Engine,» *SEA International,* 2018.

# **Appendice codice OpenFOAM**

Di seguito sono inseriti i dizionari utilizzati per la generazione della mesh e per le simulazioni. Per semplicità viene inserito un unico dizionario per sanppyHexMesh e per la definizione delle condizioni al bordo.

#### **BlockMeshDict**

```
// * * * * * * * * * * * * * * * * * * * * * * * * * * * * * * * * * * * * //
convertToMeters 1.0;
/*
x1 -0.0031851;
x2 0.0808149;
y1 -0.0438715;
y20.0038715;z10.104677;z2 0.159677;
*/
x1 -0.0851167;
x2 0.08229;
y1 -0.0436553;
y2 0.0409635;
z1 0;
z2 0.165133;
vertices
(
     ($x1 $y1 $z1)
     ($x2 $y1 $z1)
     ($x2 $y2 $z1)
     ($x1 $y2 $z1)
     ($x1 $y1 $z2)
     ($x2 $y1 $z2)
     ($x2 $y2 $z2)
     ($x1 $y2 $z2)
);
blocks
(
     hex (0 1 2 3 4 5 6 7) (134 68 129) simpleGrading (1 1 1) 
);
edges
(
);
boundary
(
     allBoundary
     {
         type patch;
         faces
        \left( (3 7 6 2)
```
 (0 4 7 3)  $(2 \t6 \t5 \t1)$  $(1\ 5\ 4\ 0)$  (0 3 2 1)  $(4\;5\;6\;7)$  ); } ); edges ( ); mergePatchPairs ( );

// \*\*\*\*\*\*\*\*\*\*\*\*\*\*\*\*\*\*\*\*\*\*\*\*\*\*\*\*\*\*\*\*\*\*\*\*\*\*\*\*\*\*\*\*\*\*\*\*\*\*\*\*\*\*\*\*\*\*\*\*\*\*\*\*\*\*\*\*\*\*\*\*\* //

#### **SnappyHexMeshDict**

```
/*--------------------------------*- C++ -*----------------------------------*\
| ========= | |
| \\ / F ield | OpenFOAM: The Open Source CFD Toolbox |
| \\ / O peration | Version: 2.2.0 |
| \\ / A nd | Web: www.OpenFOAM.org |
|\hspace{.1cm} \setminus \setminus \hspace{.1cm} \setminus \hspace{.1cm} \hspace{.1cm} M anipulation |\hspace{.1cm} \setminus \setminus \hspace{.1cm} \setminus \hspace{.1cm} \hspace{.1cm} \hspace{.1cm} \setminus \hspace{.1cm} \setminus \hspace{.1cm} \setminus \hspace{.1cm} \hspace{.1cm} \setminus \hspace{.1cm} \setminus \hspace{.1cm} \setminus \hspace{.1cm} \setminus \hspace{.1cm} \setminus \hspace{.1cm} \setminus \hspace{.1cm} \setminus \hspace\*---------------------------------------------------------------------------*/
FoamFile
{
version 2.0;
 format ascii;
 class dictionary;
   ciass dictionary,<br>object autoHexMeshDict;
}
// * * * * * * * * * * * * * * * * * * * * * * * * * * * * * * * * * * * * * //
// Which of the steps to run
castellatedMesh true;
snap true;<br>addLayers false;
addLayers
// Geometry. Definition of all surfaces. All surfaces are of class
// searchableSurface.
// Surfaces are used
// - to specify refinement for any mesh cell intersecting it
// - to specify refinement for any mesh cell inside/outside/near
// - to 'snap' the mesh boundary to the surface
geometry
{
      geometry.stl
     {
        type triSurfaceMesh;
        name template;
         regions
         {
      cylinderHead {{name cylinderHead}}
      injector {name injector;}
      flatPiston {name flatPiston;}<br>pistonBowl {name pistonBowl;}
      pistonBowl {name pistonBowl;}<br>liner {name liner;}
                                         {name liner;}
      outlet {name \ outlet}<br>exhaustDuctValveClose {name \ ext {\tt name}}
                                         {name exhaustDuctValveClose;}
      exhaustValveSites {name exhaustValveSites; }
      exhaustValveSites1 {name exhaustValveSites1;}
      exhaustValveBottomsClose {name exhaustValveBottomsClose;}
      exhaustValveSidesClose {name exhaustValveSidesClose; }
       exhaustValveDiagonalsClose {name exhaustValveDiagonalsClose;}
       exhaustValveTopsClose {name exhaustValveTopsClose;}
      exhaustValveStemsClose {name exhaustValveStemsClose; }
      inlet {name inlet;}
      directDuct {name directDuct;}<br>helicoidalDuct {name helicoidalDu
                                         {name helicoidalDuct;}
      intakeValveSites {name intakeValveSites; }
      intakeValveSites1 {name intakeValveSites1; }
```

```
intakeValveBottoms {name intakeValveBottoms; }
      intakeValveSides {name intakeValveSides; }
      intakeValveDiagonals {name intakeValveDiagonals; }
      intakeValveTops {[name intakeValueTops]}intakeValveStems {name intakeValues}
      }
      }
 /* ref_cylinder
     {
         type searchableCylinder;
        point1 (-1.38706e-05 2.7821e-06 0.00235019);
        point2 (-1.38706e-05 2.7821e-06 0.109741);
        radius 0.042; // bore/2 più 2 mm
     }
     ref_box_intake
     {
         type searchableBox;
        min (0.00227007 -0.043658 0.109741); 
       max (0.0822895 0.033138 0.165133);
    }*/
}
// Settings for the castellatedMesh generation.
castellatedMeshControls
{
     // Refinement parameters
     // ~~~~~~~~~~~~~~~~~~~~~
     // If local number of cells is >= maxLocalCells on any processor
     // switches from from refinement followed by balancing
     // (current method) to (weighted) balancing before refinement.
     maxLocalCells 1000000;
     // Overall cell limit (approximately). Refinement will stop immediately
     // upon reaching this number so a refinement level might not complete.
     // Note that this is the number of cells before removing the part which
     // is not 'visible' from the keepPoint. The final number of cells might
     // actually be a lot less.
     maxGlobalCells 30000000;
     // The surface refinement loop might spend lots of iterations
     // refining just a few cells. This setting will cause refinement
     // to stop if <= minimumRefine are selected for refinement. Note:
     // it will at least do one iteration (unless the number of cells
     // to refine is 0)
    minRefinementCells 10;//30;
     // Number of buffer layers between different levels.
     // 1 means normal 2:1 refinement restriction, larger means slower
     // refinement.
     nCellsBetweenLevels 1; 
     // Explicit feature edge refinement
     // ~~~~~~~~~~~~~~~~~~~~~~~~~~~~~~~~
     // Specifies a level for any cell intersected by its edges.
     // This is a featureEdgeMesh, read from constant/triSurface for now.
     features
```

```
 (
\{ file "geometry.eMesh";
             level 0;
 }
     );
     // Surface based refinement
    1/ ~~~~~~~~~~~~~~~~~~~~~~~~~
     // Specifies two levels for every surface. The first is the minimum level,
     // every cell intersecting a surface gets refined up to the minimum level.
 // The second level is the maximum level. Cells that 'see' multiple
 // intersections where the intersections make an
     // angle > resolveFeatureAngle get refined up to the maximum level.
refinementSurfaces
{
      template
\{ level (0 0);
         regions
         { 
      cylinderHead {level (0 0); gapLevelIncrement 1; }
      injector {level (0 1);}<br>liner {level (0 1);}
                                         {level (0 1);}
      flatPiston {level (0 1); qapLevelIncrement 1;}
      pistonBowl {level (0 1);}
      outlet {level (0 0);}<br>exhaustDuctValveClose {level (0 0):g
                                         {level (0 0);gapLevelIncrement 1; }<br>{level (0 1); }
      exhaustValveSites
      exhaustValveSites1 {level (0 1);
      exhaustValveBottomsClose {level (0 1);gapLevelIncrement 1; }<br>exhaustValveSidesClose {level (0 0); }
      exhaustValveSidesClose
      exhaustValveDiagonalsClose {level (0 0); }
      exhaustValveTopsClose {level (0 1);<br>exhaustValveStemsClose {level (0 0);}
      exhaustValveStemsClose
      inlet {level (0 0); }
      directDuct {level (0 1); }
      helicoidalDuct {level (0 1); }
      intakeValveSites {level (1 2);gapLevelIncrement 3;}<br>intakeValveSites1 {level (0 1);gapLevelIncrement 2;}
                                         {level (0 1); gapLevelIncrement 2; }
      intakeValveBottoms {level (0 0);gapLevelIncrement 2; }<br>intakeValveSides {level (0 0);gapLevelIncrement 2; }
                                         {level (0 0); gapLevelIncrement 2; }
      intakeValveDiagonals {level (1 2); gapLevelIncrement 3; }
      intakeValveTops {level (0 1);gapLevelIncrement 1; }<br>intakeValveStems {level (0 0); }
      intakeValveStems
      } 
         }
}
```
 // Resolve sharp angles resolveFeatureAngle 30;

```
 // Region-wise refinement
     // ~~~~~~~~~~~~~~~~~~~~~~
     // Specifies refinement level for cells in relation to a surface. One of
     // three modes
 // - distance. 'levels' specifies per distance to the surface the
 // wanted refinement level. The distances need to be specified in
     // descending order.
     // - inside. 'levels' is only one entry and only the level is used. All
     // cells inside the surface get refined up to the level. The surface
 // needs to be closed for this to be possible.
 // - outside. Same but cells outside.
     refinementRegions
     { 
     }
     // Mesh selection
     // ~~~~~~~~~~~~~~
     // After refinement patches get added for all refinementSurfaces and
     // all cells intersecting the surfaces get put into these patches. The
     // section reachable from the locationInMesh is kept.
     // NOTE: This point should never be on a face, always inside a cell, even
     // after refinement.
    locationsInMesh 
    \left( //((0.0727207299079274 -0.031234451206841 0.147300986522597) intake)
      //((0.0680067150023033 -0.00182955890105758 0.139600747048368) intake)
      ((-0.0706957150110115 -0.0107959888133472 0.136831346250102) exhaust)
         ((-0.00141375139355659 -0.00134589895606041 0.105000065456) engine)
    \lambda:
INTERRUZIONE DEL DIZIONARIO
// *********************************************************************** //
```
## **CreateEngineSTLDict**

```
/ ---------<br>
| -------- |<br>
| \\ / Field | OpenFOAM: The Open Source CFD Toolbox<br>
| \\ / O peration | Version: 1.0<br>
| \\ / A nd | Web: http://www.openfoam.org<br>
\\ / M anipulation |
                                                                                          \overline{\phantom{0}}\overline{\phantom{0}}\overline{\phantom{a}}FoamFile
\left\{ \right.version 2.0;<br>format 2.0;ascii;
    format
                      \overline{\mathbf{u}} \overline{\mathbf{u}} \overline{\mathbf{y}}root
                     \cdotscase
                \begin{array}{c} \n\ddots & \text{by} \\ \n\text{m n} \\ \n\end{array}"system";
    instance
    local
                   dictionary;<br>setFieldsDict;
    class
    object
\left\{ \right.stlFileName intake;
convertToMeters 1;
mergeSTLsurfaces off;
moveSTLpoints on;
cylCrossSect none;
cylinderAxis (0 0 1);
readCrankAnglesFrom
                          file;//dict;
CAfileName moveOutput.txt;
crankAngles
\left();
intakeValves
\left\{ \right.calculateSurfaceNormals intakeValveBottoms;
    intakeLiftFile "intakeValveLift";
    intakeMinLift 0.00025;
    patchesToMove
    \left(intakeValveBottoms
       intakeValveSides
      intakeValveDiagonals
       intakeValveTops
    );
\mathcal{E}exhaustValves
\{
```

```
calculateSurfaceNormals exhaustValveBottomsClose;
   exhaustLiftFile "exhaustValveLift";
   exhaustMinLift 0.00025;
   patchesToMove
   (<br>exhaustValveBottomsClose<br>contractions
/*
     exhaustValveSidesClose
     exhaustValveDiagonalsClose
     exhaustValveTopsClose
\star/);
\} ;
piston
\{patchesToMove
   \left(pistonBowl
         flatPiston
   ) ;
\rightarrow// only for post-processing - still experimental
orientPatchAsX none;
```
## **CreatePatchDict**

```
/*--------------------------------*- C++ -*----------------------------------*\
| ========= | |
| \\ / F ield | OpenFOAM: The Open Source CFD Toolbox |
| \\ / O peration | Version: 2.0.0 |
| \\ / A nd | Web: www.OpenFOAM.org |
|\hspace{.1cm} \setminus \setminus \hspace{.1cm} \setminus \hspace{.1cm} \hspace{.1cm} M anipulation |\hspace{.1cm} \setminus \setminus \hspace{.1cm} \setminus \hspace{.1cm} \hspace{.1cm} \hspace{.1cm} \setminus \hspace{.1cm} \setminus \hspace{.1cm} \setminus \hspace{.1cm} \hspace{.1cm} \setminus \hspace{.1cm} \setminus \hspace{.1cm} \setminus \hspace{.1cm} \setminus \hspace{.1cm} \setminus \hspace{.1cm} \setminus \hspace{.1cm} \setminus \hspace\*---------------------------------------------------------------------------*/
FoamFile
{
    version 2.0;<br>format ascii;
    format<br>format
    class dictionary;
    object createPatchDict;
}
// * * * * * * * * * * * * * * * * * * * * * * * * * * * * * * * * * * * * //
// This application/dictionary controls:
// - optional: create new patches from boundary faces (either given as
// a set of patches or as a faceSet)
// - always: order faces on coupled patches such that they are opposite. This
// is done for all coupled faces, not just for any patches created.
// - optional: synchronise points on coupled patches.
// 1. Create cyclic:
// - specify where the faces should come from
// - specify the type of cyclic. If a rotational specify the rotationAxis
// and centre to make matching easier
// - always create both halves in one invocation with correct 'neighbourPatch'
// setting.
// - optionally pointSync true to guarantee points to line up.
// 2. Correct incorrect cyclic:
// This will usually fail upon loading:
// "face 0 area does not match neighbour 2 by 0.0100005%"
// " -- possible face ordering problem."
// - in polyMesh/boundary file:
// - loosen matchTolerance of all cyclics to get case to load
// - or change patch type from 'cyclic' to 'patch'
// and regenerate cyclic as above
// Do a synchronisation of coupled points after creation of any patches.
// Note: this does not work with points that are on multiple coupled patches
// with transformations (i.e. cyclics).
pointSync true;
// Patches to create.
patches
\left(/* 
                     1 intakeValveStems
                     2 intakeValveTops
                      3 intakeValveSides
                     4 intakeValveBottoms
                      5 exhaustValveStems
                      6 exhaustValveTops
                     7 exhaustValveSides<br>8 exhaustValveBotto
                           8 exhaustValveBottoms
                     9 cylinderHead<br>10 iniector
                           injector
                     11 intakeWalls
                     12 exhaustWalls
```

```
13 piston
                    */
 //INTAKEVALVE
  {
       name intakeValveStems;
       patchInfo
      {
           type wall;
      }
       constructFrom patches;
       patches (
                   intakeValveStems
             );
  }
  {
       name intakeValveTops;
       patchInfo
      {
           type wall;
      }
       constructFrom patches;
       patches (
                   intakeValveTops
                   intakeValveDiagonals
             );
  }
  {
       name intakeValveSides;
       patchInfo
      {
           type wall;
      }
       constructFrom patches;
       patches (
                   intakeValveSides
             );
  }
  {
       name intakeValveBottoms;
       patchInfo
      {
           type wall;
      }
       constructFrom patches;
       patches (
                   intakeValveBottoms
             );
  }
  //EXHAUSTVALVE
  {
       name exhaustValveStems;
       patchInfo
      {
           type wall;
      }
       constructFrom patches;
       patches (
                   exhaustValveStemsClose
             );
  }
```

```
{
      name exhaustValveTops;
      patchInfo
     {
          type wall;
     }
      constructFrom patches;
      patches (
                  exhaustValveTopsClose
                  exhaustValveDiagonalsClose
            );
 }
 {
      name exhaustValveSides;
      patchInfo
     {
          type wall;
     }
      constructFrom patches;
      patches (
                  exhaustValveSidesClose
            );
 }
 {
      name exhaustValveBottoms;
      patchInfo
     {
          type wall;
     }
      constructFrom patches;
      patches (
                  exhaustValveBottomsClose
            );
 }
 //CYLINDERHEAD
 {
      name cylinderHead;
      patchInfo
     {
          type wall;
     }
      constructFrom patches;
      patches (
                  cylinderHead
                  intakeValveSites
                  intakeValveSites1
                  exhaustValveSites
                  exhaustValveSites1
            );
 }
 //INJECTOR
 {
      name injector;
      patchInfo
     {
          type wall;
     }
      constructFrom patches;
      patches (
                  injector
            );
```

```
\, }
   //INTAKEDUCT
    \left\{ \right.name intakeWalls;
        patchInfo
         \{type wall;
        \mathcal{L}constructFrom patches;
         patches
               \overline{a}directDuct
                      helicoidalDuct
               );
    \, }
   //EXHAUSTDUCT
    \left\{ \right.name exhaustWalls;
        patchInfo
         \left\{ \right.type wall;
         \}constructFrom patches;
        patches
              \overline{a}exhaustDuctValveClose
               \rightarrow\, }
   //PISTON
    \left\{ \right.name piston;
        patchInfo
         \{type wall;
         \mathcal{F}constructFrom patches;
         patches
               \overline{a}flatPiston
                      pistonBowl
                      \bar{ } ;
    \qquad \}) ;
11***
```
## **EngineGeometry**

```
/*---------------------------------------------------------------------------*\
| ========= | |
| \\ / F ield | OpenFOAM: The Open Source CFD Toolbox |
| \\ / O peration | Version: 1.0 |
| \\ / A nd | Web: http://www.openfoam.org |
|\hspace{.1cm} \setminus \setminus \hspace{.1cm} \setminus \hspace{.1cm} \hspace{.1cm} M anipulation |\hspace{.1cm} \setminus \setminus \hspace{.1cm} \setminus \hspace{.1cm} \hspace{.1cm} \hspace{.1cm} \setminus \hspace{.1cm} \setminus \hspace{.1cm} \setminus \hspace{.1cm} \hspace{.1cm} \setminus \hspace{.1cm} \setminus \hspace{.1cm} \setminus \hspace{.1cm} \setminus \hspace{.1cm} \setminus \hspace{.1cm} \setminus \hspace{.1cm} \setminus \hspace\*---------------------------------------------------------------------------*/
FoamFile
{
version 2.0;
format ascii;
   \begin{array}{ccc} \text{root} & & \cdots, \\ \text{case} & & \cdots, \end{array}case "";<br>instance "";
    instance "";<br>local "";
    local class dictionary;
     object engineGeometry;
}
// * * * * * * * * * * * * * * * * * * * * * * * * * * * * * * * * * * * * * //
motionSolver dummy;
conRodLength conRodLength [0 1 0 0 0 0 0] 0.1666748;
bore bore [0 1 0 0 0 0 0] 0.082;
pinOffset pinOffset [0 1 0 0 0 0 0] -0.0015875;
stroke stroke [0 1 0 0 0 0 0] 0.09040;
clearance clearance [0 1 0 0 0 0 0] 0;// lascia così
rpm rpm [0 0 -1 0 0 0 0] 1500;
swirlCenter ( 0 0 0.140 );
swirlRPMRatio swirlRPMRatio [0 0 0 0 0 0 0] 1.0;
swirlAxis ( 0 0 1 );
swirlProfile \qquad \qquad swirlProfile [0\ 0\ 0\ 0\ 0\ 0\ 0] 1e-5;
//engineTopoChangerMesh layerARGambit;
//engineTopoChangerMesh accordionEngineMesh;
engineTopoChangerMesh fvMotionEngineMesh;
engineMesh layered;
deformAngle 15;
piston
{
     patch piston;
     coordinateSystem
     {
type cartesian;
 origin (-4.17939e-06 -9.66714e-06 0.0205013);
        origin Cartesia<br>
origin (-4.1793<br>
axis (0 0 1);
        direction (0 1 0);
     }
```

```
minLayer 0.001;
maxLayer 0.0025;
    pistonFaceSetName emptyFaces;
    pistonPointSetName emptyPoints;
    pistonCellSetName emptyCells;
   bowlInPistonPatchName noPatch;
    bowlInCylinderPatchName noPatch;
}
fvMotionEngineMesh
(
    intakeValve
    {
        // Valve coordinate system
       coordinateSystem
        {
          type cylindrical;<br>origin (0.0155972)
           origin (0.0155972 2.56777e-06 0.107491); 
     //valveIntakeBottoms center il centro è tra le valvole
         axis (0.0393192 8.60797e-06 0.999227);
     //valveIntakeBottoms normal 
         direction (0 1 0);
        }
       // Patch and zone names
bottomPatch intakeValveBottoms;
 poppetPatch intakeValveTops;// contiene sia diagonal che top
stemPatch intakeValveStems;
      stemPatch intakeValveStems;<br>sidePatch intakeValveSides;
       // Minimum valve lift
      minLift 0.25e-3;
       curtainInPortPatch bau;//bau;//
       curtainInCylinderPatch bau;//bau;//
detachInPortPatch off;//bau;
detachInCylinderPatch off; //bau;
      valveHeadPatch noPatch;
      detachFaces off;
       detachDistance 0.95e-3;
       detachTol 0.005e-4;
 // Vertex on edge of the step. For the converter
stemEdge (-0.04 \ 0 \ -0.0075);
        // Valve diameter
       diameter 0.0282;<br>deformationLift 0.0001;
      deformationLift
        liftProfileFile "intakeValveLift";
       layeringFacesTop valveLayeringTop;<br>minTopLayer 0.000025;
       minTopLayer 0.000025;
      maxTopLayer 0.0002;
       layeringFacesBottom valveLayeringBottom;<br>minBottomLayer 0.0001;
      minBottomLayer
      maxBottomLayer 0.0005;
```
staticCells INTAKEFIXEDCELLS1;

```
 }
    exhaustValve
     {
        // Valve coordinate system
        coordinateSystem
        {
           type cylindrical;<br>origin (-0.0191156)
          origin (-0.0191156 -9.30831e-07 0.107504);
      //valveExhaustBottoms centre
          axis (-0.0336581 -3.43632e-05 0.999433);
      //valveExhaustBottoms normal 
          direction
 }
        // Patch and zone names
bottomPatch exhaustValveBottoms;
poppetPatch exhaustValveTops;
       stemPatch exhaustValveStems;<br>stemPatch exhaustValveStems;
                             exhaustValveSides;
        // Minimum valve lift
                               0.25e-3; curtainInPortPatch bau;//bau;//
        curtainInCylinderPatch bau;//bau;//
        detachInPortPatch off;//bau;
        detachInCylinderPatch off; //bau;
       valveHeadPatch noPatch;
        detachFaces off;
       detachDistance 0.95e-3;<br>detachTol 0.005e-4;
       detachTol
        // Vertex on edge of the step. For the converter
       stemEdge (-0.04 \ 0 \ -0.0075); // Valve diameter
        diameter 0.0254; /// 
       deformationLift 0.0001;
        liftProfileFile "exhaustValveLift";
       layeringFacesTop valveLayeringTop;<br>minTopLayer 0.000025;
       minTopLayer 0.00002<br>maxTopLayer 0.0002;
       maxTopLayer
        layeringFacesBottom valveLayeringBottom;
       minBottomLayer 0.0001;<br>maxBottomLayer 0.0005;
       maxBottomLayer
        staticCells EXHAUSTFIXEDCELLS1;
        movingCells EXHAUSTMOVINGCELLS1;
    }
pistonAuxPoints emptyPoints;
pistonZonePoints emptyPoints;
```

```
pistonLayerZonePoints emptyPoints;
```
);

movingCells INTAKEMOVINGCELLS1;

```
headZonePoints emptyPoints;
moveDetach off;
headPointsSetName cylinderFixedPoints;
cylinderSetName cylinderCells;
scalePoints off;
offSet 0.0;
            //0.004;delta 5e-4;
cylinderHeadName cylinderHead;
linerName liner;
checkMesh on;
checkMeshRunTime off;
headCellSetName off;
addAttachDetachBoundary off;
inCylinderFlowData
\left\{ \right.pistonCentre (-4.17939e-06 -9.66714e-06 0.0205013);
    swirlTol 5e-3;
    tumbleTol 5e-3;
    tumbleAxis (1 0 0);swirlAxis (0 0 1);\mathcal{F}maxNonOrtho 80;
maxMeshValidity 15.0;
//moveLiner on;
```